République Algérienne Démocratique et Populaire Ministère de l'Enseignement Supérieur et de la Recherche Scientifique Université Abderrahmane MIRA de Bejaia

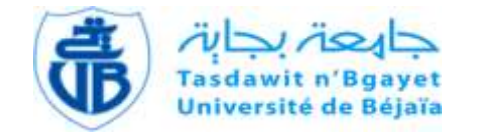

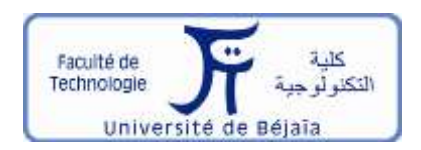

Faculté de Technologie Département d'**Hydraulique Laboratoire de Recherche en Hydraulique Appliquée et Environnement (LRHAE)**

# **MÉMOIRE DE FIN D'ÉTUDES**

Présenté par :

# **M<sup>r</sup> MEDDOUR ATHMANE**

**M<sup>r</sup> MEDINI AYMEN** 

En vue de l'obtention du diplôme de **MASTER en Hydraulique**

Option : **Hydraulique Urbaine**

# **INTITULE:**

# *ETUDE DU RESEAU D'ALIMENTATION EN EAU POTABLE DES DEUX VILLAGES « TAOURIRT ET BOUNAIME » DE LA COMMUNE DE BENI DJELLIL, WILAYA DE BEJAIA*

Soutenu le **30/09/2021** devant le jury composé de :

- **-** Président : **M<sup>r</sup> M. BELHOCINE**
- **-** Promoteur (s) :**M<sup>r</sup> A. HAMMOUCHE**
- **-** Examinateur (s) : **M<sup>r</sup> A. BERREKSI**

#### **Introduction générale**

# **Chapitre 1 : Présentation du site d'étude et estimation des besoins**

### **Présentation du site**

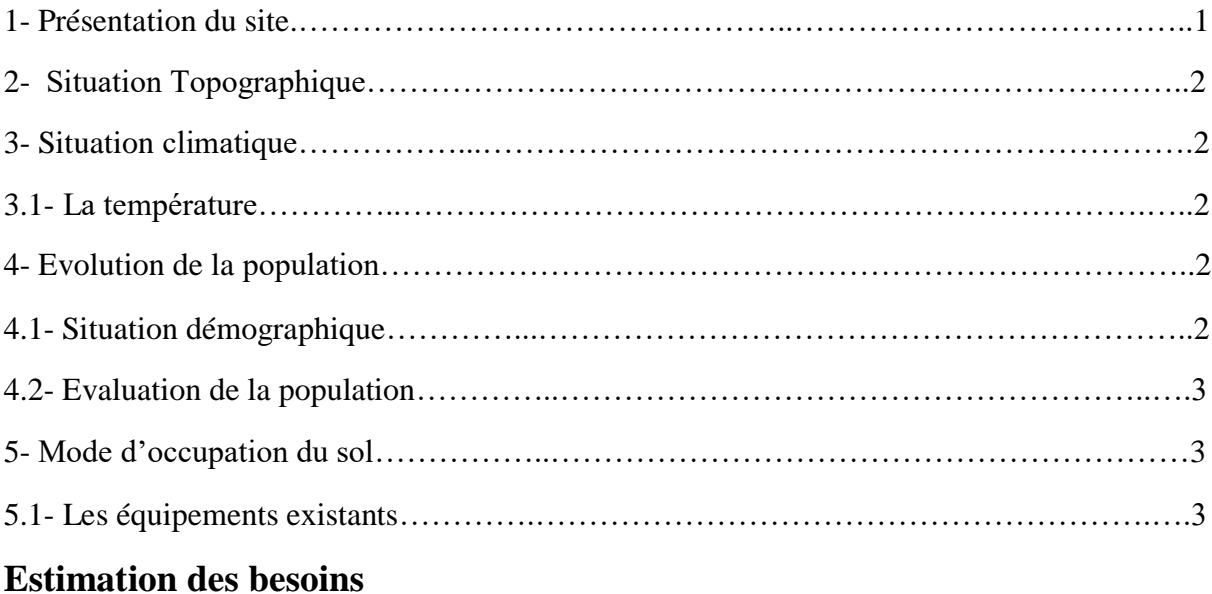

# Introduction……………...…………………………………………………………………….4 6- Les différents types de besoins……………...……………………………………………...4 6.1-Estimation des besoins domestiques…………..…………………………………………..4 6.1.1- La dotation………………………………………….………………………………......4 6.2-Estimation des besoins d'équipements publics…………..…………………………….….5 6.3-Estimation des besoins d'équipements pour l'horizon futur 2051………….………….….5 7- Majoration de la consommation moyenne journalière……………………………………...6 8-Etudes des variations de la consommation…………………………………….…….………6 8.1-Consommation maximale journalière……………………………………………….……..6 8.2-Consommation minimale journalière..……………………………………………..…...…7 9- Variation de la consommation horaire actuel et futur……………...……………………….7 Conclusion……………..…………………………………………………………………........9

# **Chapitre 2 : Les réservoirs**

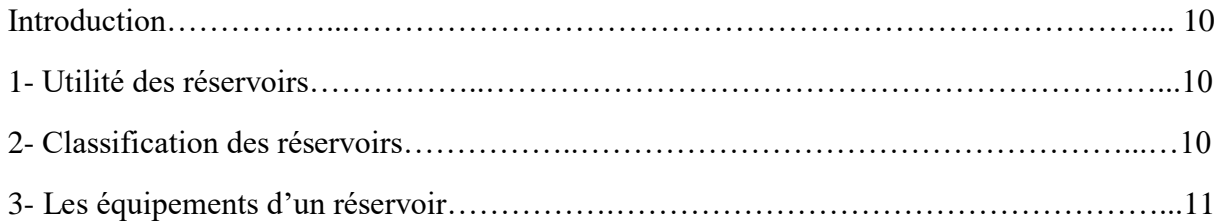

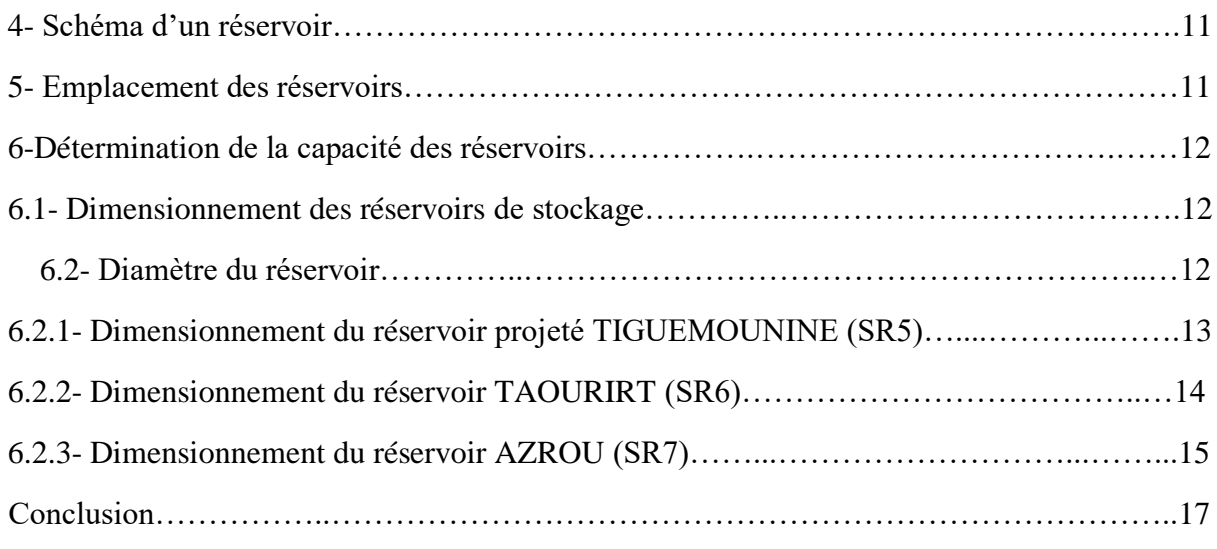

# **Chapitre 3 : Adduction**

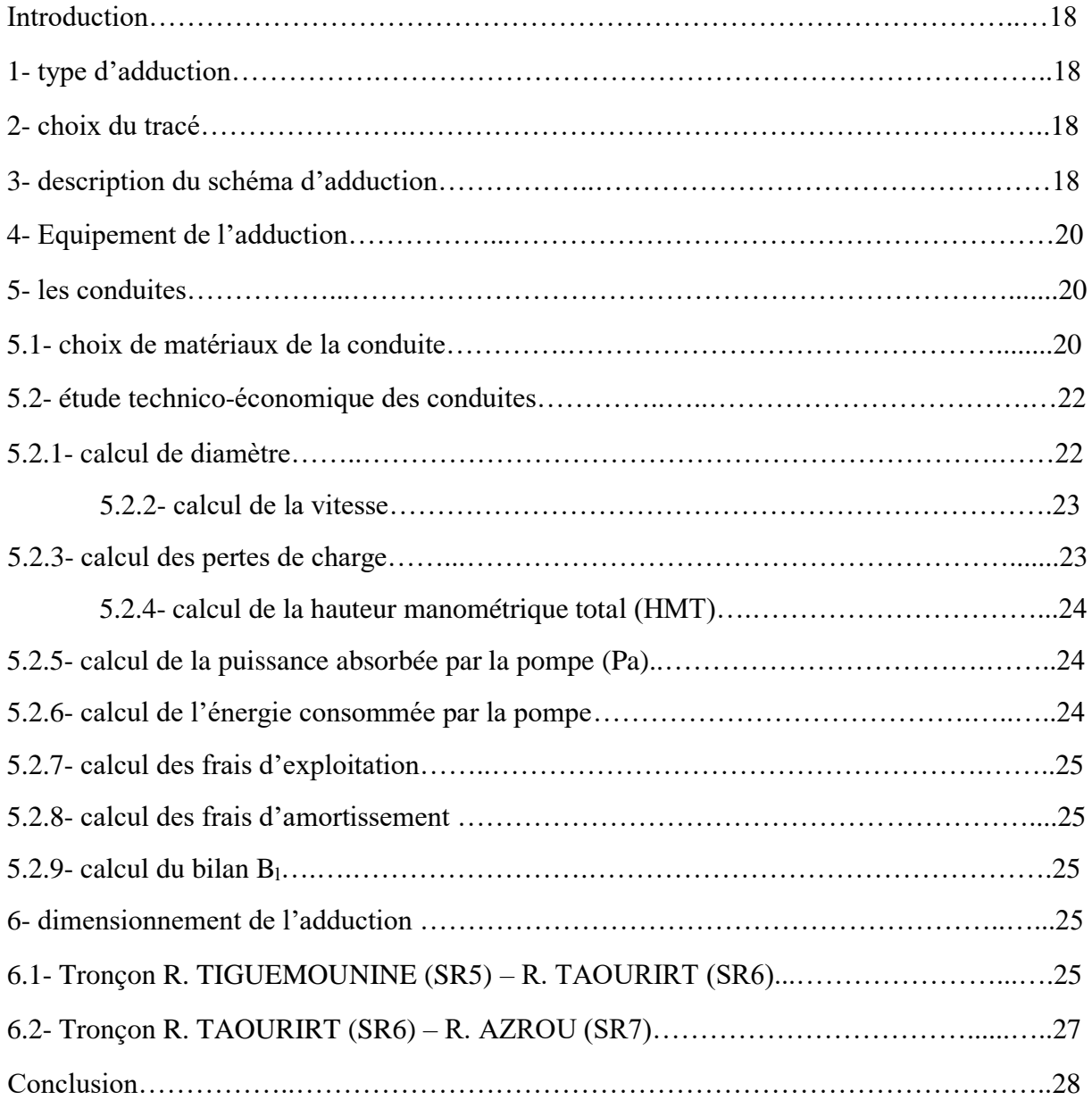

# **Chapitre 4 : Les pompes**

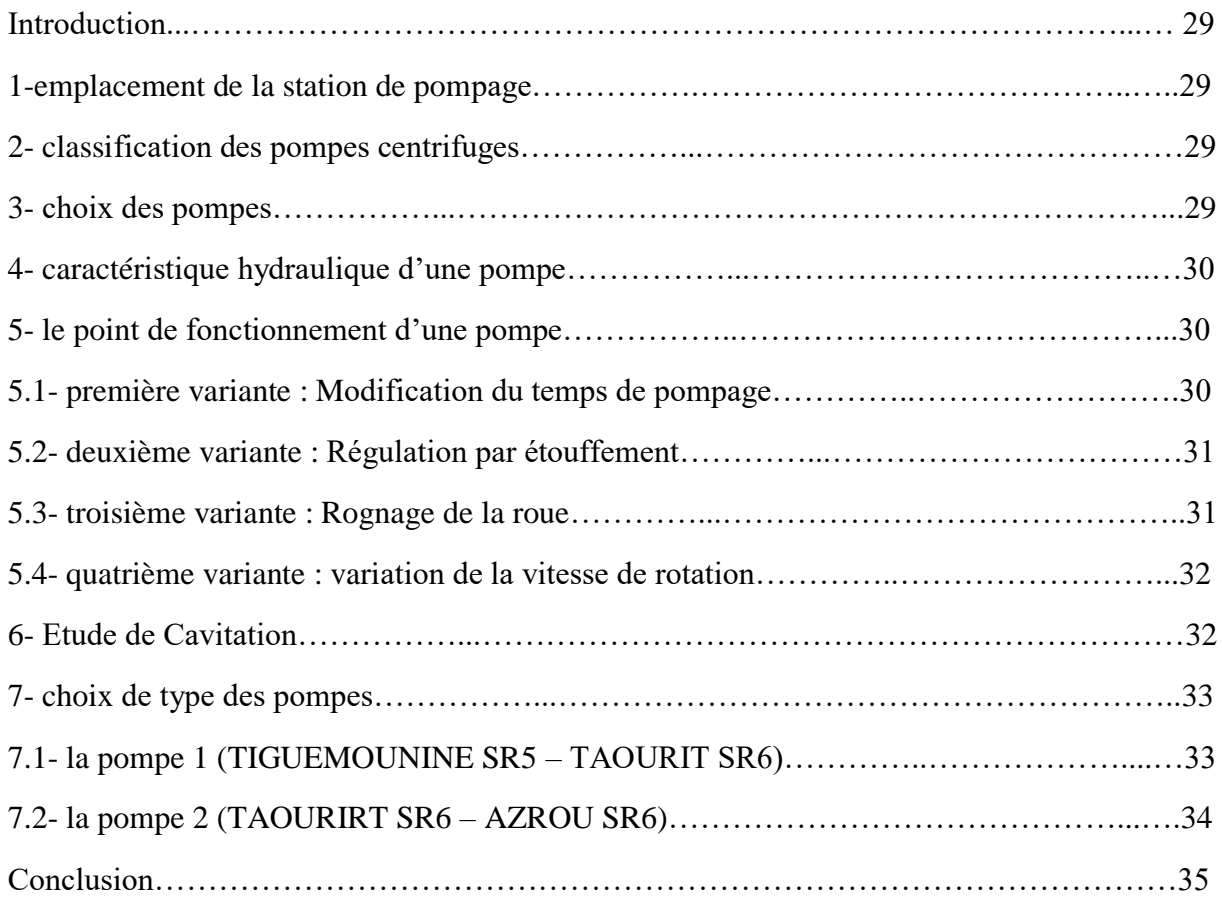

# **Chapitre 5 : Le coup de bélier**

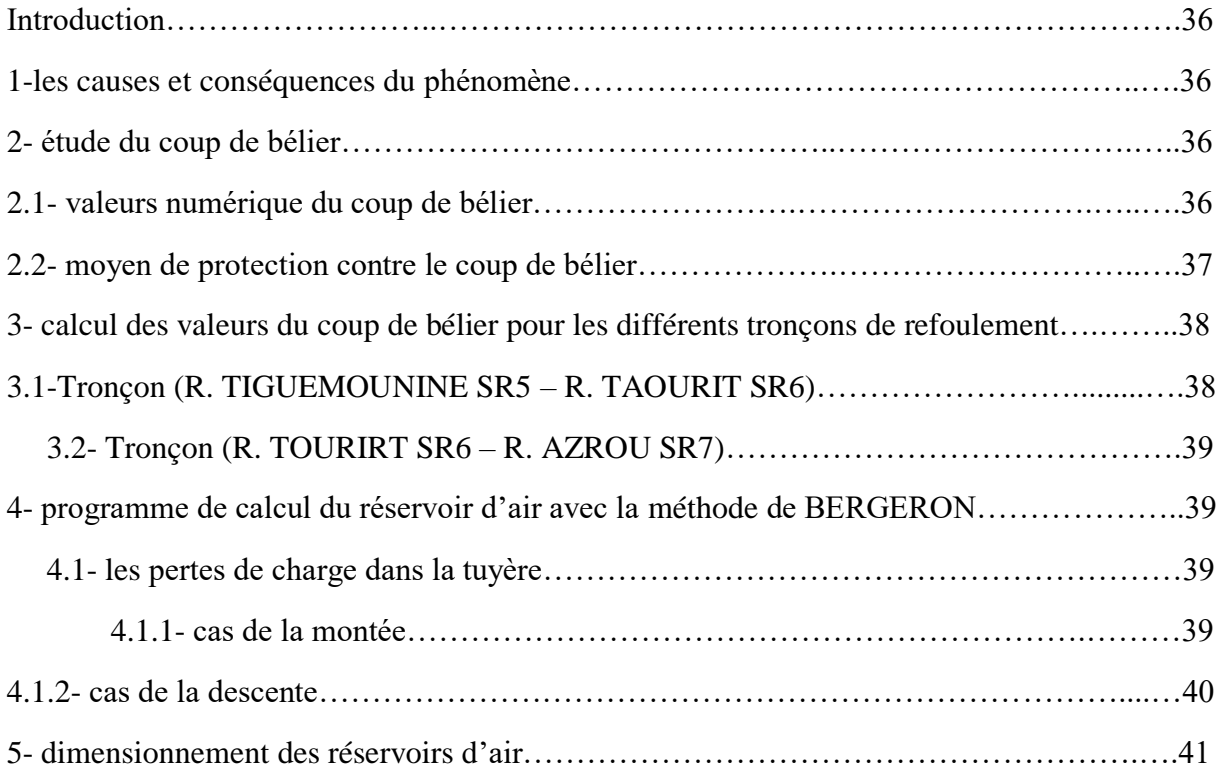

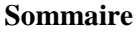

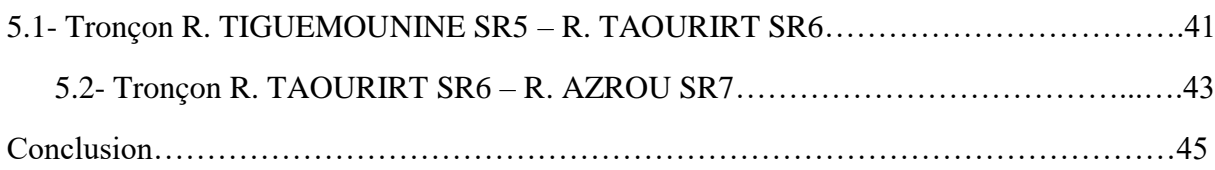

# **Chapitre 6 : Distribution**

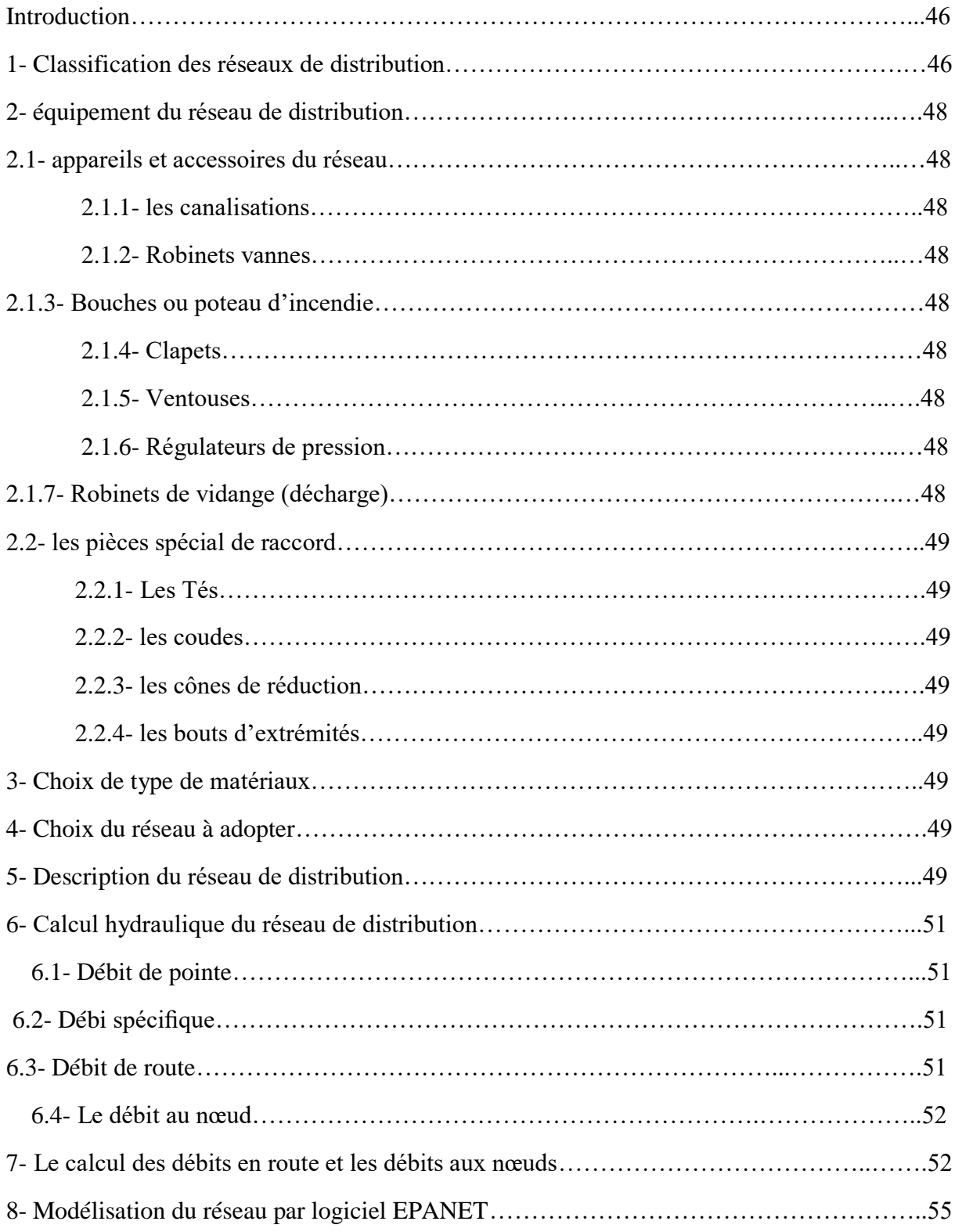

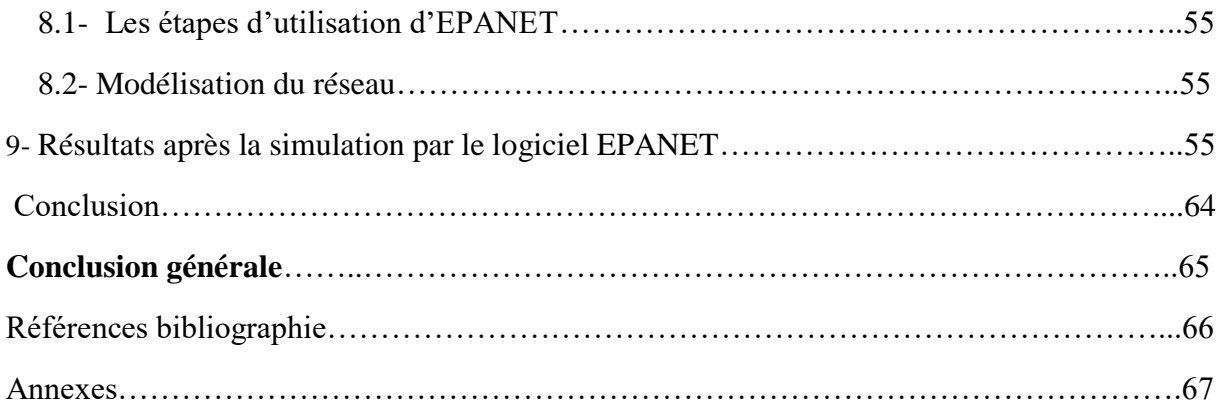

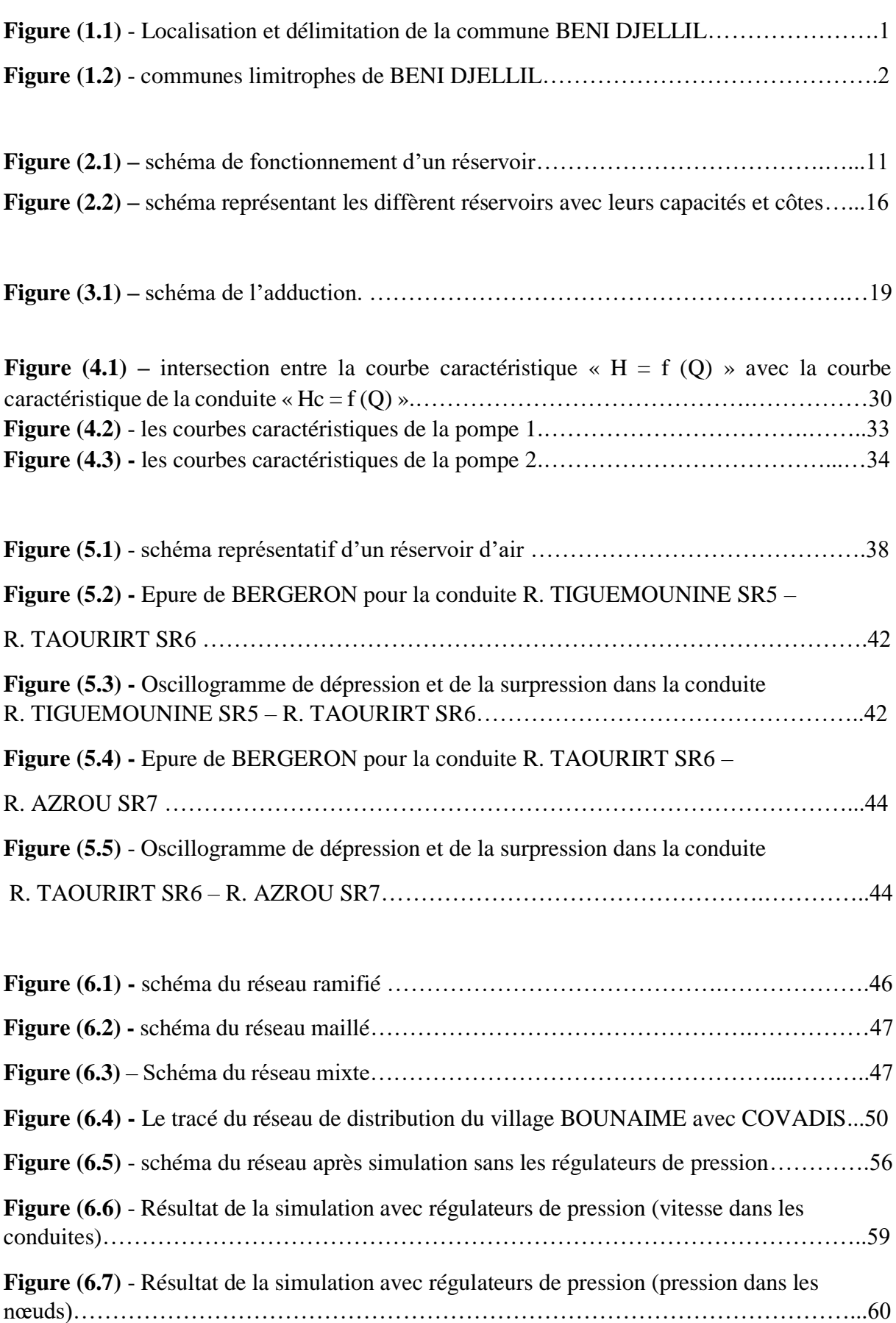

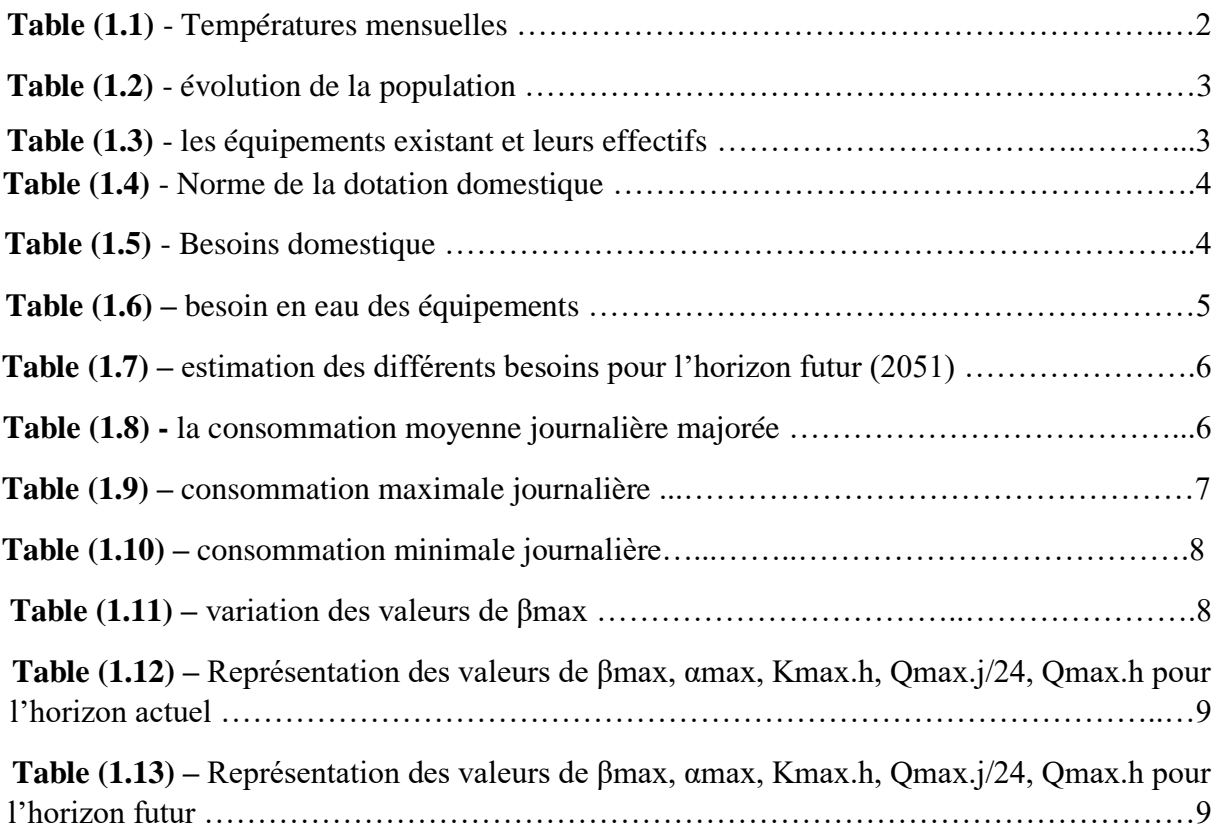

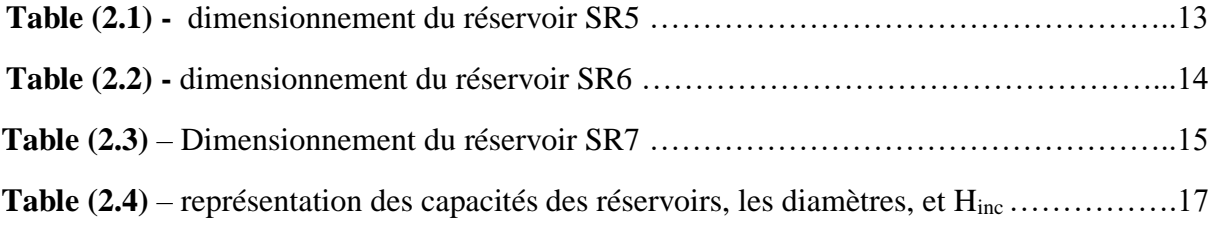

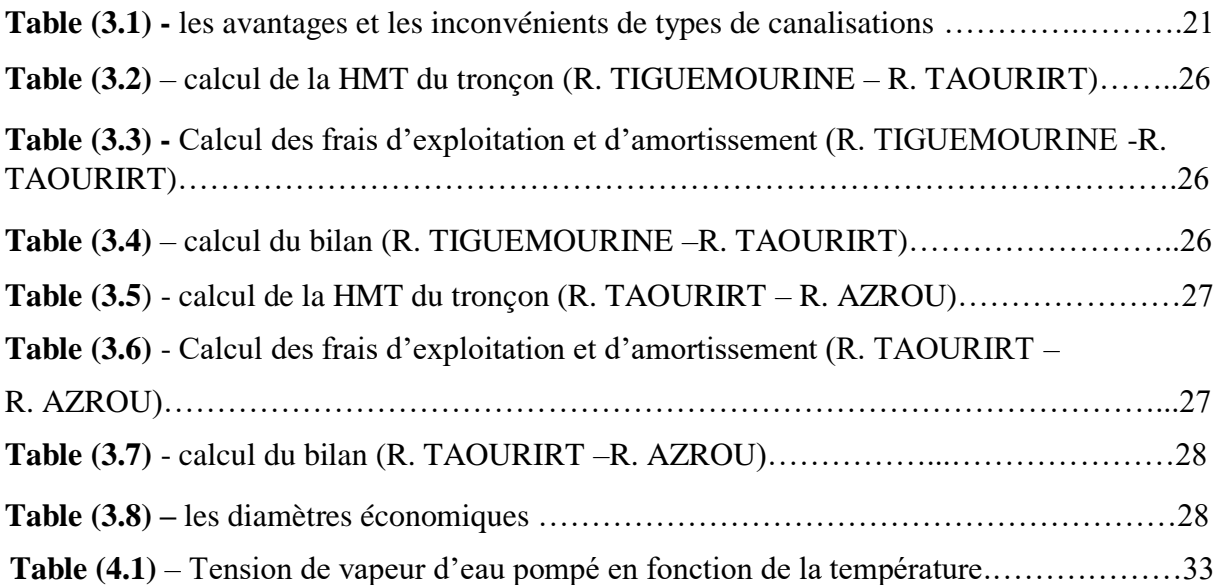

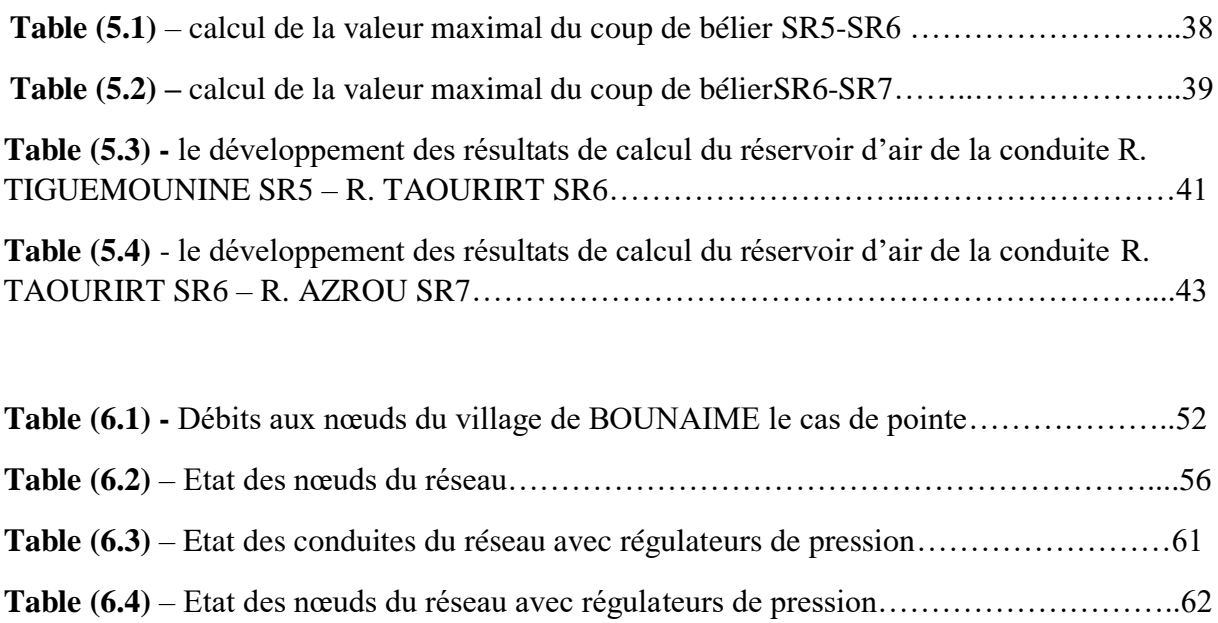

**Liste des symboles A** : l'amortissement annuel **a** : la célérité de l'onde (m/s). **B :** valeur du coup de bélier (m). **C1 :** Coefficient de perte de charge dans la tuyère. **D** : diamètre de la conduite en (m). **d** : Diamètre de la tuyère (m). **dʹ** : Diamètre de la veine contractée (m) (d'=0.92.d). **DBONNIN, DBRESS**: diamètre de la conduite (m). **Dint** : diamètre intérieur de la conduite (mm). **Dr** : diamètre du réservoir (m). **Dt** : diamètre de la tubulure (mm) **E** : énergie consommée par la pompe (Kwh) **e** : prix unitaire du Kwh, d'après la SONALGAZ ce prix est de **4.67 DA. Fam** : frais d'amortissement (DA) **g** : accélération de la pesanteur (9.81 m/s2) **H0** : la pression absolue de la conduite **Ha** : hauteur d'aspiration en (m) **Hinc** : hauteur d'incendie (m); **Hr :** hauteur du réservoir (m); **i** : taux d'annuité, **8%** en Algérie **K** : rugosité absolue de la conduite. **K1**: Coefficient du rapport de vitesse **Kf :** coefficient de fuite (on le prend 1.2) **Kmax,h** : coefficient de variation maximal horaire **Kmax,j :** Coefficient d'irrégularité journalière maximum **Kmin,j :** Coefficient d'irrégularité journalière minimal **L** : longueur de la conduite en (m) **Li** : longueur du tronçon **m** : Coefficient de rognage. **n** : nombres d'années séparant l'année 2020 à l'horizon considéré **ni** : nombre d'année d'amortissement (**n = 30 ans**).

- **P** : population future prise à l'horizon de l'étude 2051
- **P%** : résidu maximal dans le réservoir en (%)

**P0** : Pression en mètre de colonne d'eau au point d'aspiration en (m)

**P<sup>0</sup>** : population de l'année de référence 2020

**PQ** : pourcentage du débit maximum journalier à l'heure de pointe.

**P<sup>u</sup>** : prix du mètre linéaire de la conduite (DA/ml)

**Q** : débit véhiculé dans la conduite (m3/s).

 $\mathbf{Q}_{\text{dom}}$ : débit domestique  $(m^3/j)$ 

 $Q_{\text{dom}}$  actuel : besoins domestiques en 2021 (m<sup>3</sup>/j)

 $\mathbf{Q}_{\text{dom}}$  futur : besoins domestiques en 2051 (m<sup>3</sup>/j)

 $Q_{\text{équi}}$  actuel : besoins d'équipements en 2021  $(m^3/j)$ 

 $Q_{\text{équi}}$  futur : besoins d'équipements en 2051  $(m^3/j)$ 

 $Q_{\text{equip}}$  : débit d'équipement  $(m^3/s)$ 

 $\mathbf{Q}_{\text{maj},j}$ : débit moyen débit moyen journalier  $(m^3/j)$ ;

**Qmax.h** : débit maximum horaire(m<sup>3</sup>/h)

**Qmax.j :** consommation maximale journalière (m<sup>3</sup>/j);

Qmoy,j: Consommation moyenne journalière (m<sup>3</sup>/j)

**Qn** : débit au nœud (l/s).

**Qp** : débit de pointe (l/s)

**Qs** : débit spécifique (l/s.m)

**r :** Le pourcentage de rognage

**Sr** : surface du réservoir  $(m^2)$ ;

 $t<sub>p</sub>$  : temps de pompage par jour ( $t<sub>p</sub> = 20$  h).

**Tv** : la pression de vapeur maximale que l'air peut supporter à une température donnée

**V** : vitesse de l'eau (m/s)

**V0** : vitesse de l'eau dans la conduite en régime permanent initial (m/s).

**V1:** Vitesse dans la tuyère (m/s).

**Vf** : Vitesse finale choisie (m/s).

**Vinc** : volume d'incendie =  $120 \text{ m}^3$ 

Vinc : volume d'incendie 120 m<sup>3</sup>.

**Vmax :** volume maximal de stockage pour la consommation en  $(m^3)$ 

**VT** : volume total du réservoir en  $(m^3)$ 

**αmax :** Coefficient tenant compte du confort et des équipements de l'agglomération, compris entre 1.2 et 1.3

**βmax :** coefficient qui varie en fonction du nombre d'habitant

- **η** : rendement de la station de pompage (%), un rendement de **82 %** est retenu.
- **λ** : coefficient de frottement de DARCY (m).
- **ν** : viscosité cinématique de l'eau**, ν =10−6 m 2 /s** à une température de **20˚C**.
- **τ** : taux de croissance (T=1.47) de la willaya de Bejaia.
- **(NPSH)d :** la charge nette disponible à l'aspiration
- **(NPSH)r :** la charge nette requise à l'aspiration
- **|R+max|** : résidu maximum positif;
- |**R−max|** : résidu maximum négatif.
- **∆Ha** : perte de charge à l'aspiration en (m)
- **∆HL** : pertes de charge linéaires (m).
- **∆HS** : pertes de charge singulières (m)
- **∑Li**: la somme des longueurs des tronçons du réseau (m).
- ∑**Qc :** somme des débits localisés au nœud considérés (l/s).
- ∑**Qr** : somme des débits de route autour du nœud considéré (l/s).

# *REMERCIMENTS*

*Avant tout, nous remercions dieu qui a illuminé notre chemin et qui nous a armé de courage et de patience pour achever nos études.*

*Puis, on tient à exprimer notre vif remerciement à notre promoteur M<sup>r</sup>HAMMOUCHE.A pour avoir contribué à l'élaboration de la présente.*

*Nous tenons à remercier Mr. LASSAMI.B pour ses conseils, et saGentillesse ainsi que Mlle.ABBAS Meriem pour son aide.*

*Nous remercions M<sup>r</sup> .lyazid le subdivisionnaire de Amizour pour son accueil, qui a mis à notre disposition tous les documents pour réaliser ce travail*

*Nous remercions également tous nos professeurs de la 1ère année primaire jusqu'à la cinquième année universitaire.*

*Nous remercions aussi tous les membres du département d'hydraulique en particulier M<sup>r</sup> .BERREKSI.A*

*Aussi, nous exprimons tout notre respect aux membres de jury qui nous feront l'honneur d'apprécier ce travail.*

# *Dédicaces*

*Je dédié ce modeste travail àmes chers parents, que dieu les protège, pour tous les sacrifices qu'ils ont consentis pour que je réussisse. A la mémoire de mes grands-parents. A mes très chers frère FATAH et ma sœur AMIRA. A mon très chers binôme AYMEN et sa famille. A tous mes amies (es), particulièrement Sidali, Amine, Mohamed, Redha, younes, Sarah, Dina, Ghania.*

*A M<sup>r</sup> Chabane qui m'a beaucoup aidé.*

*A tous l'équipe médicale de la clinique EL CHIFA.*

*A tous les amis de la section du département hydraulique.*

*En un mot a tous les gens qui ont contribué à ma réussite de près ou de loin.*

# *Dédicaces*

*Je dédié ce modeste travail tout d'abord à ma chère maman que dieu l'accueille dans son vaste paradis.*

*A ma très chers grand-mère et ma chère tante, mon cher père et ma belle-mère que dieu les protège, pour tous les sacrifices qu'ils ont consentis pour que je réussisse.*

*A mes très chère frères FOUAD et Islam et ma sœur IMANE*

*A mes oncles et leurs familles et a tout ma famille.*

*A mon binôme ATHMANE, et sa famille.*

*A tous mes amis(es), particulièrement Younes, Wissame, Karime, Houssam, Dina, MIZMIZ, ITO, DIHIA, Nabil, Sofian, Rabeh, Siham, Amrou, Nourddine, Moussa, Sadek, Taher.*

*A tous les amis de la section de département hydraulique.*

*En un mot atous les gens qui ont contribué à ma réussite de près ou de loin*

L'eau est une ressource qui englobe beaucoup de thématique différentes : elle est à la base de notre alimentation, de notre hygiène et de nos modes de vie quels qu'ils en soient. Donc sans elle l'homme disparaitrait.

« L'eau n'est pas nécessaire à la vie, l'eau est la vie » *saint-Exupéry*.

On l'appelle aujourd'hui « l'or bleu » c'est un besoin auquel chaque être humain a le droit. Mais pour près d'un milliard de personnes, la promesse d'en avoir n'est pas encore tenu.

La zone d'étude, présente une insuffisance en eau potable, C'est dans ce contexte que nous allons réaliser ce travail. La démarche adoptée est structurée, comme suit :

Le premier chapitre sera consacré à la présentation du site d'étude et l'estimation des besoins en eau actuels et à long terme des deux villages de la commune.

Le second chapitre, sera consacré au dimensionnement des ouvrages de stockage servant à la distribution des deux villages.

Le dimensionnement du réseau d'adduction par une étude technico-économique, fera l'objet du troisième chapitre.

Dans le quatrième chapitre, nous allons voir le choix des pompes pour différentes stations de pompage à l'aide du catalogue numérique du choix des pompes CAPRARI.

Le chapitre cinq ce portera sur la protection de la chaine d'adduction contre le phénomène du coup de bélier et prendre les précautions nécessaires anti bélier.

Dans le sixième et dernier chapitre, nous allons concevoir l'étude du réseau de distribution du village BOUNAIME et ceci en exploitant le logiciel AUTOCAD et le logiciel de simulation EPANET.

Et enfin on terminera par une conclusion générale.

# **Présentation du site d'étude**

### **Introduction**

Pour toute étude technique, la présentation du site est nécessaire. L'objectif de cette étude est l'alimentation en eau potable de deux villages de la commune de BENI DJELLIL de la wilaya de BEJAIA. Par la connaissance des caractéristiques et les facteurs qui influencent sur le site d'étude. Nous citerons : la démographie, les ressources en eau, la topographie … etc.

Nous déterminerons aussi les besoins en eau des deux villages (TAOURIRT et BOUNAIME) des différents consommateurs aux différents horizons d'étude et cela suivant les étapes cidessous :

- Estimation des besoins domestique et des équipements
- Calcul des débits moyen journaliers
- Calcul des débits maximum journaliers
- Calcul des débits maximum horaires

#### **1- Présentation du site**

BENI DJELLIL ou AÏT DJELLIL est une [commune algérienne](https://fr.wikipedia.org/wiki/Commune_(Alg%C3%A9rie)) située dans la [wilaya de](https://fr.wikipedia.org/wiki/Wilaya_de_B%C3%A9ja%C3%AFa)  [Bejaïa](https://fr.wikipedia.org/wiki/Wilaya_de_B%C3%A9ja%C3%AFa) d'une superficie de 27.93 km<sup>2</sup>. La commune est située à 35 km au sud-ouest de Bejaïa, elle se compose de 17 village dont : BOUNAIM, TAOURIRT (chef-lieu) TALA EL DJOUDI … etc. Comme représenter dans la **figure (1.1) et (1.2)** suivante : **[1]**

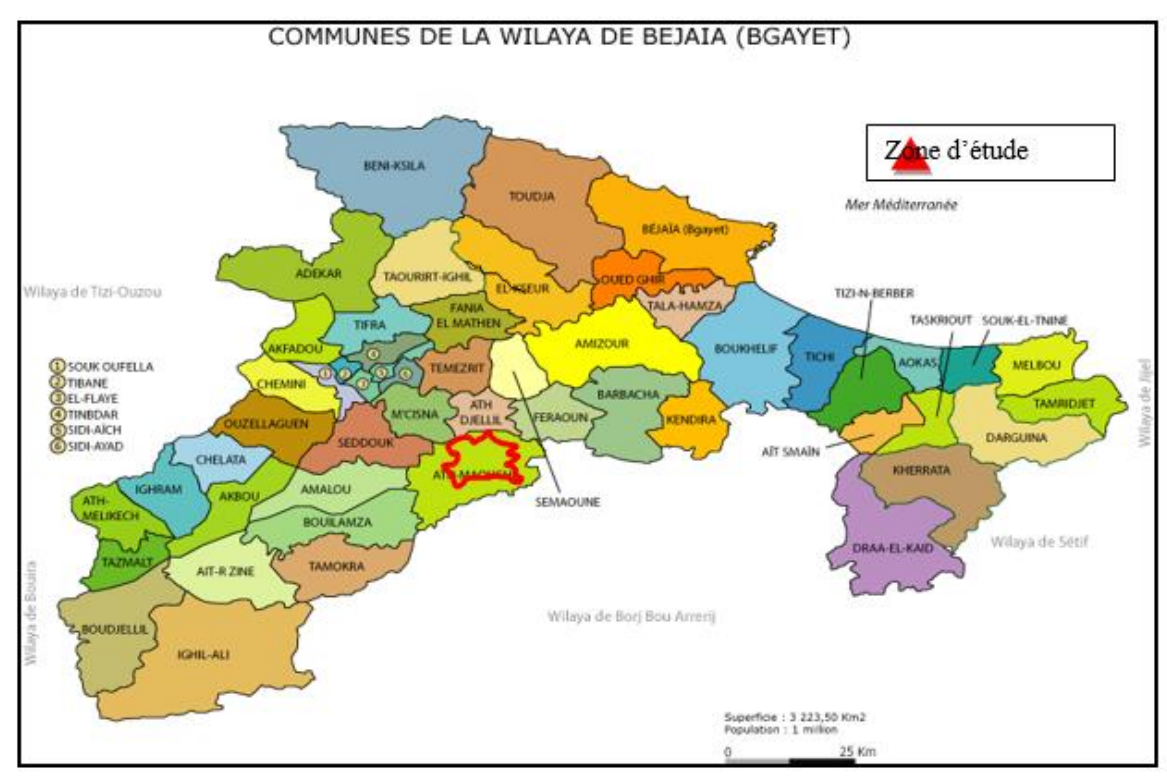

 *Figure 1.1 - Localisation et délimitation de la commune de BENI DJELLIL*

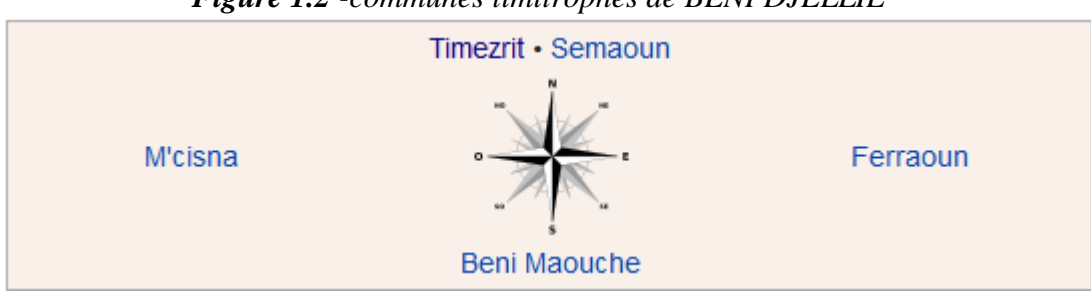

*Figure 1.2 -communes limitrophes de BENI DJELLIL*

# **2- Situation Topographique**

La commune est située dans une zone montagneuse, au relief accidenté, sur des hauteurs dominant les communes voisines. Elle est composée de nombreux villages proches les uns des autres, mais souvent séparés par des ravins que la route ou les chemins doivent franchir ou contourner.

BENI DJELLIL est entourée des montagnes de TAZROUT, SIDI BOUDJEMAA et SIDI LMOUHOUB. Le point culminant de la commune (plus de 1 000 m d'altitude), près du village D'IJDAREN, de ce point, la vue s'étend, par temps clair, jusqu'à [YEMMA](https://fr.wikipedia.org/wiki/Yemma_Gouraya)  [GOURAYA](https://fr.wikipedia.org/wiki/Yemma_Gouraya) (dessus de Bejaïa).**[1]**

- **3- Situation climatique** La commune de BENI DJELLIL est influencée par un climat méditerranéen :
- Chaud et sec l'été.
- Doux pluvieux et parfois neigeux en hiver.

# **3.1- La température**

Les données disponibles sur les températures mensuelles, sont présentées dans **la table (1.1)** suivante :**[1]**

| <b>Mois</b>    | Jan | Fev | Mar | Avr | <b>May</b> | Jui | Juil | Aou  | <b>Sep</b> | Oct | <b>Nov</b> | <b>Dec</b> |
|----------------|-----|-----|-----|-----|------------|-----|------|------|------------|-----|------------|------------|
| Tmax $(^{0}C)$ |     |     |     |     |            |     |      | ل کے | ر ے        |     | ⊥J         |            |
| Tmin $(^{0}C)$ |     |     | ت   | ັ   | Ō          |     |      |      | IJ         |     |            |            |
| $Tmoy(^0C)$    | 6.5 | 6.5 |     |     | ن ک        |     | 20   | 20   | 18         | ⊥≂  |            | ر…         |

*Table (1.1) - Températures mensuelles*

# **4- Evolution de la population**

## **4.1- Situation démographique**

Les données démographiques d'après le dernier recensement de l'année 2020 ont donné une population de 1909 pour les deux villages selon les renseignements recueillis auprès du service technique de l'APC de BENI DJELLIL. **[2]**

# **4.2- Evaluation de la population**

L'évaluation de la population consiste à prendre en compte l'évolution de la population à long terme. Sur une période de 30 ans à partir de la formule de la progression géométrique. Pour un taux de croissance défini :

$$
\mathbf{P} = \mathbf{P0} \left( 1 + \tau \right)^{\mathbf{n}} \tag{1.1}
$$

**P** : population future prise à l'horizon de l'étude

**P<sup>0</sup>** : population de l'année de référence 2020

- **τ** : taux de croissance (T=1.47) de la willaya de Bejaia.
- **n** : nombres d'années séparant l'année 2021 à l'horizon considéré

Les résultats de calcul de la population sont regroupés dans le tableau de l'évolution de la population suivant :

*Table (1.2) - évolution de la population*

| <b>Années</b>                     | 2020 | 2021   | 2051  |
|-----------------------------------|------|--------|-------|
| <b>Villages</b>                   |      | actuel | futur |
| <b>Village</b><br><b>TAOURIRT</b> | 790  | 802    | 1243  |
| <b>Village</b><br><b>BOUNAIME</b> | 1119 | 1136   | 1760  |
| <b>Total</b>                      | 1909 | 1938   | 3003  |

# **5- Mode d'occupation du sol**

D'après les données fournies par la subdivision concernée, dans Les deux villages (BOUNAIME et TAOURIRT) on trouve des secteurs scolaires, sanitaires, administratifs…etc.

## **5.1- Les équipements existants**

Les équipements existants dans les deux villages et leurs effectifs sont représenter dans **la table (1.3)** suivante : **[3]**

| Villages                | Equipements    | <b>Effectifs</b> |
|-------------------------|----------------|------------------|
| <b>Village TAOURIRT</b> | Ecole primaire | 220              |
|                         | <b>CEM</b>     | 500              |
|                         | Mosquée        | 300              |
|                         | Siege APC      | 120              |
|                         | Poste          | 3                |
| <b>Village BOUNAIME</b> | Ecole primaire | 180              |
|                         | Mosquée        | 200              |
|                         | Centre sante   |                  |

*Table (1.3) – Les équipements existants et leurs effectifs*

# **Estimation des besoins**

#### **6- Les différents types de besoins**

 Les principaux équipements existant et le nombre d'habitants au niveau des deux villages ont été recueillies auprès des services de l'APC de la commune de BENNI DJELLIL et la subdivision hydraulique de la commune de AMIZOUR.

#### **6.1- Estimation des besoins domestique**

 On peut estimer les besoins en eau de chaque village de la commune par la relation suivante :

Besoin en eau (
$$
l/j
$$
) = Nombre d'habitants × la dotation ( $l/j/hab$ ) (1.2)

#### **6.1.1- La dotation**

 La dotation journalière est définie comme étant la quantité d'eau moyenne consommée par habitant et par jour, exprimée en (l/j/hab). Cette dotation est adoptée en fonction de l'importance de la population, de son mode de vie et du climat. **La table (1.4)** suivante représente la norme de la dotation domestique :

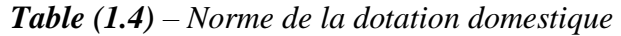

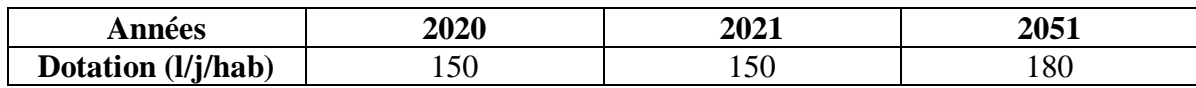

Les besoins domestique sont représentés dans **la table (1.5)** suivante :

|                 | Nombre |            | Besoins $(m^3/i)$ |        | Besoins $(l/s)$ |       |
|-----------------|--------|------------|-------------------|--------|-----------------|-------|
|                 |        | d'habitant |                   |        |                 |       |
| Années          | 2021   | 2051       | 2021              | 2051   | 2021            | 2051  |
| villages        |        |            |                   |        |                 |       |
| <b>TAOURIRT</b> | 802    | 1243       | 120.3             | 223.74 | 1.392           | 2.589 |
| <b>BOUNAIME</b> | 1136   | 1760       | 170.4             | 316.8  | 1.972           | 3.667 |
| total           | 1938   | 3003       | 290.7             | 540.54 | 3.364           | 6.256 |

*Table (1.5) – Besoins domestiques*

#### **6.2- Estimation des besoins d'équipements publics**

Pour estimer avec précision les besoins en eau potable d'une agglomération quelconque, un recensement complet de l'ensemble des équipements (administratif, socioculturel…ext) et leurs dotations sont primordiales.

Pour ce cas la consommation moyenne journalière des différents équipements des deux villages est calculée par la formule (1.2) suivante :

$$
\mathbf{Q}_{\text{mov},j} = \sum \frac{(\text{Ni} \times \text{Di})}{1000} [\text{m}^3/\text{j}]
$$
 (1.3)

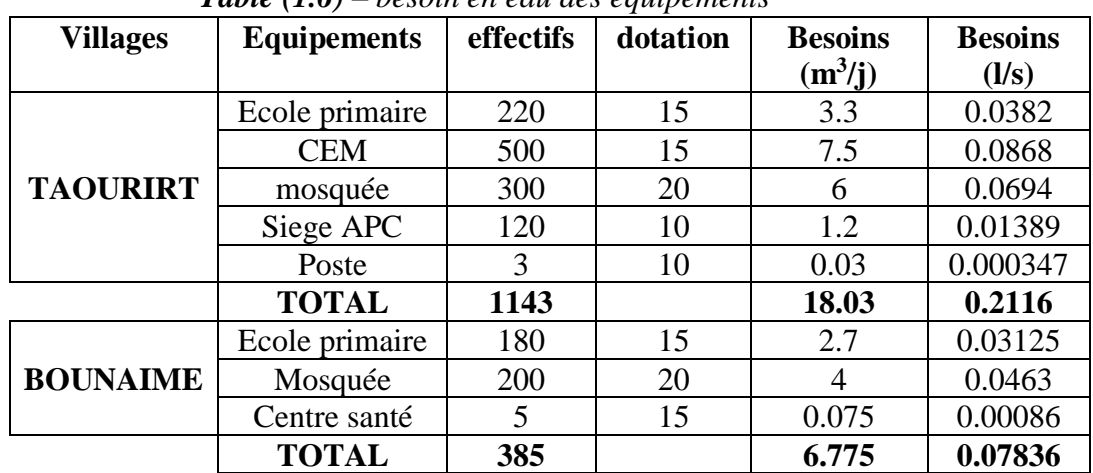

Dans **le tableau (1.6)** on trouvera les besoins calculés des deux villages :

*Table (1.6) – besoin en eau des équipements*

## **6.3- Estimation des besoins d'équipements pour l'horizon future 2051**

 En considérant les besoins actuels domestiques et ceux des équipements existants de chaque village, on peut estimer les besoins d'équipements futurs suivant la relation ci-après :

$$
(Q_{\text{equi}} \text{ actuelle}/Q_{\text{dom}} \text{ actuelle}) = (Q_{\text{equi}} \text{ future}/Q_{\text{dom}} \text{future}) \qquad (1.4)
$$

Avec :

**- Qéqui**actuelle : besoins d'équipements en 2021 (m<sup>3</sup> /j)

- Q<sub>équi</sub>future : besoins d'équipements en 2051 (m<sup>3</sup>/j)
- $\bullet$  **Q**<sup>dom</sup> actuelle : besoins domestiques en 2021 (m<sup>3</sup>/j)
- $\bullet$  **Q**<sub>dom</sub> future : besoins domestiques en 2051 (m<sup>3</sup>/j)

Les résultats de l'estimation des différents besoins pour l'horizon future (2051) sont répartis dans **la table (1.7)** suivante :

|                 | <b>Besoins domestiques</b><br>$Q_{dom} (m^3/j)$ |        | <b>Besoin équipements</b><br>$Q_{equi} (m^3/j)$ |        | $Q_{\text{dom}}+Q_{\text{equi}}$<br>$(m^3/j)$ |         |
|-----------------|-------------------------------------------------|--------|-------------------------------------------------|--------|-----------------------------------------------|---------|
| Années          | 2021                                            | 2051   | 2021                                            | 2051   | 2021                                          | 2051    |
| <b>Villages</b> |                                                 |        |                                                 |        |                                               |         |
| <b>TAOURIRT</b> | 120.3                                           | 223.74 | 18.03                                           | 33.533 | 138.33                                        | 257.273 |
| <b>BOUNAIME</b> | 170.4                                           | 316.8  | 6.775                                           | 12.596 | 177.175                                       | 329.396 |
| <b>Total</b>    | 290.7                                           | 540.54 | 24.805                                          | 46.129 | 315.505                                       | 586.669 |

*Table (1.7) – estimation des différents besoins pour l'horizon future (2051)*

#### *7-* **Majoration de la consommation moyenne journalière**

 Cette majoration est la conséquence d'un certain nombre des facteurs: fuites dans les conduites, vieillissement des conduites, nature des terrains, qualité d'entretien. La majoration est estimée à 20% de la somme des débits: domestique et équipements.

$$
Q_{\text{moy},j} = Kf \times (Q_{\text{dom}} + Q_{\text{equip}}) \tag{1.5}
$$

Avec :

 $\mathbf{Q}_{\text{maj},j}$ : débit moyen journalier  $(m^3/j)$ ;

**Kf :** coefficient de fuite (on le prend 1.2)

 $\mathbf{Q}_{\text{dom}}$ : débit domestique  $(m^3/j)$ 

 $Q_{\text{equip}}$  : débit d'équipement  $(m^3/s)$ 

La table suivante regroupe les résultats du calcul :

|                 | Qdom+Qequi<br>$(m^3/l)$ |         | Qmaj.j<br>$(m^3/j)$ |         |  |
|-----------------|-------------------------|---------|---------------------|---------|--|
| <b>Villages</b> | 2021                    | 2051    | 2021                | 2051    |  |
| <b>TAOURIRT</b> | 138.33                  | 257.273 | 165.996             | 308.848 |  |
| <b>BOUNAIME</b> | 177.175                 | 329.396 | 212.61              | 395.275 |  |
| <b>Total</b>    | 315.505                 | 586.669 | 378.606             | 704.123 |  |

*Table (1.8) - la consommation moyenne journalière majorée*

#### *8-* **Etudes des variations de la consommation 8.1- Consommation maximale journalière**

 C'est le débit du jour de plus grande consommation dans une année. Nous le calculons pour le dimensionnement du réseau de distribution, l'adduction et le réservoir.

Nous pouvons mettre en évidence un rapport nous indiquant de combien de fois la consommation maximale dépassera la moyenne de consommation, Ce rapport est désigné sous le terme de coefficient d'irrégularité journalière maximum et noté **Kmax,j**. Ainsi, nous pouvons écrire:

$$
Qmax, j = Kmax, j \times Qmov, j [m3/j]
$$
 (1.6)

**Qmax,j :** Consommation maximale journalière  $(m^3/j)$ 

**Kmax,j :** Coefficient d'irrégularité journalière maximum **Kmax,j= (1.1-1.3)**

On prend: **Kmax,j =1.2**

**Qmoy,j**: Consommation moyenne journalière  $(m^3/j)$ 

**La table (1.9)** suivante représente la consommation maximale journalière :

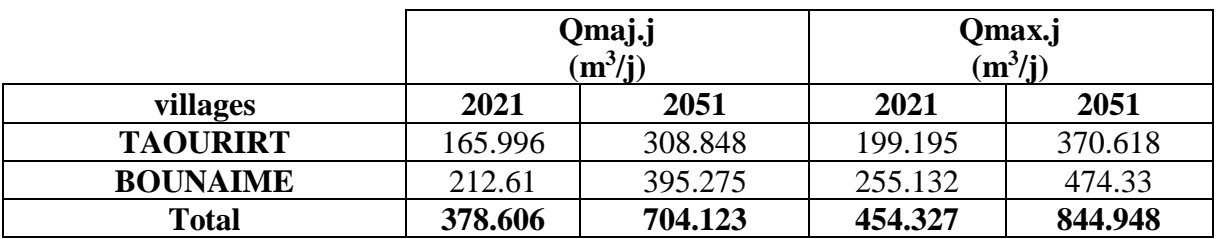

*Table (1.9) – consommation maximale journalière*

#### **8.2- Consommation minimale journalière**

 C'est le débit du jour de faible consommation en eau dans une année. Il permet de voir le comportement du réseau en cas de la surpression.

 Nous pouvons aussi mettre en évidence un rapport nous indiquant de combien de fois la consommation minimale est inférieure à la moyenne de consommation. Ce rapport est désigné sous le terme de coefficient d'irrégularité journalière minimum et noté **Kmin,j.** Ainsi nous pouvons écrire: **[4]**

$$
Qmin, j = Kmin, j \times Qmov, j
$$
 (1.7)

**Kmin,j :** Coefficient d'irrégularité journalière minimale **Kmin,j= (0.7-0.9)**

On prend: **Kmin,j =0.8**

**La table (1.10)** suivante représente la consommation minimale journalière :

|                 |         | Qmaj.j<br>$(m^3/j)$ | Qmin.j<br>$(m^3/j)$ |         |  |
|-----------------|---------|---------------------|---------------------|---------|--|
| Villages        | 2021    | 2051                | 2021                | 2051    |  |
| <b>TAOURIRT</b> | 165.996 | 308.848             | 132.797             | 247.078 |  |
| <b>BOUNAIME</b> | 212.61  | 395.275             | 170.088             | 316.22  |  |
| Total           | 378.606 | 704.123             | 302.885             | 563.298 |  |

*Table (1.10) – consommation minimale journalière*

**9- Variation de la consommation horaire actuelle et future**

La consommation d'eau journalière varie durant les 24 heures, elle ne suit pas un chemin régulier, on la caractérise par le coefficient d'irrégularité **Kmax.h**, tel que :

$$
Qmax.h = Kmax.h \times (Qmax.j/24)
$$
 (1.8)

Avec :

**Qmax.h** : débit maximum horaire (m<sup>3</sup>/h)

**Qmax.j :** débit maximum journalier (m<sup>3</sup>/j)

**Kmax,h** : coefficient de variation maximal horaire.

D'où :

 $Kmax.h = \alpha max \times \beta max$  (1.9)

**αmax :** Coefficient tenant compte du confort et des équipements de l'agglomération, compris entre **1.2** et **1.3**

On prend  $\alpha$ max = 1.3.

**βmax :** coefficient qui varie en fonction du nombre d'habitant représenté dans la table ciaprès

**La table (1.11)** suivante représente la variation des valeurs de βmax

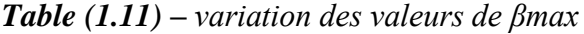

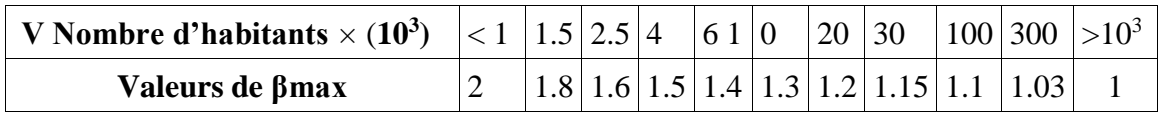

D'après cette table (1.11), on trouve la valeur de **βmax** comme suit : **[5]**

Pour le village BOUNAIME le nombre d'habitants est égal à 1136, compris entre1000 et 1500, On procède alors à **une interpolation** comme suit :

 $1500-1000 \rightarrow 1.8-2$  $1136-1000 \rightarrow \beta$ max-2  $500 \rightarrow -0.2$ 136→ **βmax** - 2 **βmax** -2=( 136\*(-0.2))/500 **βmax** = 2-0.0544 **βmax = 1.946 Kmax.h= αmax\* βmax Kmax.h**= $1.3*1.946 = 2.529$ On prend **Kmax.h = 2.529**

**Les tables (1.12)** et **(1.13)** représentent les valeurs de βmax, αmax, Kmax.h, Qmax.j/24, Qmax.h pour l'horizon actuelle et future

*Table (1.12) – Représentation des valeurs de βmax, αmax, Kmax.h, Qmax.j/24, Qmax.h pour l'horizon actuelle*

| Villages        | <b>Nombre</b>    | <b>B</b> max | $\alpha$ max | <b>Kmax.h</b> | $Qmax$ <sub>1</sub> $/24$ | <b>Omax.h</b> |
|-----------------|------------------|--------------|--------------|---------------|---------------------------|---------------|
|                 | d'habitants 2021 |              |              |               | $(m^3/h)$                 | $(m^3/h)$     |
| <b>TAOURIRT</b> | 802              |              | 1.3          | 2.6           | 8.299                     | 21.577        |
| <b>BOUNAIME</b> | 1136             | .946         |              | 2.529         | 10.631                    | 26.885        |
| <b>Total</b>    | 1938             |              |              |               | 18.929                    | 48.463        |

*Table (1.13) – Représentation des valeurs de βmax, αmax, Kmax.h, Qmax.j/24, Qmax.h pour*

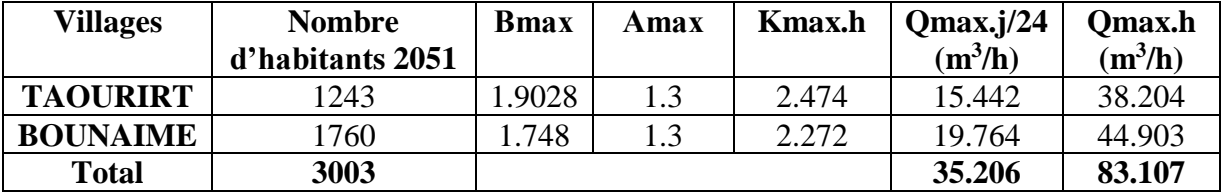

*L'horizon future*

#### **Conclusion**

 A travers ce chapitre nous avons présenté la zone d'étude, ce qui nous a permis après analyse d'avoir une idée sur les caractéristiques de la région, et estimer les besoins en eau de ces deux villages en touchant a toutes les catégories de consommation. Les résultats obtenus permettent de dimensionner les ouvrages de stockage et de transport d'eau. Ces résultats sont : le débit maximum journalier qui est de**844.948 m<sup>3</sup> /j** pour une population de **3003 habitants.**

# **Les réservoirs**

# **Introduction**

En d'hors de sa fonction de réserve vis-à-vis de l'incendie ou de l'interruption momentanée de l'alimentation les réservoirs ont une autre fonction ; le stockage de l'eau pour une utilisation ultérieure.

Dans ce chapitre, nous allons aborder le dimensionnement des réservoirs des deux villages TAOURIRT et BOUNAIME.

# **1- Utilité des réservoirs**

Les réservoirs présentes des avantages (technique et économique) par les multiples fonctions qu'ils remplissent : **[5]**

- Ils constituent une réserve pour les imprévus (rupture, panne des pompes, réparations, extension du réseau…).
- La régulation du débit pour tous les ouvrages qui se situent en amont et en aval de lui.
- Offre la possibilité de pomper la nuit, lorsque les tarifs d'électricité sont les plus bas.
- Simplification de l'exploitation.
- La régularité des pressions dans le réseau.
- Réserve incendie garantie.
- La réduction des investissements sur tous les autres ouvrages du réseau d'A.E.P.

# **2- Classification des réservoirs**

Selon le matériau ; on distingue : **[5]**

- Réservoirs métalliques.
- Réservoirs en béton armée
- Réservoirs en maçonnerie

Selon la situation des lieux ils peuvent être :

- Enterrées.
- Semi-enterrées.
- Surélevés, sur tour.

Selon la forme on trouve :

- Circulaires.
- Rectangulaires
- Carrés

# **3- Les équipements d'un réservoir**

Les réservoirs doivent être équipés de compartiments pour accomplir leurs fonctions convenablement, ces équipements sont : **[5]**

- Conduite d'arrivée ou d'adduction.
- Conduite de départ ou de distribution.
- Conduite de vidange.
- Conduite du trop-plein.
- Conduit by-pass.
- Système de matérialisation de la réserve d'incendie.

## **4- Schéma d'un réservoir**

Ce schéma dans **la figure (2.1)** nous montre les différents équipements qui constituent un réservoir en général :

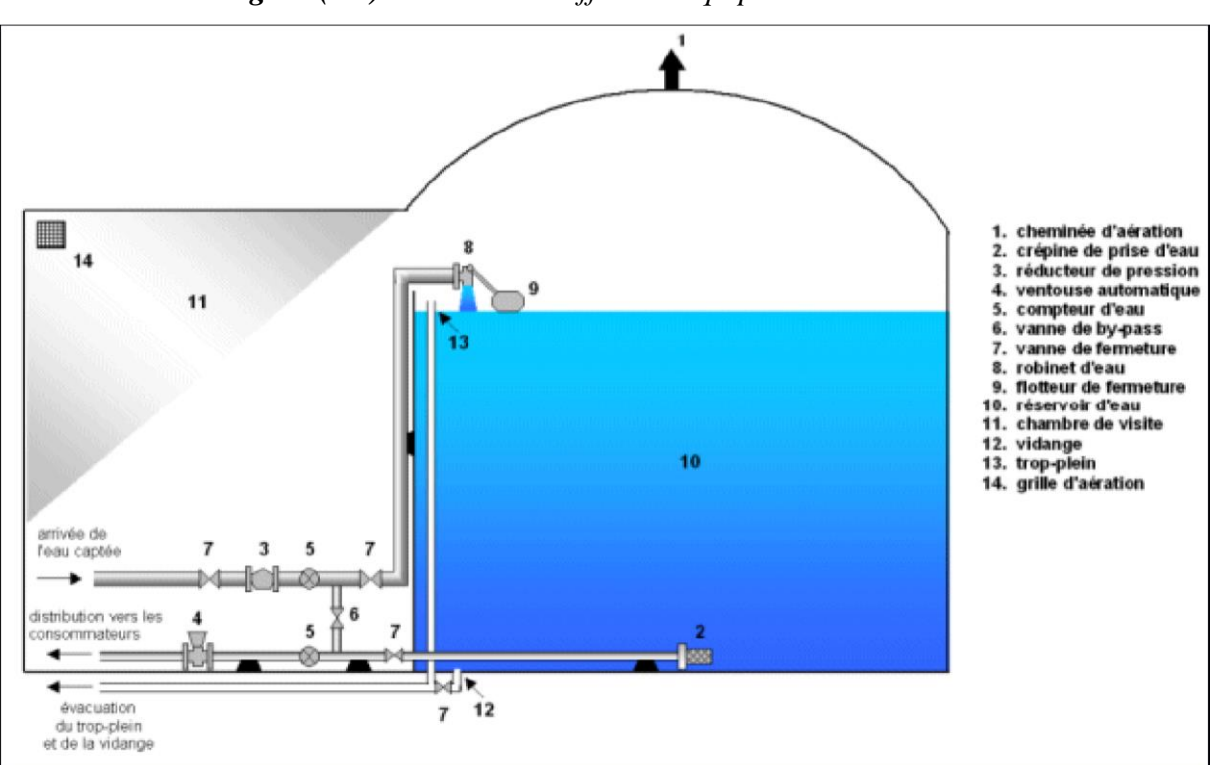

*Figure (2.1) – schéma de différents équipements d'un réservoir*

## **5- Emplacement des réservoirs**

L'emplacement des réservoirs dépend essentiellement des données topographiques, (il est préférable que la cote du réservoir doit être supérieur à la cote piézométrique) et de la nature du terrain.

L'emplacement choisi, doit assurer aux abonnés une pression suffisante aux heures de pointe sans mettre à l'écart le facteur économique (il est préférable que le remplissage du réservoir se fasse gravitairement), et l'implantation doit se faire de préférence, à l'extrémité de la ville ou à proximité du centre important de consommation. **[6]**

#### **6- Détermination de la capacité des réservoirs**

Elle est définie comme étant la capacité correspondante à une journée de consommation, augmentée de la réserve d'incendie.

#### **6.1- Dimensionnement des réservoirs de stockage**

Le volume total du réservoir est calculé en tenant compte de la réserve d'incendie en utilisant la formule suivante :

$$
VT = Vmax + Vinc
$$
 (2.1)

 $D'$ ou  $\cdot$ 

**-VT** : volume total du réservoir en  $(m^3)$ 

-**Vinc** : volume d'incendie = 120 m<sup>3</sup>

**-Vmax :** volume maximal de stockage pour la consommation (m<sup>3</sup>), il est déterminé par la formule ci-après :

$$
\mathbf{V} \mathbf{m} \mathbf{a} \mathbf{x} = \frac{Q \, \mathbf{m} \, \mathbf{a} \cdot \mathbf{j}}{100} \times \mathbf{p} \, \mathbf{p} \tag{2.2}
$$

Avec :

- **Qmax.j** : consommation maximale journalière  $(m^3/j)$ ;

**- P%** : résidu maximal dans le réservoir en (%), déterminé par la relation ci-après :

$$
\mathbf{P\%} = |\mathbf{R} + \mathbf{max}| + |\mathbf{R} - \mathbf{min}| \tag{2.3}
$$

Avec :

**-|R+max|** : résidu maximum positif;

-|**R−max|** : résidu maximum négatif.

La table de distribution du débit journalier (**Annexe** (**1**)) nous permet de répartir la consommation maximale journalière sur 24 heures.

#### **6-2-Diamètre du réservoir**

Généralement la hauteur du réservoir est comprise entre 4 m et 5 m, on prend **H = 4 m**.

$$
VT = Sr \times Hr \Rightarrow Dr = \sqrt{[4 \times VT/H \times \pi]}
$$
 (2.4)

Avec :

 $\text{- }\mathbf{VT}$  : volume total du réservoir  $(m^3)$ ;

- **Sr** : surface du réservoir (m<sup>2</sup>)

- **Hr :** hauteur du réservoir (m)

**- Dr** : diamètre du réservoir (m).

#### **Hauteur d'incendie**

$$
\text{Hinc} = \sqrt{[4 \times \text{Vinc} / Dr^2 \times \pi]}
$$
 (2.5)

Avec :

- **Hinc** : hauteur d'incendie (m)

- **Vinc** : volume d'incendie 120 m<sup>3</sup>.

## **6.2.1- Dimensionnement du réservoir TIGUEMOUNINE (SR5)**

Le réservoir TIGUEMOUNINE est alimenté gravitairement et transfert l'eau par refoulement vers le réservoir (SR6) avec un débit **Qmax,j = 1924.948 m<sup>3</sup> /j.**

Les résultats sont représentés dans la table suivante :

*Table (2.1) - Dimensionnement du réservoir SR5*

| <b>Heure</b>     | <b>Apport</b> | <b>Adduction</b> | <b>Surplus</b> | <b>Déficit</b> | <b>Résidu</b> |
|------------------|---------------|------------------|----------------|----------------|---------------|
|                  | $\frac{0}{0}$ | $\frac{0}{0}$    | $\frac{0}{0}$  | $\frac{0}{0}$  | $\frac{0}{0}$ |
| $0_{-1}$         | 4.16          | 5                |                | $-0.84$        | $-0.84$       |
| $1_{2}$          | 4.16          | 5                |                | $-0.84$        | $-1.68$       |
| $2-3$            | 4.16          | 5                |                | $-0.84$        | $-2.48$       |
| 3 <sub>1</sub> 4 | 4.16          | 5                |                | $-0.84$        | $-3.32$       |
| $4\_5$           | 4.16          | 5                |                | $-0.84$        | $-4.16$       |
| $5-6$            | 4.16          | 5                |                | $-0.84$        | $-5$          |
| $6-7$            | 4.16          | 5                |                | $-0.84$        | $-5.84$       |
| $7_{.8}$         | 4.16          | 5                |                | $-0.84$        | $-6.64$       |
| $8-9$            | 4.17          | 5                |                | $-0.83$        | $-7.51$       |
| $9 - 10$         | 4.17          | 5                |                | $-0.83$        | $-8.34$       |
| $10_11$          | 4.17          | 5                |                | $-0.83$        | $-9.17$       |
| $11\_12$         | 4.17          | 5                |                | $-0.83$        | $-10$         |
| $12\_13$         | 4.17          | 5                |                | $-0.83$        | $-10.83$      |
| $13 - 14$        | 4.17          | 5                |                | $-0.83$        | $-11.66$      |
| $14\_15$         | 4.17          | 5                |                | $-0.83$        | $-12.49$      |
| $15\_16$         | 4.17          | 5                |                | $-0.83$        | $-13.32$      |
| $16\_17$         | 4.17          | 5                |                | $-0.83$        | $-14.15$      |
| $17_{-}18$       | 4.17          | 5                |                | $-0.83$        | $-14.98$      |
| 18_19            | 4.17          | $\boldsymbol{0}$ | 4.17           |                | $-10.81$      |
| $19 - 20$        | 4.17          | $\boldsymbol{0}$ | 4.17           |                | $-6.64$       |

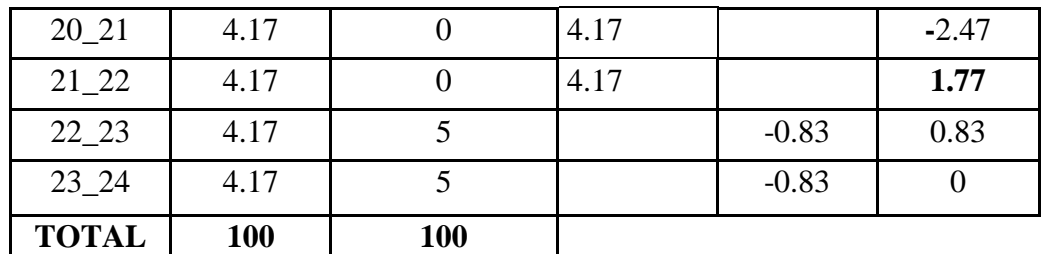

D'après **la table (2.1)** ci-dessus :

- Résidu maximal: Pmax = | R+max|+|R−max|=|-14.98|+|1.77| **Pmax=16.75%.**

 $-Volume total : VT = VU + Vinc = ((1924.948 \times 16.75) / 100) + 120$  $VT = 442.43m<sup>3</sup>$ .

Le volume calculé est de **442.43m<sup>3</sup>** , alors le réservoir projeté SR5 sera d'une capacité de **500m<sup>3</sup> .**

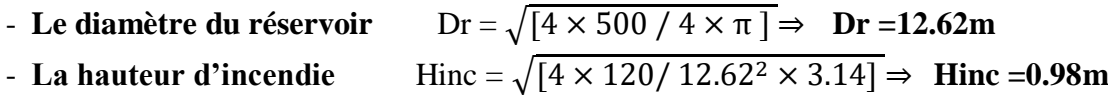

#### **6.2.2- Dimensionnement du réservoir TAOURIRT (SR6)**

Le réservoir SR6 assure la distribution vers le village TAOURIRT et l'adduction par refoulement vers le réservoir SR7 dont **kmax,h = 2.47** et **Qmax,j total = 1924.948 m<sup>3</sup> /j** et la distribution de  $Q_{\text{max},j} = 370.618 \text{ m}^3/\text{j}$ .

Les résultats sont représentés dans **la table (2.2)** ci-dessous :

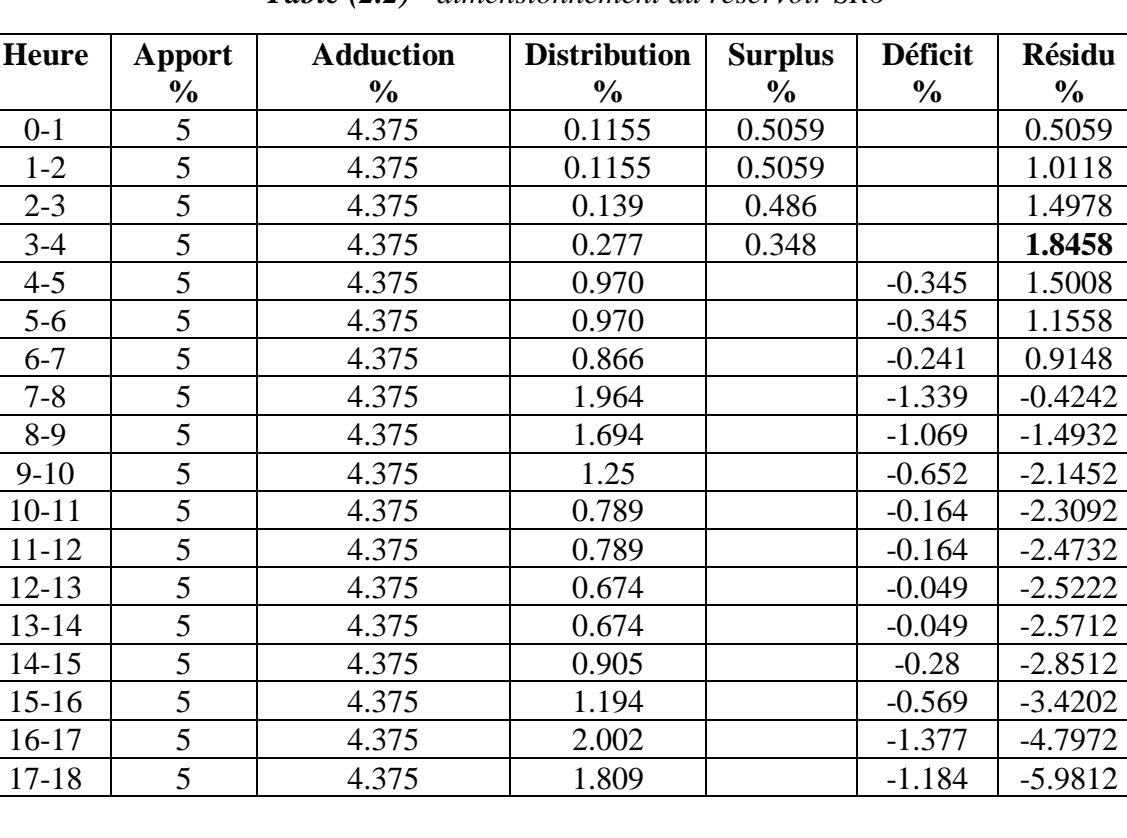

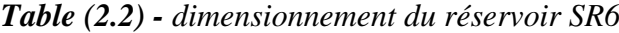

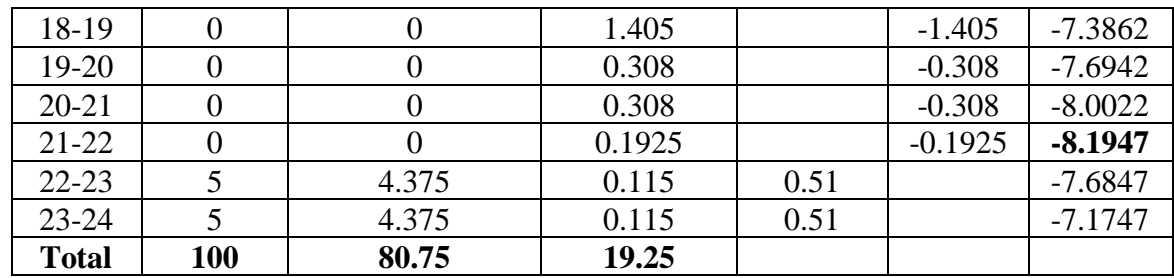

D'après **la table (2.2)** ci-dessus :

- Résidu maximal : Pmax = | R+max|+|R−max|=|-8.1947|+|1.8458| **Pmax=10.04%.**
- $-$  Volume total :  $VT = VU + Vinc = ((1924.95 \times 10.04) / 100) + 120$  $VT = 313.27m^3$ .

Le volume calculé est de **313.27m<sup>3</sup>** alors le réservoir projeté SR6 sera d'une capacité de **350m<sup>3</sup> .**

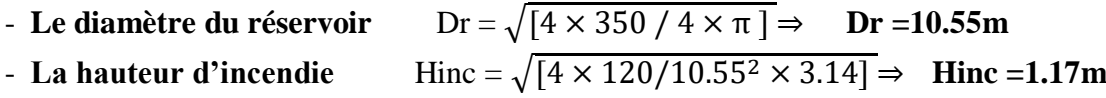

#### **6.2.3- Dimensionnement du réservoir AZROU (SR7)**

Le réservoir SR7 assure la distribution vers le village BOUNAIME et l'adduction par refoulement vers le réservoir SR8 dont **kmax,h = 2.27** et **Qmax,j total = 1554.33 m<sup>3</sup> /j** et la distribution de  $\text{Qmax}_{\mathbf{J}} = 474.33 \text{ m}^3/\text{j}$ .

Les résultats sont représentés dans **la table (2.3)** suivante :

| <b>Heure</b> | Apport        | <b>Adduction</b> | <b>Distribution</b> | <b>Surplus</b> | <b>Déficit</b> | <b>Résidu</b> |
|--------------|---------------|------------------|---------------------|----------------|----------------|---------------|
|              | $\frac{1}{2}$ | $\%$             | $\%$                | $\%$           | $\frac{6}{9}$  | $\%$          |
| $0-1$        | 5             | 3.474            | 0.229               | 1.297          |                | 1.297         |
| $1-2$        | 5             | 3.474            | 0.229               | 1.297          |                | 2.594         |
| $2 - 3$      | 5             | 3.474            | 0.3052              | 1.2208         |                | 3.8148        |
| $3-4$        | 5             | 3.474            | 0.3052              | 1.2208         |                | 5.0356        |
| $4 - 5$      | 5             | 3.474            | 0.916               | 0.61           |                | 5.6456        |
| $5-6$        | 5             | 3.474            | 1.678               |                | $-0.152$       | 5.4936        |
| $6 - 7$      | 5             | 3.474            | 1.678               |                | $-0.152$       | 5.3416        |
| $7 - 8$      | 5             | 3.474            | 1.678               |                | $-0.152$       | 5.1896        |
| $8-9$        | 5             | 3.474            | 1.068               | 0.458          |                | 5.6476        |
| $9-10$       | 5             | 3.474            | 1.068               | 0.458          |                | 6.1056        |
| $10 - 11$    | 5             | 3.474            | 1.831               |                | $-0.305$       | 5.8009        |
| $11 - 12$    | 5             | 3.474            | 2.594               |                | $-1.068$       | 4.7326        |
| $12 - 13$    | 5             | 3.474            | 2.594               |                | $-1.068$       | 3.6646        |
| $13 - 14$    | 5             | 3.474            | 1.831               |                | $-0.305$       | 3.3596        |
| $14 - 15$    | 5             | 3.474            | 1.526               | $\overline{0}$ |                | 0.3596        |
| $15 - 16$    | 5             | 3.474            | 1.526               | $\overline{0}$ |                | 0.3596        |
| $16-17$      | 5             | 3.474            | 1.037               | 0.489          |                | 3.8486        |

*Table (2.3) – Dimensionnement du réservoir SR7*

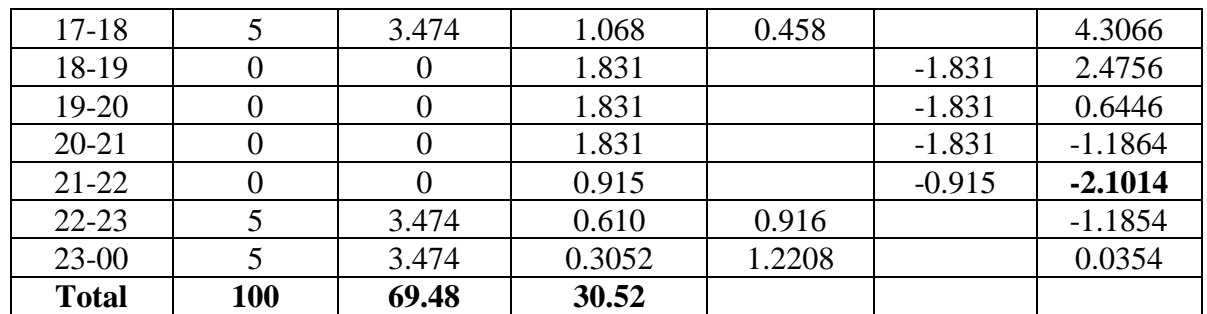

D'après **la table (2.3)** ci-dessus :

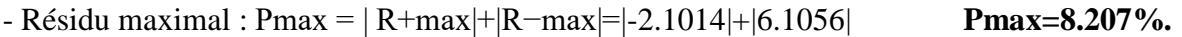

 $-$  Volume total :  $VT = VU + Vinc = ((1554.33 \times 8.207) / 100) + 120$  $VT = 247.56m^3$ .

Le volume calculé est de **247.56m<sup>3</sup>** , alors le réservoir projeté SR7 sera d'une capacité de **250m<sup>3</sup> .**

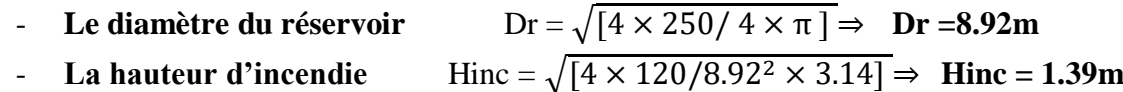

Le schéma dans **la figure (2.2)** suivante montre les différents réservoirs avec leurs capacités et côtes :

**Figure (2.2) –** schéma représentant les diffèrent réservoirs avec leurs capacités et côtes

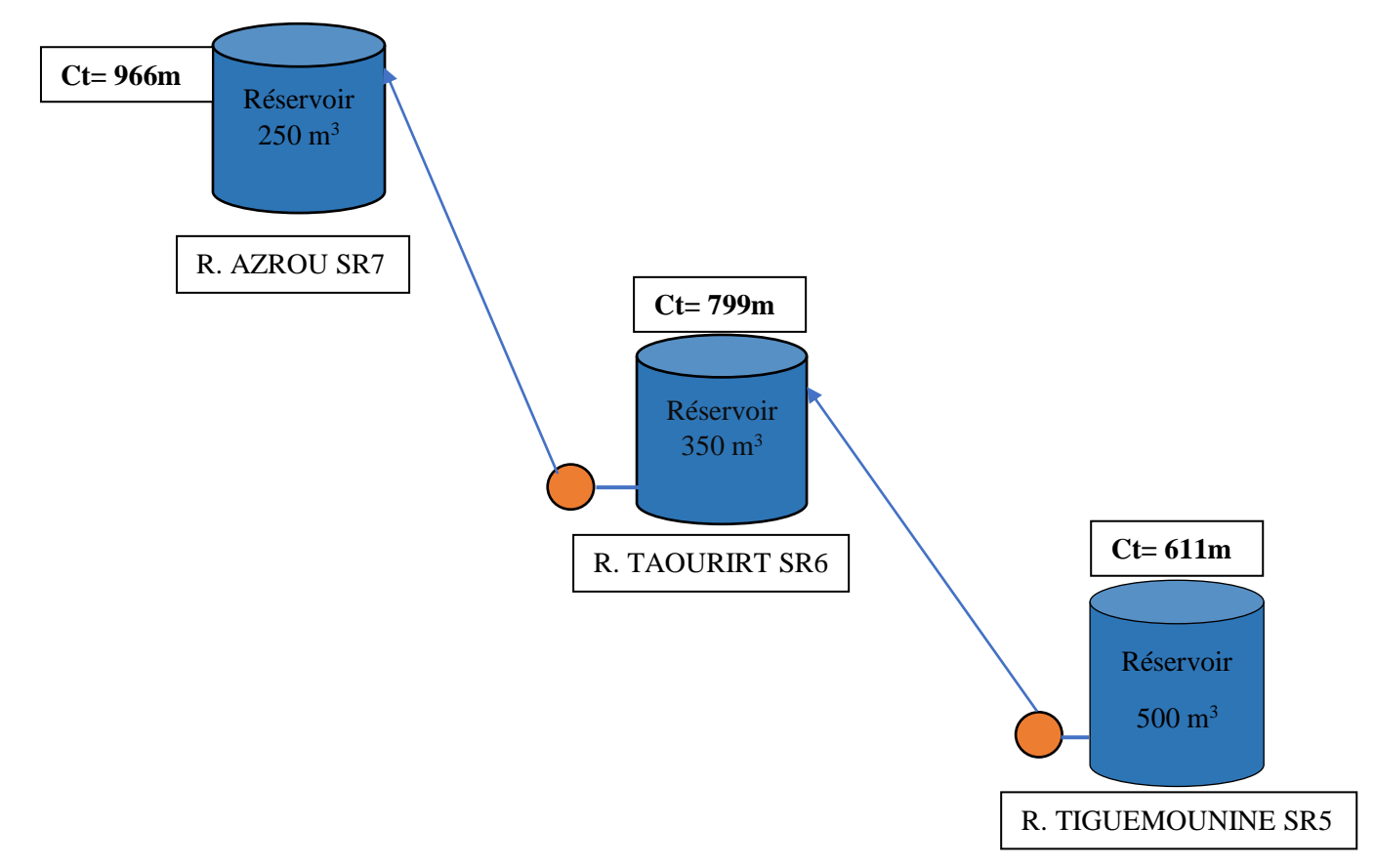

# **Conclusion**

Dans ce chapitre nous avons déterminé les volumes des réservoirs ainsi que leurs dimensions (hauteur d'incendie et diamètre du réservoir). Les résultats sont représentés dans **la table (2.4)** suivante :

*Table (2.4) – représentation des capacités des réservoirs, les diamètres, et Hinc*

| Réservoirs dimensionnés    | Volume $(m^3)$ | Diamètre (m) | $H_{inc}$ (m) |
|----------------------------|----------------|--------------|---------------|
| <b>Réservoir</b>           | 500            |              | 0.98          |
| <b>TIGUEMOURINE SR5</b>    |                |              |               |
| <b>Réservoir TAOURIRT</b>  | 350            |              | 1.17          |
| SR6                        |                |              |               |
| <b>Réservoir AZROU SR7</b> | 250            |              | 1.39          |
|                            |                |              |               |

# **Adduction**

# **Introduction**

Le transport de l'eau est nécessaire entre le point de captage et le point de stockage, dans le cas pratique ses points sont relativement éloigner l'un de l'autre. Quelque fois ils peuvent se trouver à des distances considérables. Dans ce chapitre, le but est ; d'établir une étude technico-économique des conduites afin de choisir le matériau et le diamètre le plus avantageux pour nos différents tronçons.

# **1- Types d'adduction**

Selon les différents écoulements ; écoulement en charge et écoulement a surface libre on distingue trois types d'adduction : **[5]**

- **- Adduction gravitaire :** la source se situe à une cote supérieure à celle de l'ouvrage d'arrivée. L'écoulement peut y être en charge ou à surface libre.
- **- Adduction par refoulement :** la cote de la source est inférieure à celle de l'ouvrage d'arrivée. Un système de pompage est donc nécessaire (l'écoulement en charge).
- **- Adduction mixte :** c'est un mélange entre adduction gravitaire et par refoulement.

## **2- Choix du tracé**

Le tracé de la conduite est choisi selon certains facteurs d'ordre technique, économique et topographique, il faut prendre en compte les conditions suivantes : **[5]**

- Le profil doit être le plus régulier et le plus court possible afin de réduire les frais d'investissement.
- Pour les conduites de longueurs importantes (plusieurs kilomètres), il sera bon de prévoir quelques vannes de sectionnements en vue de faciliter les réparations éventuelles.
- Eviter au maximum les obstacles.
- Prendre en compte la nature du sol traversé.

On préfère souvent de le concevoir le long des routes et les pistes pour faciliter la pose des conduites et son exploitation pour Faciliter l'accès pour l'entretien et les réparations et la détection des fuites.

## **3- Description du schéma d'adduction**

La conduite d'adduction prend son départ à partir du réservoir TIGUEMOURINE SR5 situé à une côte de 611m. Celui-ci est alimentée gravitairement à partir du réservoir AKHERIB OUCHENE.

Le réservoir SR5 transfert l'eau par refoulement vers un réservoir TAOURIRT SR6 à une côte de 799m sur un itinéraire de 990m.

Le réservoir AZROU SR7 situé à une cote de 966m refoule vers un dernier réservoir de 500 $\rm{m}^3$ 

L'itinéraire du réservoir SR6 vers SR7 et de 1290m.

Le schéma du système d'adduction est illustré dans **la figure (3.1)** :

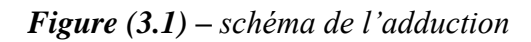

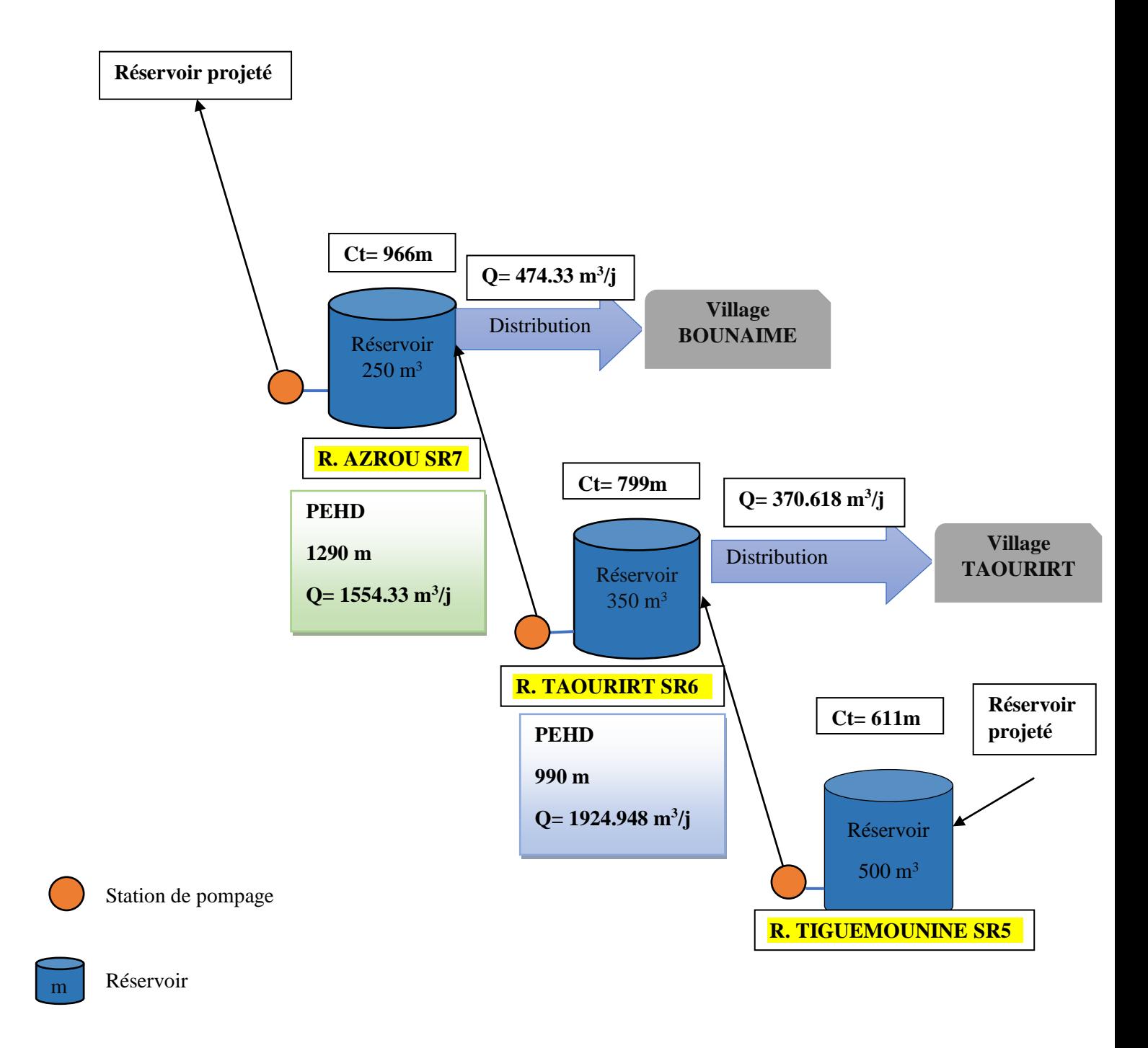

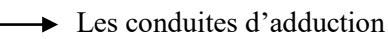

### **4- Equipements de l'adduction**

#### - **Robinets-vannes**

Permettent le contrôle et/ou l'arrêt de l'écoulement en cas de travaux ou réparation.

#### - **Clapets**

Ils sont destinés à empêcher le passage d'un fluide dans certaines conditions. Ils sont surtout utilisés dans les stations de pompage au point bas des canalisations d'aspiration, ou sur la conduite de refoulement.

#### - **Vidange**

Placé dans les points bas des adductions, son intérêt est la vidange de l'adduction en entrainant ainsi l'ensemble de dépôts qui obstrue les tuyaux.

#### - **Ventouses**

Une accumulation d'air peut se faire aux points hauts d'une conduite. La poche d'air provoque des perturbations et son évacuation se fait par l'intermédiaire d'une ventouse qui peut être manuelle ou automatique placée à ces points hauts.

#### - **Crépines**

Ce sont des appareils en forme de panier, percées en trous et placées à l'extrémité des canalisations d'aspiration, pour empêcher l'introduction de corps étrangers dans celle-ci.

## **5- Les Conduites**

Elles servent à transporter l'eau sous pression (section pleine) on les utilise généralement lorsque la topographie ne permet pas de faire des canaux et que les hauteurs de chutes sont élevées. Construites en béton, en acier, en fonte ou en polyéthylène, elles sont soit enterré ou posée sur le sol.

## **5.1- Choix du matériau de la conduite**

Le choix du type des conduites repose sur certains critères qu'on doit autant que possible respecter, à savoir : **[3]**

- Le diamètre économique.
- La pression de l'eau.
- Les pertes de charges.
- La disponibilité sur le marché.
- Résistance aux attaques chimique.
- La nature du terrain.
- Facilité d'entretien et de mise en service.

**La table (3.1)** ci-dessous représente de nombreux types de canalisations ainsi que leurs avantages et inconvénients.
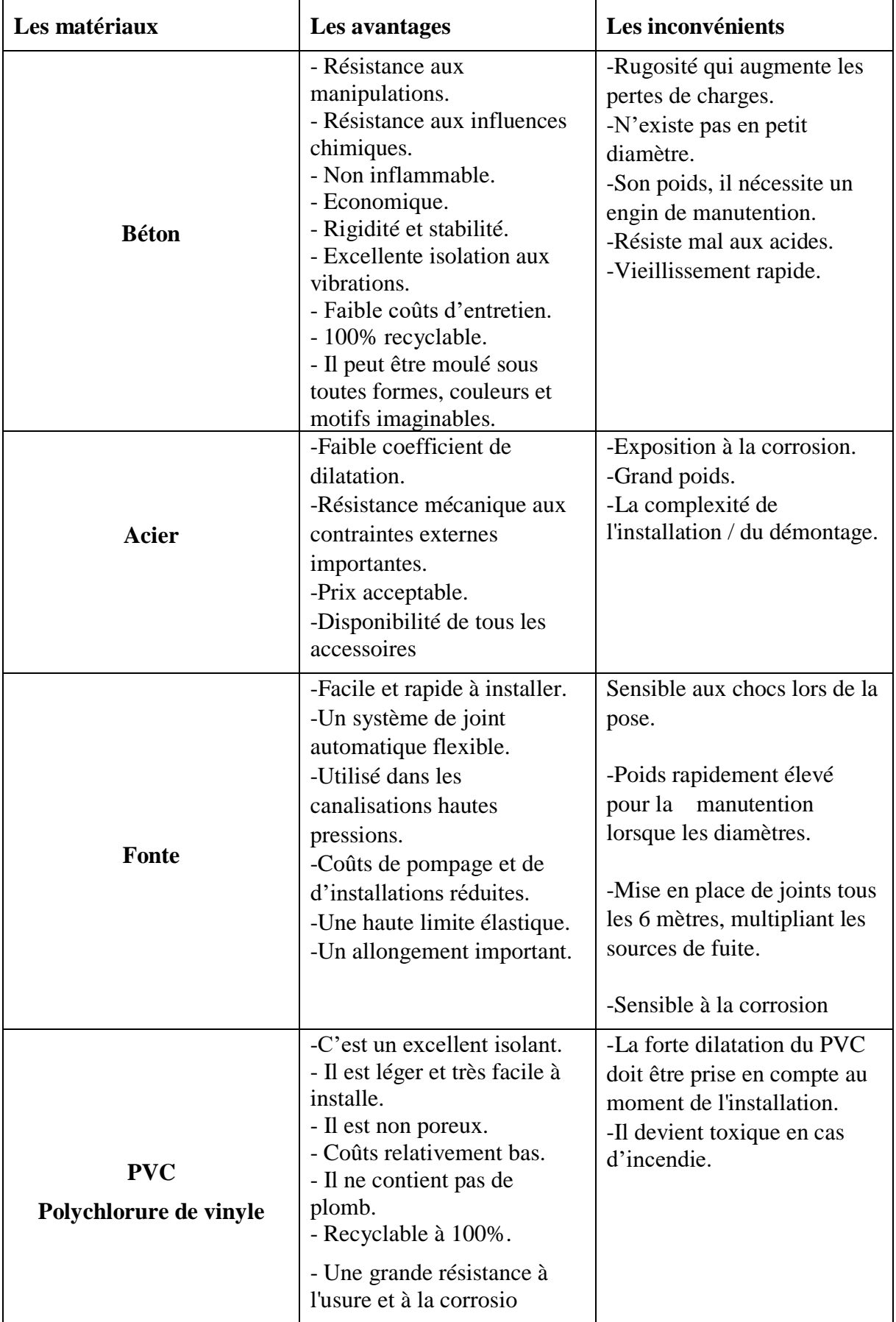

*Table (3.1) - les avantages et les inconvénients des types de canalisations*

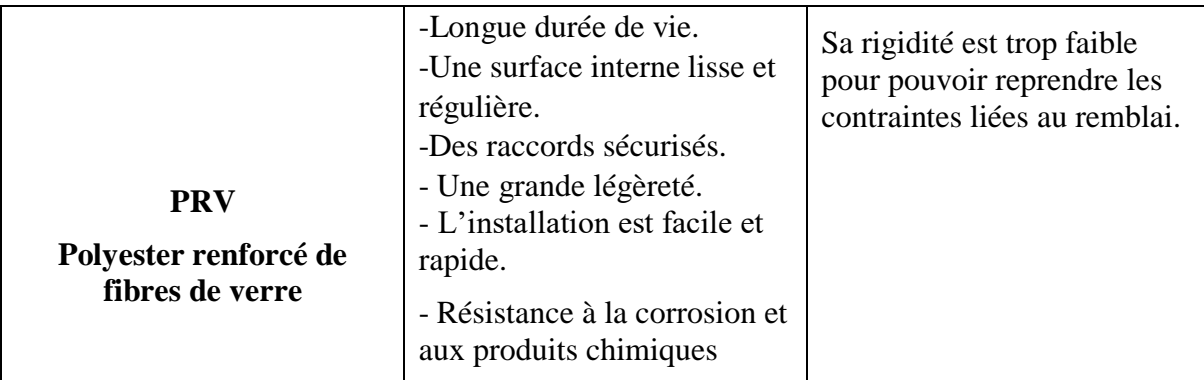

Dans ce chapitre, nous avons choisi des conduites en **PEHD polyéthylène haute densité** qui sont économiques que celles en fonte déjà utiliser qui sont très dégradé et vu les avantages que le PEHD présentent :

-Résistance à la température de l'eau.

-longue durée de vie (durée de vie théorique : 50 ans)

- Résistance aux rayons du soleil

-Haut coefficient de dilatation.

- Résistance au phénomène de corrosion.

-Ductilité et flexibilité (résister aux vibrations et contraintes liées aux mouvements de terrain,

il s'adapte parfaitement à des conditions de pose nécessitant des changements de direction).

-Du point de vue environnemental, il est recyclable.

- Facilite et économise la phase d'exécution de l'ouvrage.

-Résistance au coup de bélier.

-Résistance à une pression de 25 bar.

### **5.2- Etude technico-économique des conduites**

En vue de l'établissement de la conduite de refoulement il y a lieu de tenir comptes de certains impératifs que l'on s'efforcera, dans la mesure du possible de respecter, se pour choisir le diamètre le plus économiques qui permettra de donner un cout de revient minimum entre les dépenses de fonctionnement et celle d'investissement.

### **5.2.1-Calcul du diamètre**

On dispose de deux corrélations établies par BRESS et BONNIN, qui permettent l'approximation de ces diamètres économique :

$$
\mathbf{D} = \sqrt{\mathbf{Q}} \text{ (Relation de BONNIN)} \tag{3.1}
$$

$$
\mathbf{D} = 1.5 \times \sqrt{Q} \text{ (Relation de BRESS)} \tag{3.2}
$$

Avec :

- **Q** : débit véhiculé dans la conduite (m3/s).

On prendra tous les diamètres compris entre **BRESS** et **BONNIN**, mais le choix finale portera sur le diamètre pour lequel le coût sera minimal et la vitesse d'écoulement sera comprise entre **0.5 m/s** et **2 m/s**.

### **5.2.2-Calcul de la vitesse**

La vitesse d'écoulement se détermine par la relation ci-après :

$$
\mathbf{V} = (4 \times \mathbf{Q}) / (\mathbf{D}^2 \times \boldsymbol{\pi}) \tag{4.3}
$$

Avec :

- **D** : diamètre de la conduite en (m).

### **5.2.3-Calcul des pertes de charge**

Il faut d'abord déterminer les pertes de charges (ΔH) engendrées dans les canalisations, on distingue ;

-les pertes de charge linéaires.

-les pertes de charge singulières.

### **-Les pertes de charge linéaires (∆HL)**

En appliquant la formule de DARCY-WEISBACH :

$$
\Delta H_{\rm L} = \frac{\lambda \times L \times V^2}{2 \times g \times D} \tag{3.4}
$$

Avec :

- **g** : accélération de la pesanteur (9.81 m/s2)

- **L** : longueur de la conduite en (m)

- **λ** : coefficient de frottement de DARCY

Le coefficient de DARCY caractérise l'écoulement et la nature de la rugosité des canalisations, il se détermine par les formules suivantes :

#### **• Régime turbulent rugueux**

Formule de NIKURADAZE :

$$
\lambda = [1.14 - 0.86 \times \ln(\text{K/D})]^{-2} \tag{3.5}
$$

#### • **Régime de transition**

Formule de COLEBROOK :

$$
1/\sqrt{\lambda} = -2\log\left(\frac{K}{3.71 \times D} + \frac{2.51}{Re\sqrt{\lambda}}\right)
$$
 (3.6)

D'ou :

- **K** : rugosité absolue de la conduite.

Pour les conduites en PEHD :

- **- K**=  $0.01$ mm si D  $\leq$  200mm
- **K= 0.02mm** si D >**200 mm**

- **Re** : nombre de REYNOLDS donné par la formule ci-après :

$$
Re = \frac{v \times D}{v} (3.7)
$$

Avec :

- **V** : vitesse de l'eau (m/s)

- **ν** : viscosité cinématique de l'eau**, ν =10−6 m<sup>2</sup> /s** à une température de **20˚C**.

### **- Les pertes de charge singulières**

Dans le cas des adductions, les pertes de charge singulières sont estimées à **10 %** des pertes de charge linéaires.

$$
\Delta \mathbf{H} \mathbf{S} = \mathbf{0.1} \times \Delta \mathbf{H}_{\mathbf{L}} \tag{3.8}
$$

Avec :

- **∆HS** : pertes de charge singulières (m)

- **∆HL** : pertes de charge linéaires (m).

Donc :

$$
\sum \Delta H = 1.10 \times \Delta H_{\text{L}} \tag{3.9}
$$

#### **5.2.4**-**Calcul de la hauteur manométrique totale (Hmt)**

La hauteur manométrique totale sera calculée par la relation suivante :

$$
\mathbf{Hmt} = \mathbf{Hg} + \sum \Delta \mathbf{H} \tag{3.10}
$$

Avec :

- **Hg** : hauteur géométrique (m).

### **5.2.5-Calcul de la puissance absorbée par la pompe (Pa)**

$$
Pa = \frac{\rho \times g \times Hmt \times Q}{\eta}
$$
 (3.11)

Avec :

- **η** : rendement de la station de pompage (%), un rendement de **82 %** est retenu.

### **5.2.6-Calcul de l'énergie consommée par la pompe**

L'énergie consommée par la station de pompage tout au long d'une année produit de la puissance de pompage par le nombre de pompages par jour par le nombre du jours d'une année.

$$
\mathbf{E} = \mathbf{P}_a \times \mathbf{t}_p \times 365 \tag{3.12}
$$

Avec :

- **E** : énergie consommée par la pompe (Kwh)

- **t<sup>p</sup>** : temps de pompage par jour (**tp = 20 h**).

### **5.2.7-Calcul des frais d'exploitation**

Les frais d'exploitation se calculent comme suit :

$$
\mathbf{F}_{\exp} = \mathbf{E} \times \mathbf{e} \tag{3.13}
$$

Avec :

- **e** : prix unitaire du Kwh, d'après la SONALGAZ ce prix est de **4.67 DA.**

# **5.2.8-Calcul des frais d'amortissement**

Les frais d'amortissements sont en fonction de la durée d'amortissement de la conduite et du taux d'annuité. Il est déterminé par la relation suivante :

$$
\mathbf{F}_{am} = \mathbf{P}_u \times \mathbf{L} \times \mathbf{A} \tag{3.14}
$$

Avec :

- **Fam** : frais d'amortissement (DA)

- **P<sup>u</sup>** : prix du mètre linéaire de la conduite (DA/ml)

- **A** : l'amortissement annuel, il est donné par la formule suivante :

$$
A = \frac{i}{(1+i)^{ni} - 1} + i
$$
 (3.15)

Avec :

- **i** : taux d'annuité, **8%** en Algérie

- **ni** : nombre d'année d'amortissement (**n = 30 ans**).

D'ou :

$$
A = 0.08/((1+0.08)^{30} - 1) + 0.08 = 0.0888 = 8.88\%
$$

#### **5.2.9-Calcul du bilan B<sup>L</sup>**

Le bilan sera calculé par la formule ci-après :

$$
\mathbf{B}_{\mathbf{L}} = \mathbf{F}_{\text{exp}} + \mathbf{F}_{\text{am}} \left( \mathbf{D} \mathbf{A} \right) \tag{3.16}
$$

#### **6-Dimensionnement de l'adduction**

# **6.1-Tronçon R. TIGUEMOUNINE (SR5) – R. TAOURIRT (SR6)**

Caractéristiques du tronçon :

-Q =**0.0267 m<sup>3</sup> /s**

- L = **990 ml**

- Hg = 803-611 = **192m**

En utilisant les formules **(3.1)** et **(3.2)**, on aura :

 $-D_{\rm BONNING} = 0.1634 \; \rm{m}$ 

- DBRESS = **0.2451 m**

On choisit le **PEHD** comme matériau, les diamètres normalisés sont : 0.16, 0.2, 0.25 m avec une pression nominale de 25 Bar (**PN25**).

### **- Calcul de la hauteur manométrique total HMT**

Les résultats du calcul sont représentés dans **la table (3.2)** suivante :

| $\mathbf{D}_{\text{int}}$<br>(m) | $D_{ext}$<br>(m) | Q<br>(m <sup>3</sup> /s) | V<br>(m/s) | Re        | L<br>(m)       | λ           | $\Delta H_{L}$ (m) | $\Delta H_{tot}(m)$ | <b>HMT</b><br>(m) |
|----------------------------------|------------------|--------------------------|------------|-----------|----------------|-------------|--------------------|---------------------|-------------------|
| 0.116<br>2                       | 0.1<br>6         | 0.026                    | 2.51<br>9  | 292708.59 | 99<br>$\Omega$ | 0.0153<br>6 | 42.32838<br>6      | 46.56122            | 238.56            |
| 0.145<br>2                       | 0.2              | 0.026                    | 1.61<br>3  | 234247.51 | 99<br>0        | 0.0157<br>6 | 14.25394<br>6      | 15.67763            | 207.67            |
| 0.181<br>6                       | 0.2<br>5         | 0.026                    | 1.03       | 187294.81 | 99<br>0        | 0.0165      | 4.881042           | 4.881042            | 197.36            |

*Table (3.2) – calcul de la HMT du tronçon (R. TIGUEMOURINE – R. TAOURIRT)*

### **-Calcul des frais d'exploitation et d'amortissement**

Les résultats du calcul sont représentés dans **la table (3.3)** suivante :

*Table (3.3) - Calcul des frais d'exploitation et d'amortissement (R. TIGUEMOURINE –*

### *R. TAOURIRT)*

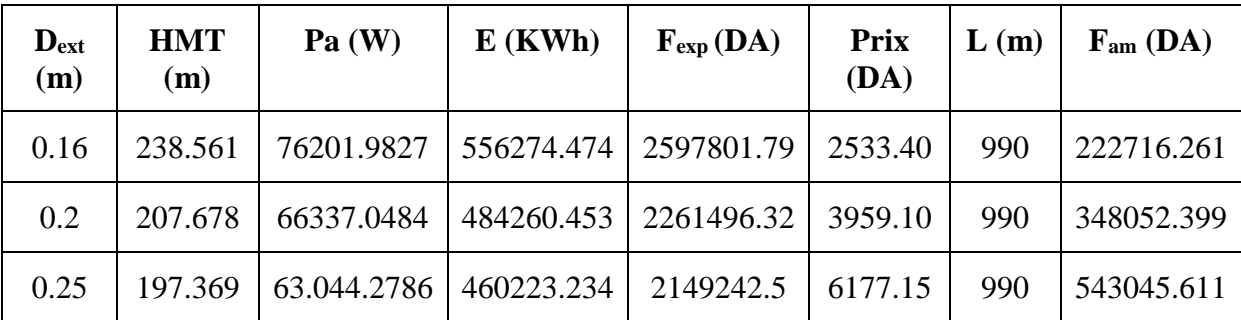

### **-Calcul du bilan**

Les résultats sont donnés dans **la table (3.4)** ci-dessous :

*Table (3.4) – calcul du bilan (R. TIGUEMOURINE –R. TAOURIRT)*

| $D_{ext}(m)$ | $F_{\text{exp}}$ (DA) | $Fam$ (DA) | $\mathbf{B}_{\mathbf{L}}$ |
|--------------|-----------------------|------------|---------------------------|
| 0.16         | 2597801.79            | 222716.261 | 2820518.054               |
| 0.2          | 2261496.32            | 348052.399 | 2609548.715               |
| 0.25         | 2149242.5             | 543045.611 | 2692288.112               |

Le diamètre économique est le **200 mm**, avec un bilan minimal de **2609548.715 DA** et une vitesse de **1.613 m/s.**

**NB** : le profil en long de ce tronçon se trouve dans **(Annexe 7)**

# **6.2-Tronçon R. TAOURIRT (SR6) – R. AZROU (SR7)**

Caractéristiques du tronçon :

-Q = **0.0216 m3/s**

- L = **1290 ml**

- Hg = 970-799 = **171m**

En utilisant les formules **(3.1)** et **(3.2)**, on aura :

 $-D_{\text{BONNIN}} = 0.1469 \text{ m}$ 

- DBRESS = **0.220 m**

On choisit le **PEHD** comme matériau, les diamètres normalisés sont : 0.125, 0.16, 0.2, 0.25 m avec une pression nominale de 20 Bar (**PN20**).

### **- Calcul de la hauteur manométrique totale**

Les résultats du calcul sont représentés dans **la table (3.5)** suivante :

*Table (3.5) -calcul de la HMT du tronçon (R. TAOURIRT – R. AZROU)*

| $D_{int}$<br>(m) | $\mathbf{D}_{\text{ext}}$<br>(m) | Q<br>$(m^3/s)$ | V<br>(m/s) | Re         | L<br>(m) | λ           | $\Delta H_{\rm L}$<br>(m) | $\Delta H_{tot}$<br>(m) | <b>HMT</b><br>(m) |
|------------------|----------------------------------|----------------|------------|------------|----------|-------------|---------------------------|-------------------------|-------------------|
| 0.097            | 0.125                            | 0.0216         | 2.9244     | 283669.315 | 1290     | 0.01558229  | 90.3298                   | 99.3628                 | 270.3628          |
| 0.1242           | 0.16                             | 0.0216         | 1.7837     | 221545.278 | 1290     | 0.015995937 | 26.9439                   | 29.6382                 | 200.6383          |
| 0.1552           | 0.20                             | 0.0216         | 1.1424     | 177293.322 | 1290     | 0.016487974 | 9.1152                    | 10.0267                 | 181.0268          |
| 1.942            | 0.25                             | 0.0216         | 0.7296     | 14188.587  | 1290     | 0.017399774 | 3.1358                    | 3.4494                  | 174.4494          |

### **-Calcul des frais d'exploitation et d'amortissement**

Les résultats du calcul sont représentés dans **la table (3.6)** suivante :

*Table (3.6) - Calcul des frais d'exploitation et d'amortissement (R. TAOURIRT – R. AZROU)*

| <b>D</b> ext | <b>HMT</b> | Pa (W)     | E(KWh)     | $F_{exp}(DA)$ | <b>Prix</b> | L    | F <sub>am</sub> (DA) |
|--------------|------------|------------|------------|---------------|-------------|------|----------------------|
| (m)          | (m)        |            |            |               | (DA)        | (m)  |                      |
| 0.125        | 270.3628   | 71220.003  | 510010.012 | 2381746.76    | 1311.75     | 1290 | 150263.586           |
| 0.160        | 200.6383   | 52134.3233 | 378482.327 | 1767512.47    | 2133.25     | 1290 | 244368.054           |
| 0.200        | 181.0268   | 46848.6551 | 341539.996 | 1594991.78    | 3339        | 1290 | 382489.128           |
| 0.250        | 174.4494   | 45079.3494 | 329079.816 | 1536802.74    | 5194        | 1290 | 594983.088           |

### **-Calcul du bilan**

Les résultats sont donnés dans **la table (3.7)** ci-dessous :

| $D_{ext}$<br>(m) | $\mathbf{F}_{\rm exp}$<br><b>(DA)</b> | ${\bf F}_{\bf am}$<br>(DA) | $B_{L}$<br>(DA) |
|------------------|---------------------------------------|----------------------------|-----------------|
| 0.125            | 2381746.76                            | 150263.586                 | 2532010.342     |
| 0.160            | 1767512.47                            | 244368.054                 | 2011880.523     |
| 0.200            | 1594991.78                            | 382489.128                 | 1977480.911     |
| 0.250            | 1536802.74                            | 594983.088                 | 2131785.821     |

*Table (3.7) -calcul du bilan (R. TAOURIRT –R. AZROU)*

Le diamètre économique est le **200 mm**, avec un bilan minimal de **1977480.911 DA** et une vitesse de **1.1424 m/s**.

# **Conclusion**

Dans ce chapitre le dimensionnement des différentes conduites d'adduction (par refoulement) a été effectué avec une étude technico-économique. Sur la base de cette dernière, le choix définitif des diamètres économiques a été fait pour assurer une vitesse et une perte de charge acceptable, avec un bilan minime.

Les diamètres économiques retrouvés sont dans **la table (3.8)** suivante :

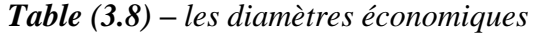

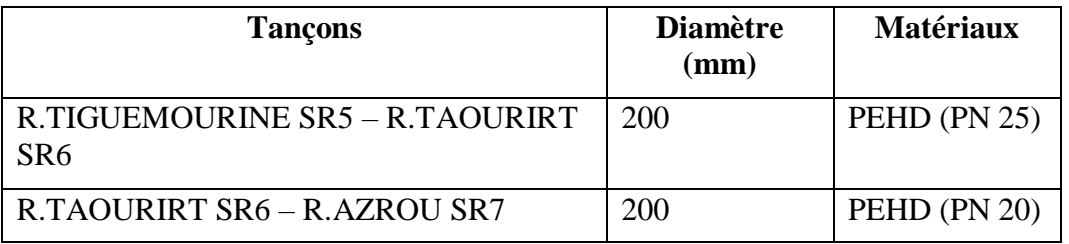

# **Les pompes**

# **Introduction**

La pompe est un appareil qui sert à relever l'eau à une altitude supérieure. Le rôle de la pompe est de transformer l'énergie mécanique en énergie hydraulique. Dans ce chapitre nous entamerons la partie étude des pompes, le but est de spécifier le choix et les caractéristiques hydrauliques de la pompe avec l'utilisation du catalogue numérique CAPRARI.

# **1- Emplacement de la station de pompage**

Pour le choix de l'emplacement de la station de pompage, il faut respecter les critères suivants :

- Le site de projet doit être géologiquement stable.
- Rapprocher les ouvrages (la prise d'eau la station de pompage et ouvrage d'arrivée).
- Éviter les zones inondables.
- Réduire les travaux de terrassement.
- Éviter les zones très accidentées.
- L'emplacement de la prise d'eau doit être en amont de l'agglomération.

# **2- Classification des pompes centrifuges**

Le principal fonctionnement de la pompe est le mouvement du liquide résulte de l'accroissement d'énergie qui lui est communiqué par la force centrifuge (énergie sous forme de vitesse)

On les classe suivant les critères suivants :

- Le nombre de cellules (monocellulaire, multicellulaires).
- La disposition de l'axe de rotation (horizontale, verticale, incliné).
- L'importance de la pression produite.
- La nature du fluide.
- Le domaine d'utilisation.

### **3- Choix des pompes**

Le choix du type des pompes à installer se fait de façon à :

- Assurer le débit de refoulement et la hauteur manométrique de la pompe.
- Assurer un rendement maximum.
- Une vitesse de rotation assez importante.
- vérifier la condition de non cavitation.

# **4- Caractéristiques hydrauliques d'une pompe**

Les performances d'une pompe sont représentées par des courbes comme suit ; **[7]**

### **4.1-La courbe hauteur - débit « H = f (Q) »**

Elle représente les variations des différentes hauteurs de relèvement en fonction du débit.

**4.2-La courbe rendement - débit « η = f (Q) »**

Elle présente les valeurs du rendement en fonction du débit.

**4.3-La courbe des puissances absorbées - débit « Pa = f (Q) »** 

Elle exprime la variation des puissances absorbées en fonction des débits.

### **4.4-Courbe caractéristique d'une conduite de refoulement**

La courbe caractéristique d'une conduite est la courbe qui représente pour une canalisation de diamètre D et de longueur L, les variations de la perte de charge total en fonction du débit.

# **5- Le point de fonctionnement d'une pompe**

Il est défini comme étant le point d'intersection de la courbe «  $H = f(0)$  » avec la courbe caractéristique de la conduite « Hc = f (Q) ». Qui sont représenté dans la figure (4.1) suivante

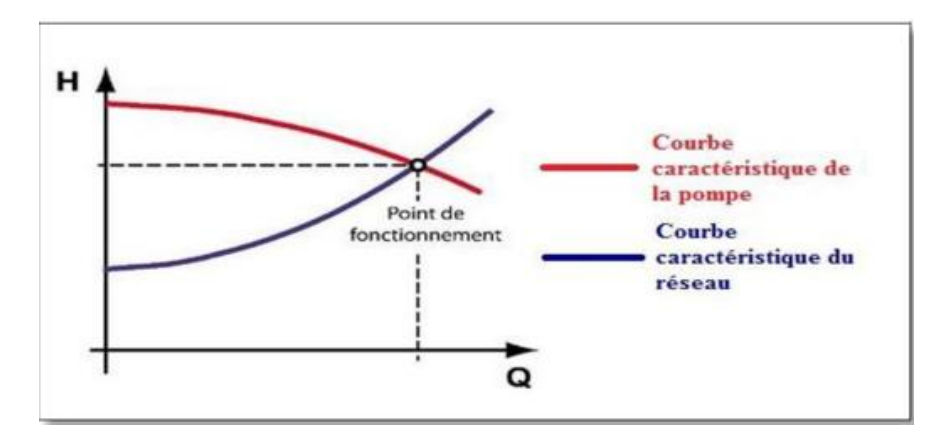

*Figure (4.1) –intersection entre la courbe caractéristique «*  $H = f(Q)$  *» avec la courbe caractéristique de la conduite « Hc = f (Q) »*

En particulier, dans le cas où le point de fonctionnement ne correspond pas avec le point désiré, on sera dans l'obligation d'apporter des modifications.

# **5.1- Première variante : modification du temps de pompage**

Il suffit de trouver un nouveau temps de pompage à partir de la formule suivante :

$$
T' \times Q = T \times Q_1 \tag{4.1}
$$

D'ou :

$$
T' = T \times Q1/Q \tag{4.2}
$$

### **5.2- Deuxième variante : Régulation par étou**ff**ement**

La régulation par étouffement ou bien le vannage, consiste à vanner au refoulement pour créer une perte de charge afin d'obtenir le débit Q'. La valeur des pertes de charges s'exprime par la relation suivante :

$$
\mathbf{h} = \mathbf{H}^* - \mathbf{H} \mathbf{1} \tag{4.3}
$$

Avec :

- h : perte de charge engendrée par le vannage (m)

 $-H_1$ : la hauteur manométrique du point désiré (m)

- H' : la distance entre le point désiré et l'intersection de la verticale passant par le même point avec la caractéristique de la pompe (m).

Donc, la puissance absorbée par la pompe sera donnée par :

$$
Pa = \frac{g \times Q \times H'}{\eta} \tag{4.4}
$$

Avec :

- **η :** rendement de la pompe.

### **5.3- Troisième variante : Rognage de la roue**

Le rognage intervient par la réduction du diamètre extérieur de la roue, ce qui entraine une diminution de la hauteur d'élévation mais pour la même vitesse de rotation, on aura alors ;

$$
\mathbf{m} = (\mathbf{Q}1/\,\mathbf{Q}2)^{1/2} \times (\mathbf{H}1/\,\mathbf{H}2)^{1/2} \tag{4.5}
$$

Avec :

- **m** : Coefficient de rognage.

- **Le pourcentage de rognage (r) :**

$$
\mathbf{r} = 1 - \mathbf{m}(\%) \tag{4.6}
$$

- **La puissance absorbée par la pompe :**

$$
Pa = \frac{g \times Q1 \times H1}{\eta} (Kw)
$$
 (4.7)

### **5.4- Quatrième variante : variation de la vitesse de rotation**

La diminution de la vitesse de rotation entraine la diminution du débit ainsi que la puissance absorbée. On trace la courbe iso-rendement  $(H = aQ^2)$  qui passe par l'origine et par le point **P**<sub>1</sub>( $O_1$ , $H_1$ ) et qui coupe la courbe caractéristique de la pompe au point  $P_3O_3$ , $H_3$ ).

#### -**La nouvelle vitesse de rotation est :**

$$
N'=N\times (Q_1/Q_3) \tag{4.8}
$$

-**La puissance absorbée par la pompe :**

$$
Pa = \frac{g \times Q1 \times H1}{\eta} (Kw)
$$
 (4.9)

### **6-Etude de la Cavitation**

La cavitation est un phénomène qui apparaît dans la pompe au moment de la rotation lorsqu'en un point de l'écoulement la pression statique descend en dessous de la tension de vapeur du liquide, il s'agit de la création de bulles de gaz dans les zones de pression dissous dans le liquide.

Les effets de la cavitation peuvent être très néfastes pour la pompe;

- Impulsion des bulles de vapeur au niveau de la roue.
- Vibration anormal.
- Bruit anormal.
- Destruction des garnitures d'étanchéité suite aux vibrations.
- Chute de débit pompé lorsqu'apparait le phénomène de cavitation.
- Pertes de performances de la pompe (hauteur d'élévation, rendement, puissance).

C'est pour cela que pour éviter la cavitation dans le fonctionnement de la pompe, il faut vérifier la condition suivante :

$$
(NPSH)d > (NPSH)r
$$
\n(4.10)

NPSHest l'abréviation anglo-saxonne de « Net Positive Succion Head » over vapour pressure, ce qui se traduit en français par : « Charge Totale Nette d'Aspiration » au-dessus de la pression de vapeur saturante.

#### **Pour une alimentation en charge :**

$$
(NPSH)\mathbf{d} = \frac{\mathbf{P0}}{\mathbf{g} \times \mathbf{p}} + H\mathbf{a} - (\Delta \mathbf{Ha} + \mathbf{Tv})
$$
(4.11)

**Pour une alimentation en dépression :**

$$
(NPSH)\mathbf{d} = \frac{\mathbf{P0}}{\mathbf{g} \times \mathbf{p}} - H\mathbf{a} - (\Delta \mathbf{Ha} + \mathbf{Tv})
$$
(4.12)

### Avec :

**- Ha** : hauteur d'aspiration en (m)

- **∆Ha** : perte de charge à l'aspiration en (m)

**-P0** : Pression en mètre de colonne d'eau au point d'aspiration en (m)

**-Tv** : la pression de vapeur maximale que l'air peut supporter à une température donnée

Les valeurs de la tension de vapeur en fonction de la température sont données dans la table **(5.1)**, dans notre étude on prend T= 20˚C.

| $\mathbf{T}^{\circ}(\mathbf{C})$                                                                               | $\theta$ | $\overline{4}$ | 10 | 20 | 30 | 40 | 50 | 60 | 70  | 80  | 100  |
|----------------------------------------------------------------------------------------------------|----------|----------------|----|----|----|----|----|----|-----|-----|------|
| <b>Tv</b> ( <b>m</b> ) $\begin{bmatrix} 0.06 & 0.083 & 0.125 & 0.24 & 0.43 & 0.75 & 1.26 & 2.03 \end{bmatrix}$ |          |                |    |    |    |    |    |    | 4.1 | 4.8 | 10.3 |

*Table (4.1) – Tension de vapeur d'eau pompé en fonction de la température*.

### **7- Choix du type des pompes**

# **7.1- La pompe 1 (TIGUEMOUNINE SR5 – TAOURIT SR6)**

### **-Caractéristiquesde la conduite**

- **Q =** 26.7 l/s
- $Hg = 192 \text{ m}$
- **HMT** =  $207.678$  m

### **-Caractéristiques de la pompe**

À partir du catalogue numérique CAPRARI, on opte pour une pompe centrifuge multicellulaire à axe horizontal de type (PM100/3B) : **Annexe (2)**

- $Q = 26.4$  l/s
- **HMT** =  $208 \text{ m}$
- $\mathbf{Pa} = 73.2 \text{ kW}$
- $Nt = 2900$  tr/min
- $(NPSH)r = 3.28 m$
- **η** = 73.9 %

| <b>Valeurs NPSI</b> |          |                         |  |  |  |  |  |  |  |  |  |  |  |  |
|---------------------|----------|-------------------------|--|--|--|--|--|--|--|--|--|--|--|--|
|                     |          |                         |  |  |  |  |  |  |  |  |  |  |  |  |
|                     | Rendemen | -Puissance à l'arbre P2 |  |  |  |  |  |  |  |  |  |  |  |  |

*Figure (4.2) – les courbes caractéristiques de la pompe 1*

D'après la figure (4.2) ci-dessus, on remarque que le point de fonctionnement (26.4 ; 208) correspond avec le point désiré (26.7 ; 208).

### - **Etude de la cavitation**

On fixe  $\mathbf{Ha} = 1$  m;  $\Delta \mathbf{Ha} = 0$  m.

### **(NPSH)r= 3.28 m**

En appliquant la relation (5.11) ci-dessus on aura :

### **(NPSH)d = 10.33+ 1-(0+0.24) = 11.09 m**

D'ou :

(NPSH)d > (NPSH)r, donc la pompe ne Cavite pas.

# **7.2- La pompe 2 (TAOURIRT SR6 – AZROU SR6)**

### **-Caractéristiquede la conduite**

- $-$  **Q** = 21.6 l/s
- $Hg = 171 \text{ m}$
- **HMT =** 181.096 m

### **-Caractéristiques de la pompe**

À partir du catalogue numérique CAPRARI, on opte pour une pompe centrifuge multicellulaire à axe horizontal de type (PM125/8C) : **Annexe (3)**

- $Q = 21.6$  l/s
- **HMT** =  $181 \text{ m}$
- $-$  **Pa** = 61.2 kw
- $Nt = 1450$  tr/min
- $(NPSH)r = 1.57 m$
- $-\eta = 63.1 \%$

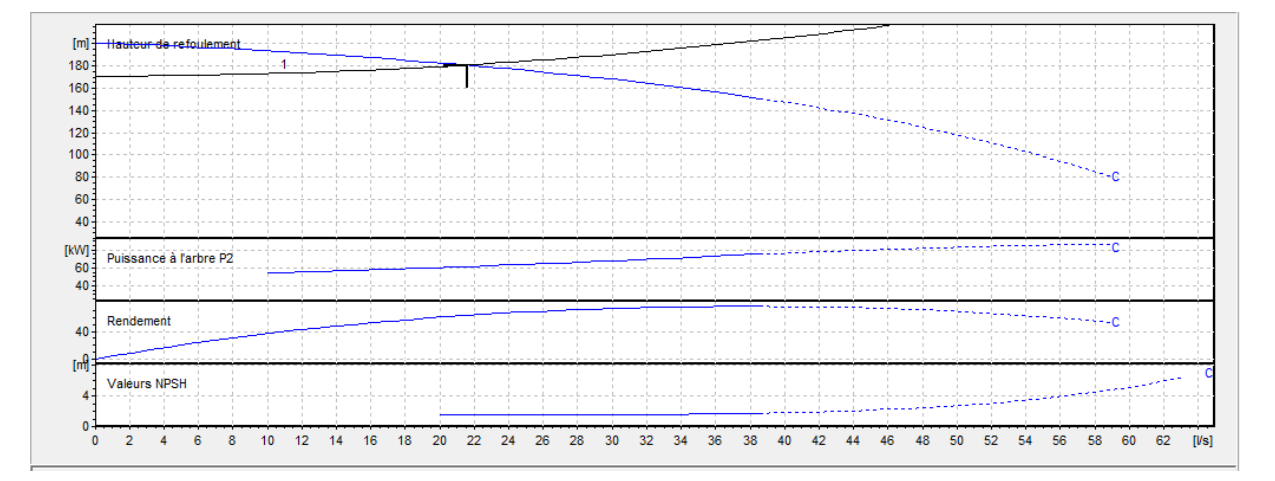

*Figure (4.3) -les courbes caractéristiques de la pompe 2*

D'après la figure (4.3) ci-dessus, on remarque que le point de fonctionnement (21.6 ; 181) correspond avec le point désiré (21.6 ; 181).

### - **Etude de la cavitation**

On fixe  $\mathbf{Ha} = 1 \text{ m}; \Delta \mathbf{Ha} = 0 \text{ m}.$ 

### **(NPSH)r= 1.57 m**

En appliquant la relation (5.11) ci-dessus on aura :

### **(NPSH)d = 10.33+ 1-(0+0.24) = 11.09 m**

D'ou :

(NPSH)d > (NPSH)r, donc la pompe ne Cavite pas.

# **Conclusion**

Durant ce chapitre, et à l'aide du catalogue numérique CAPRARI, nous avons choisi des pompes multicellulaires à axe horizontal pour un rendement maximal. Nous avons opté pour deux pompe a axe horizontal multicellulaire, une de type **(PM100 / 3B)**, l'autre de type **(PM 125 / 8C)** .

# **Coup de bélier**

# **Introduction**

Dans ce sixième chapitre nous allons pronostiquer le phénomène du coup de bélier qui résulte d'un écoulement non permanent qui apparait dans une conduite lorsqu'on provoque une variation importante et souvent rapide de débit à l'extrémité aval de celle-ci c'est-à-dire que chaque tranche d'eau subit des variations brusques de pression et de vitesse a des instants différents (propagation par ondes) ; le coup de bélier est donc un phénomène « oscillatoire ».

# **1- Les causes et conséquences du phénomène**

- Ouverture et fermeture des vannes.
- Démarrage et arrêt des pompes.
- Fermeture de clapet anti-retour.
- Entrée et purge d'air.
	- Cavitation dynamique.
- Turbulence de l'écoulement.

Le phénomène du coup de bélier est caractérisé principalement par l'apparition de surpression et/ou de dépression qui peuvent atteindre des grandeurs assez considérables, ce qui aura pour conséquences la rupture des conduites soit par éclatement ou aplatissement. **[8]**

# **2- Etude du coup de bélier**

L'étude de ce phénomène consiste à calculer les surpression (Hs) et les dépression (Hd) ainsi que la valeur du coup de bélier (B) dans les différents tronçons, et vérifier que ces valeurs ne dépassent pas la valeur de la pression de service (PNS).

# **2.1- Valeurs numériques du coup de bélier**

La célérité de l'onde (a) est donnée par la formule d'ALLIEVI suivante :

$$
a = \frac{9900}{\sqrt{48.3 + \frac{K \times Dint}{e}}}
$$
(5.1)

Avec :

- **a** : la célérité de l'onde (m/s).

- **Dint**: diamètre intérieur de la conduite (mm).

- **K** : coefficient dépendant de la nature de la conduite (**83 pour le PEHD**).

- **e** : épaisseur de la conduite (mm).

Pour la valeur maximale du coup de bélier, on distingue deux cas :

# - **Cas d'une fermeture brusque**

# - **Cas d'une fermeture lente**

La valeur maximale du coup de bélier lors d'une fermeture lente est moins importante que celle de fermeture brusque. Donc dans cette étude on considèrera le cas le plus défavorable c'est-à-dire la fermeture brusque.

Une fermeture brusque est caractérisée par un temps de fermeture (Tf), tel que :

$$
Tf < \frac{2 \times L}{a} \tag{5.2}
$$

La valeur maximale du coup de bélier est donnée par :

$$
\mathbf{B} = \frac{a \times V0}{g} \tag{5.3}
$$

Avec :

- **B :** valeur du coup de bélier (m).

- **V0** : vitesse de l'eau dans la conduite en régime permanent initial (m/s).

 $-$ **g** : accélération de la pesanteur (m/s<sup>2</sup>).

- **La valeur maximale de la pression – surpression**

$$
\mathbf{H}\mathbf{s} = \mathbf{H}\mathbf{0} + \mathbf{B} \tag{5.4}
$$

**- La valeur minimale de la pression - dépression**

$$
Hd = H0-B \tag{5.5}
$$

Avec :

$$
H0 = Hg + 10 \tag{5.6}
$$

D'ou :

- **H0** : la pression absolue de la conduite.
- **Hg** : la hauteur géométrique de refoulement.
- **10** : la pression atmosphérique.

### **2.2- Moyen de protection contre le coup de bélier**

Les appareils anti-bélier devront avoir essentiellement pour effet de limiter la surpression et la dépression. Les principaux types de protection anti-bélier sont explicités dans ce qui suit : **[8]**

- Le volants d'inertie.
- les soupapes de décharge.
- les ventouses.
- les réservoirs d'air.
- les cheminés d'équilibre.

Dans notre étude, on a choisi le réservoir d'air car c'est l'appareil le plus utilisé pour la protection contre le coup de bélier. C'est un récipient contenu de l'air comprimé dans sa partie supérieure et de l'eau dans sa partie inferieur. D'autres part un clapet anti-retour est souvent prévu entre la pompe et le ballon d'air, ce dispositif est utilisé pour la protection contre la dépression et la surpression. **(Figure 5.1).**

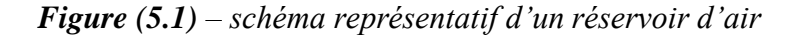

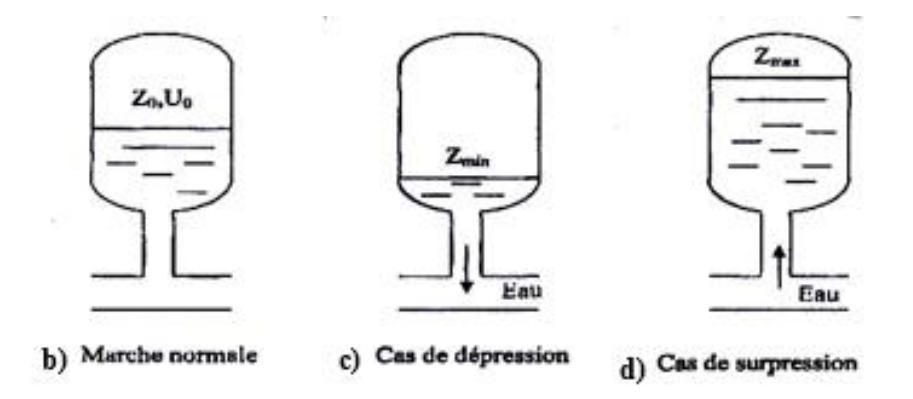

**NB** : dans notre projet les tronçons de l'adduction sont ascendants voire **annexe (7)** profil en long, donc ça ne changera rien en ce qui concerne le volume du réservoir d'air.

# **3- Calcul des valeurs du coup de bélier pour les différents tronçons de refoulement**

### **3.1- Tronçon (R. TIGUEMOUNINE SR5 – R. TAOURIT SR6)**

Les valeurs de surpression et dépression sont représentées dans **la table (5.1)** suivante :

| $D_{int}(mm)$ |      |       | Hg  | $H_0$ | $a \text{ (m/s)}$ | B            | $H_s(m)$                             | $H_d(m)$ | <b>PNS</b> |
|---------------|------|-------|-----|-------|-------------------|--------------|--------------------------------------|----------|------------|
|               | (mm) | (m/s) | (m) | (m)   |                   | $\mathbf{m}$ |                                      |          | (bar)      |
| 145.2         | 27.4 | 1.613 | 192 | 202   |                   |              | 448.088   73.676   275.676   128.324 |          | 25         |

*Table (5.1) – calcul de la valeur maximal du coup de bélier SR5-SR6*

#### **Constations**

On remarque le long de la conduite de refoulement que la valeur de la surpression a une valeur supérieure à celle de la pression nominale (PN25).

Donc la conduite nécessite une protection contre le coup de bélier (réservoir d'air).

### **3.2- Tronçon (R. TOURIRT SR6 – R. AZROU SR7)**

Les valeurs de surpression et dépression sont représentées dans **la table (5.2)** suivante :

*Table (5.2) – calcul de la valeur maximal du coup de bélier SR6-SR7*

| $D_{int}(mm)$ | e    | $\mathbf{V}$ | <b>Hg</b> | $H_0$ | $a \text{ (m/s)}$ | B   | $H_s(m)$                   | $H_d(m)$ | <b>PNS</b> |
|---------------|------|--------------|-----------|-------|-------------------|-----|----------------------------|----------|------------|
|               | (mm) | (m/s)        | (m)       | (m)   |                   | (m) |                            |          | (bar)      |
| 155.2         | 22.4 | 1424         | 171       | 181   | 396.517           |     | 46.175   227.175   134.825 |          | 20         |

#### **Constations**

On remarque le long de la conduite de refoulement que les dépressions ont des valeurs acceptables et ne présentent aucun risque pour les conduites**.** Mais pour les valeurs de surpression, elle dépasse la pression nominale (PN20).

Dans ce cas on aura besoin d'un dispositif anti-bélier (réservoir d'air).

# **4- Programme de calcul du réservoir d'air avec la méthode de BERGERON**

On va utiliser un programme sur Excel qui va nous calculer le volume du réservoir d'air nécessaire pour amortir l'effet du coup de bélier sur les conduites. **[9]**

### **4.1- les pertes de charge dans la tuyère**

#### **4.1.1- cas de la montée**

$$
\Delta H_1 = C_1 \times \frac{v_1^2}{2 \times g} \tag{5.7}
$$

Avec :

**C1 :** Coefficient de perte de charge dans la tuyère.

**V1:** Vitesse dans la tuyère (m/s).

$$
\frac{V1}{Vf} = (\frac{D}{d'})^2 = (\frac{D}{d \times 0.92})^2 = K_1
$$
\n(5.8)

Avec :

**Vf**: Vitesse finale choisie (m/s).

**D** : Diamètre de la conduite (m)

**dʹ** : Diamètre de la veine contractée (m) (d'=0.92.d).

**d** : Diamètre de la tuyère(m).

**K1**: Coefficient du rapport de vitesse

A la montée de l'eau, la tuyère à un coefficient de débit de l'ordre de 0,92, et le diamètre de la tuyère est pris aussi d'une manière à avoir le rapport de vitesse  $K_1$  comprit entre 15 et 20. Donc on aboutit à l'équation suivante :

$$
\frac{D}{0.92 \times \sqrt{20}} < d < \frac{D}{0.92 \times \sqrt{15}} \tag{5.9}
$$

Le diamètre de la tuyère sera, pour Kr pris entre 15 et 20 :

**48.61< d <56.13** on prend **d = 50 mm**

Le diamètre de la veine liquide contractée, aura pour valeur :

$$
d' = 0.92 \times d = 0.92 \times 50 = 46
$$
 mm

Donc:  $K_1 = \left(\frac{D}{d}\right)$  $\frac{D}{d'}$ )<sup>2</sup> = 18.904 on prend **K**<sub>1</sub>= 19

$$
\mathbf{m}_1 = \left(\frac{d'}{Dt}\right)^2 = 0.2116\tag{5.10}
$$

Où :

**Dt** : diamètre de la tubulure (mm)

D'après l'abaque du coefficient de perte de charge C dans une tuyère **Annexe (4)**

On trouve : $C_1 = 0.635$ 

D'après la loi (5.7) et (5.8) :

$$
\Delta H_1 = C_1 \times \frac{1}{2 \times g} \times k_1^2 \times v_f^2 \Delta H_1 = 11.68 \times v_f^2
$$

### **4.1.2 – cas de la descente**

$$
\Delta \mathbf{H}_2 = \mathbf{C}_2 \times \frac{v_2^2}{2 \times g} \tag{5.11}
$$

 $V_2 = K_2 \times V_f$  et  $K_2 = 1.7 \times K_1$  (dans la tuyère,  $K_2$  est lié à k<sub>1</sub>) (5.12) **Donc** :  $K_2 = 32.3$ 

on prend 
$$
K_2 = 32
$$

$$
\mathbf{m}_2 = \left(\frac{d'}{Dt}\right)^2 \times 0.5 = 0.125\tag{5.13}
$$

D'après l'abaque du coefficient de perte de charge C dans une tuyère **(Annexe (4))**

On trouve : $C_2 = 0.775$ 

D'après les formules (5.11) et (5.12) :

$$
\Delta H_2 = C_2 \times \frac{1}{2 \times g} \times k_2^2 \times v_f^2
$$
\n
$$
\Delta H_2 = 40.448 \times v_f^2
$$

# **5- Dimensionnement des réservoirs d'air**

# **5.1- Tronçon R. TIGUEMOUNINE SR5 – R. TAOURIRT SR6**

Les valeurs caractéristiques de la conduite sont :

D= 0.1452 m

 $e = 0.0274$  m

 $Q = 0.0267$  m<sup>3</sup>/s

 $Hg = 192 m$ 

Coef.  $K = 83$ 

 $\Delta H$  tot = 15.67 m

Les résultats du calcul en régime transitoire ainsi les réponses graphiques sont développés cidessous (**table (5.3)**, **figures (5.2)** et **(5.3)**)

*Table (5.3) - le développement des résultats de calcul du réservoir d'air de la conduite R. TIGUEMOUNINE SR5 – R. TAOURIRTSR6*

|             | Simulation                                                                                                    |                                                                                                    | <b>Epure de BERGERON</b> |                                                                                                    |                                                                                                    | Oscillogramme |                         |                                                                                                    | Profil des pressions                                                                                                  |                   | Quitter         |
|-------------|----------------------------------------------------------------------------------------------------|----------------------------------------------------------------------------------------------------|--------------------------|----------------------------------------------------------------------------------------------------|----------------------------------------------------------------------------------------------------|---------------|-------------------------|----------------------------------------------------------------------------------------------------|----------------------------------------------------------------------------------------------------|-------------------|-----------------|
|             | Données de l'Adduction                                                                                                    |                                                                                                    |                          | Résultats                                                                                                    |                                                                                                    |               |                         | Données du Réservoir d'air                                                                                                    |                                                                                                    |                   |                 |
|             | <b>Diametre</b><br><b>Débit</b><br>H géomet<br>Long. Cond.<br>coef. K<br><b>Epaisseur e</b><br><b>C Haz Will</b><br>Résultats des variations du volume d'air<br>Umax<br><b>Umin</b> | $0.1452$ <sub>m</sub><br>$0.0267$ m $3/s$<br>192 <sub>m</sub><br>990 m<br>83<br>$0.0274$ m<br>143,8<br>0.37815415 m3<br>0.29903721 m3 |                          | <b>Vitesse</b><br><b>Section</b><br>Célérité a<br>B<br><b>Hmax</b><br><b>Hmin</b><br>periode $\theta$<br><b>Ho</b><br>PDC $δ$<br>a/q | 1.61327488 m/s<br>$0.01655019$ m <sup>2</sup><br>448.087941 m/s<br>73.6889928 m<br>265.688993m<br>118.311007<br>4.41877547 <sub>s</sub><br>202 <sub>cm</sub><br>15.6700381m<br>45,6766504 s | <b>Im</b>     |                         | <b>Volume Uo</b><br><b>K PDC entr</b><br><b>K PDC sort</b><br><b>Exposant</b><br>Pression de l'air<br>pres. air Z<br>Résultats des pressions<br><b>Surpression</b><br><b>Dépression</b> | $0.3$ m $3$<br>40.45 Vf <sup>2</sup><br>11,68 Vf <sup>2</sup><br>1.4<br>40.3430204 /U^<br>16.4854677m<br>47,7981792 m |                   |                 |
| temps       | $\Delta U$                                                                                                    | U                                                                                                    | z                        | $\Delta h1 : \Delta h2$                                                                                                    | $Z-\Delta h$ : $Z+\Delta h$                                                                                                    | δ             | $Z + \Delta h + \delta$ | <b>Vf</b> graph                                                                                                    | <b>Vm</b>                                                                                                    | <b>Vf choisie</b> |                 |
| 0           |                                                                                                    | 0.3                                                                                                    | 217.670038               |                                                                                                    | 217.670038                                                                                                    | 15.6700381    | 202                     | 1.61327488                                                                                                    |                                                                                                    |                   |                 |
| 4,41877547  | 0.07815415                                                                                                    | 0.37815415                                                                                                    | 157,409882               | 3.20806125                                                                                                    | 154.201821                                                                                                    | 1.95309231    | 152,248729              | 0.52406911                                                                                                    | 1.06867884                                                                                                    | 0.5240828         | $-1,3692E-05$   |
| 8,83755094  | $-0,00947767$                                                                                                    | 0,36867648                                                                                                    | 163,104071               | 24,8170491                                                                                                    | 187,92112                                                                                                    | 4,1107988     | 192,031919              | $-0,7833681$                                                                                                    | $-0,12959749$                                                                                                    | $-0.78327778$     | $-9,0322E-05$   |
| 13.2563264  | $-0.05132213$                                                                                                    | 0,31735436                                                                                                    | 201.189893               | 15.5629484                                                                                                    | 216,752842                                                                                                    | 2.66848442    | 219.421326              | $-0.62019402$                                                                                                    | $-0.7017781$                                                                                                    | $-0.62027843$     | 8.4405E-05      |
| 17,6751019  | $-0.01831715$                                                                                                    | 0.29903721                                                                                                    | 218.651819               | 0.16635103                                                                                                    | 218.485468                                                                                                    | 0.12606998    | 218,359398              | 0.11936818                                                                                                    | $-0.25046849$                                                                                                    | 0.11934146        | 2,6723E-05      |
| 22.0938773  | 0.01862776                                                                                                    | 0.31766496                                                                                                    | 200.914539               | 1.77734817                                                                                                    | 199.137191                                                                                                    | 1.1303981     | 198.006792              | 0.39010148                                                                                                    | 0.25471574                                                                                                    | 0.39009002        | 1.146E-05       |
| 26.5126528  | 0.01463376                                                                                                    | 0.33229872                                                                                                    | 188,637606               | 0.00119468                                                                                                    | 188,636411                                                                                                    | 0.0013046     | 188,635107              | 0.01008015                                                                                                    | 0.20010178                                                                                                    | 0.01011355        | $-3,3398E-05$   |
| 30,9314283  | $-0,01041055$                                                                                                    | 0.32188817                                                                                                    | 197,233817               | 3,51588773                                                                                                    | 200,749705                                                                                                    | 0.67300145    | 201,422706              | $-0,29515648$                                                                                                    | $-0.14235366$                                                                                                    | $-0.29482088$     | $-0,0003356$    |
| 35.3502037  | $-0.01471384$                                                                                                    | 0.30717434                                                                                                    | 210.586006               | 0.4680833                                                                                                    | 211.054089                                                                                                    | 0.1040176     | 211.158107              | $-0.10729652$                                                                                                    | $-0.20119682$                                                                                                    | $-0.10757276$     | 0.00027623      |
| 39.7689792  | 0.00325786                                                                                                    | 0.31043219                                                                                                    | 207,498498               | 0.45176486                                                                                                    | 207,046733                                                                                                    | 0.31797355    | 206.728759              | 0.19672898                                                                                                    | 0.04454787                                                                                                    | 0.1966685         | 6,0477E-05      |
| 44, 1877547 | 0.01294278                                                                                                    | 0.32337497                                                                                                    | 195.965424               | 0.28896567                                                                                                    | 195,676458                                                                                                    | 0.21022565    | 195.466233              | 0.15721189                                                                                                    | 0.17697936                                                                                                    | 0,15729021        | $-7.8322E - 05$ |
| 48.6065302  | 0.00122819                                                                                                    | 0.32460316                                                                                                    | 194,928155               | 0.61897045                                                                                                    | 195.547126                                                                                                    | 0.13473299    | 195.681859              | $-0.12415526$                                                                                                    | 0.01679425                                                                                                    | $-0.12370171$     | $-0.00045355$   |
| 53.0253056  | $-0.01092348$                                                                                                    | 0,31367968                                                                                                    | 204.49725                | 1.23925339                                                                                                    | 205.736504                                                                                                    | 0.25624409    | 205,992748              | $-0.17506516$                                                                                                    | $-0,14936753$                                                                                                    | $-0.17503335$     | $-3,181E-05$    |
| 57,4440811  | $-0.00439342$                                                                                                    | 0.30928626                                                                                                    | 208.575612               | 0.03518097                                                                                                    | 208.540431                                                                                                    | 0.02991046    | 208.510521              | 0.05488316                                                                                                    | $-0.06007551$                                                                                                    | 0.05488232        | 8.3632E-07      |
| 61,8628566  | 0.00810371                                                                                                    | 0.31738997                                                                                                    | 201,158286               | 0.32472124                                                                                                    | 200,833565                                                                                                    | 0.2342076     | 200,599357              | 0.16675385                                                                                                    | 0.11081003                                                                                                    | 0.16673775        | 1,6102E-05      |

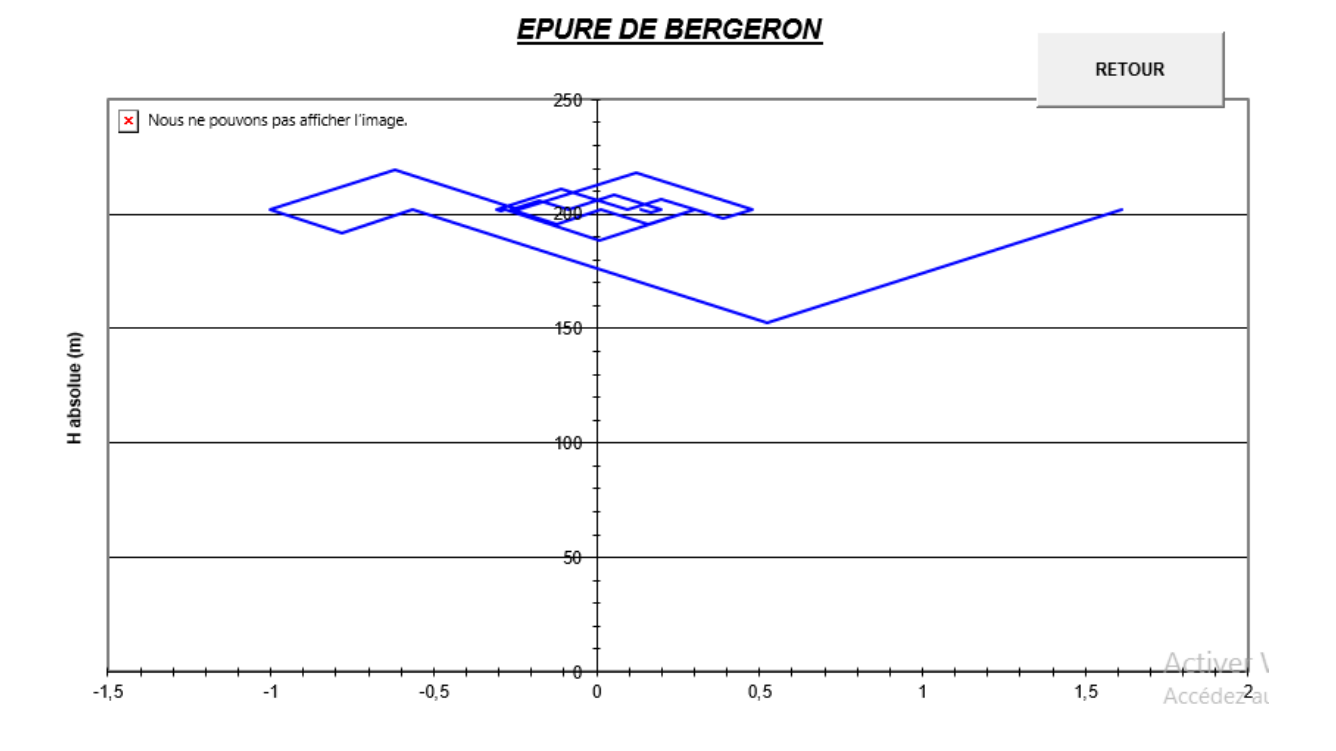

# *Figure (5.2) - Epure de BERGERON pour la conduite R. TIGUEMOUNINE SR5 –*

*R. TAOURIRTSR6*

*Figure (5.3) - Oscillogramme de dépression et de la surpression dans la conduite R. TIGUEMOUNINE SR5 – R. TAOURIRTSR6*

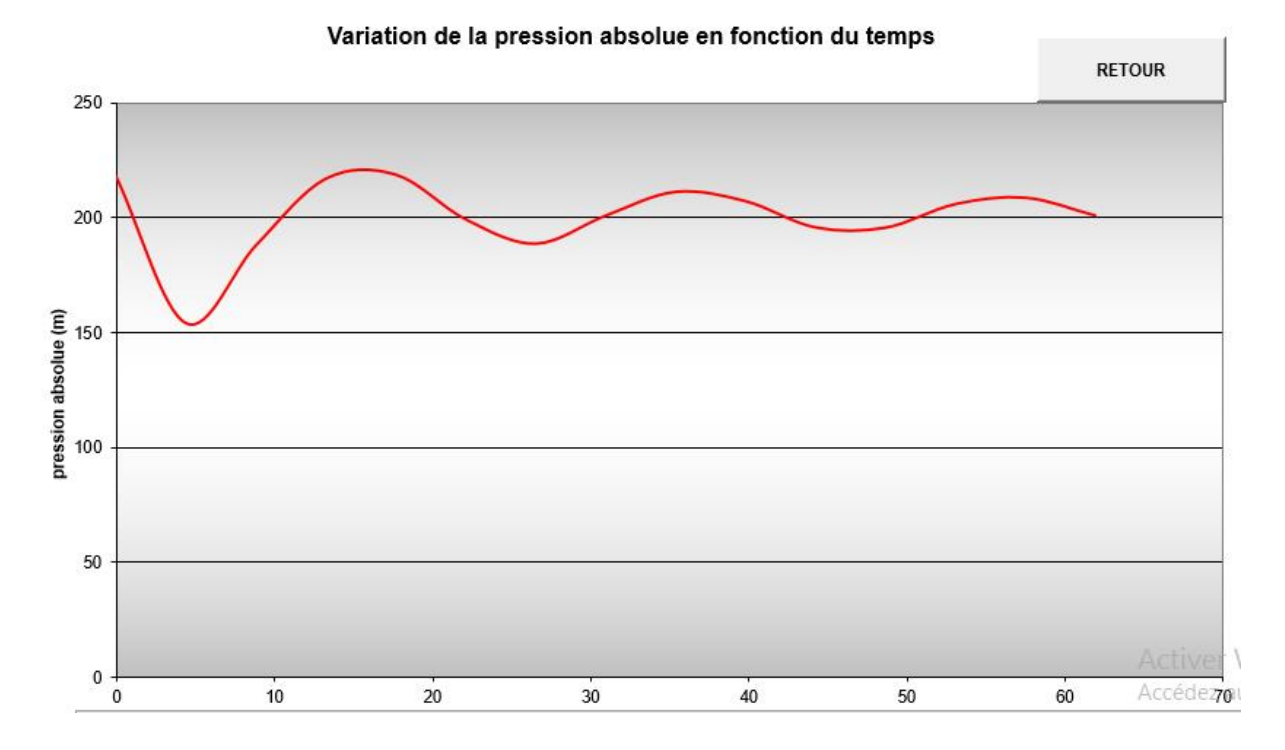

On constate dans **la figure (5.3)** une dépression suivie d'une surpression, qui diminue avec le temps. Au bout de 60s, on observe un amortissement de l'oscillation.

Le volume du réservoir d'air est :

$$
Vt = 1.2 \times U_{max} \tag{5.14}
$$

**Vt :** volume total de la cloche.

**Umax** : volume d'air dans la cloche.

 $Vt = 1.2 \times 0.38$  ⇒  $Vt = 0.456$  m<sup>3</sup>

Et on prendra un volume normalisé de **Vn = 500 l**

### **5.2- Tronçon R. TAOURIRT SR6 – R. AZROU SR7**

Les valeurs caractéristiques de la conduite sont :

 $D= 0.1552$  m

 $e = 0.0224$  m

 $Q = 0.0216$  m<sup>3</sup>/s

 $Hg = 171 \text{ m}$ 

Coef.  $K = 83$ 

 $\Delta H$  tot = 10.03 m

Les résultats du calcul régime transitoire ainsi que les réponses graphiques sont développés cidessous (**table (5.4)**, **figures (5.4)** et **(5.5)**)

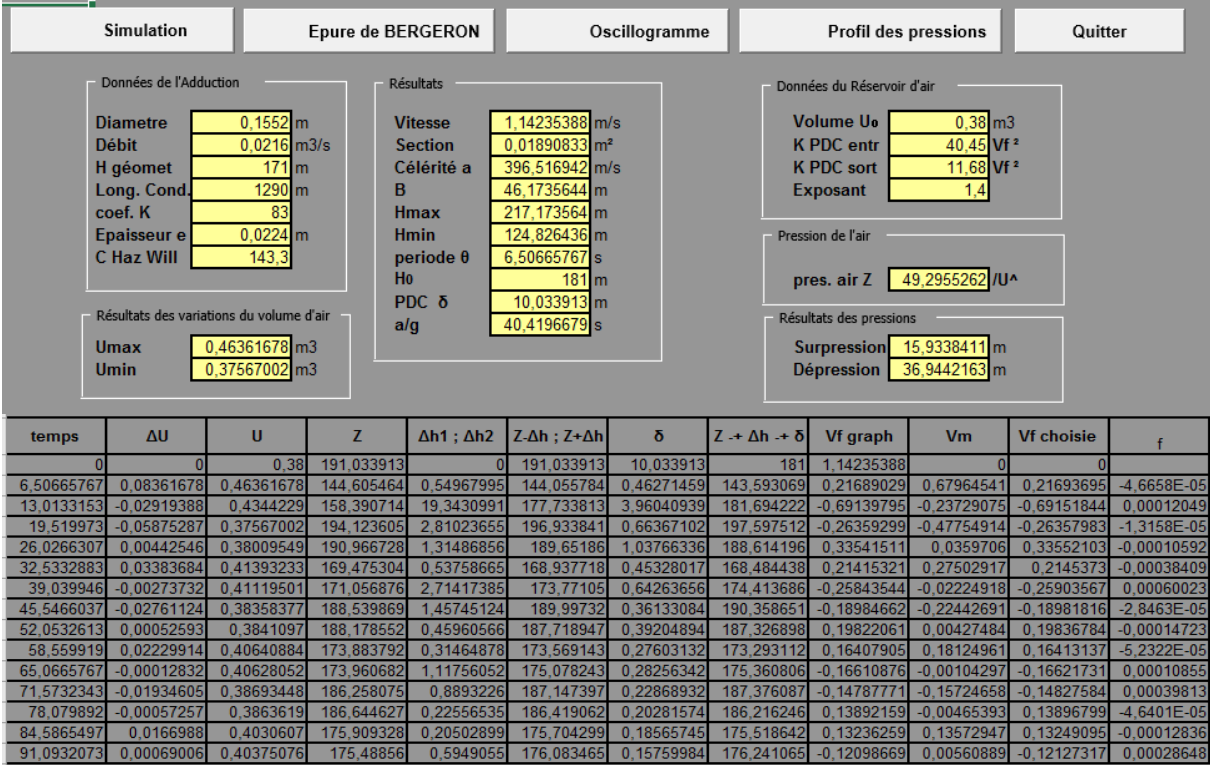

*Table (5.4) - résultats de calcul du réservoir d'air de la conduiteR. TAOURIRT SR6 – R. AZROU SR7*

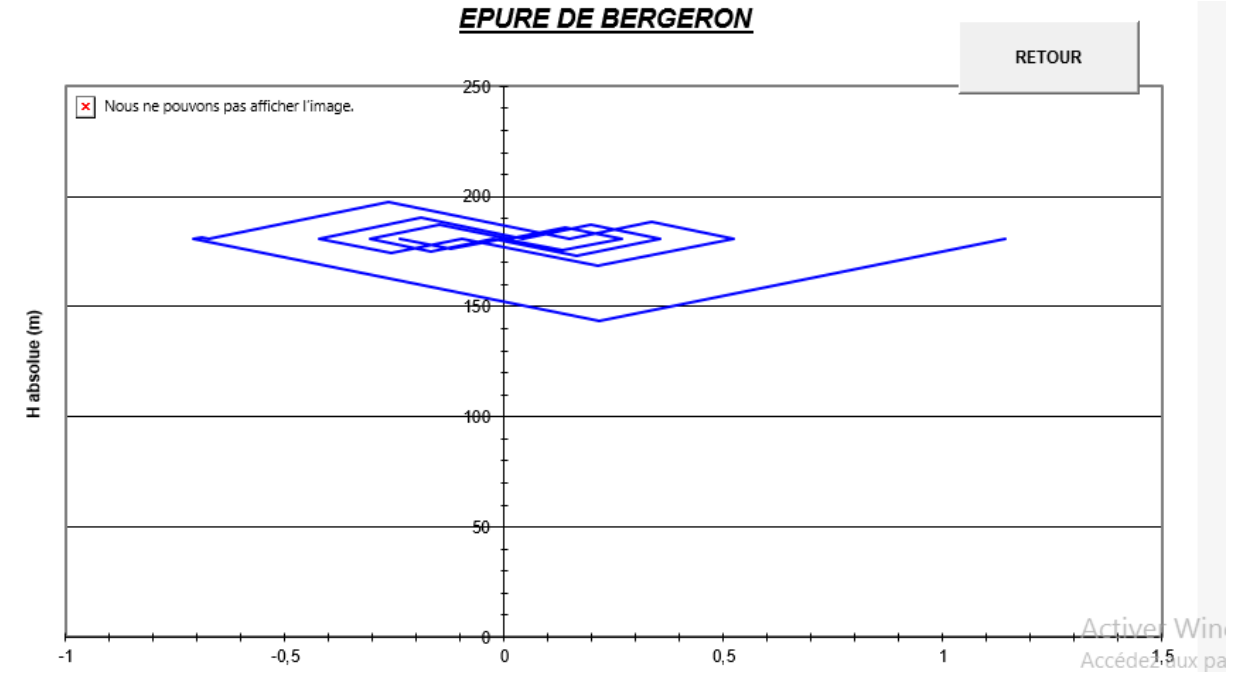

*Figure (5.4) -Epure de BERGERON pour la conduite R. TAOURIRT SR6 –*

### *R. AZROU SR7*

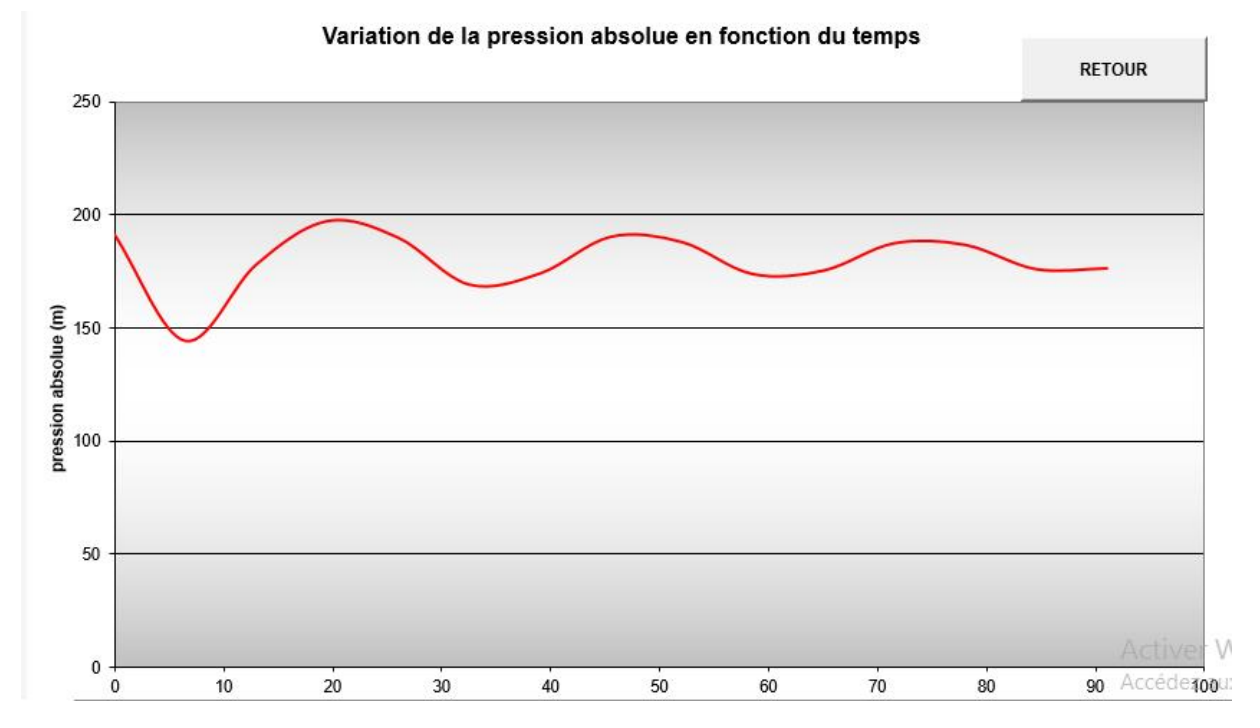

**Figure (5.5)** - *Oscillogramme de dépression et de la surpression dans la conduite R. TAOURIRT SR6 – R. AZROU SR7*

On constate dans **la figure (5.5)** une dépression suivi d'une surpression, qui diminue avec le temps. On observe un amortissement de l'oscillation au temps 90s.

Le volume du réservoir d'air est :

$$
Vt = 1.2 \times U_{max}
$$
  
 
$$
Vt = 1.2 \times 0.46 \Rightarrow Vt = 0.552 \text{ m}^3
$$

Et on prendra un volume normalisé de **Vn = 600 l**

# **Conclusion**

D'après l'étude effectuée dans ce chapitre, on a opté de protéger nos conduites qui ne résiste pas aux surpressions avec des réservoirs d'air. Après les calculs on trouve comme suit :

**Vn = 500 l** pour le tronçon R. TIGUEMOUNINE SR5 – R. TAOURIRT SR6.

**Vn = 600 l** pour le tronçon R. TAOURIRT SR6 – R. AZROU SR7.

# **Distribution**

# **Introduction**

L'eau stockée dans le réservoir doit être distribuée à l'aide d'une conduite qui se prolonge à travers l'agglomération en formant une conduite maitresse, et sur laquelle sont branchées des conduites de diamètres moindres dites secondaires. Toutefois, une étude préliminaire doit être faite afin d'attribuer un diamètre adéquat à la canalisation, permettant d'assurer le débit de pointe avec une pression au sol compatible afin de satisfaire tous les besoins en eau des consommateurs.

# **1. Classification des réseaux de distribution**

Les réseaux de distribution peuvent être classées comme suit : **[6]**

### **- Réseau ramifié**

Les conduites ne comportent aucune alimentation en retour. Il présente l'avantage d'être économique, mais il manque de sécurité et de souplesse en cas de rupture; un accident sur la conduite principale prive d'eau tous les abonnés à l'aval.

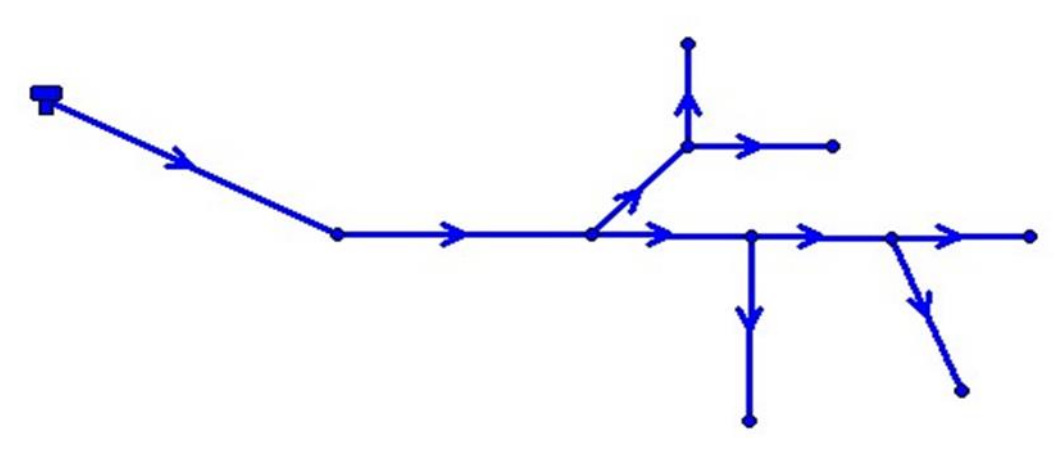

*Figure (6.1) -schéma du réseau ramifié*

### **- Réseau maillé**

Il permet, au contraire, une alimentation en retour, une simple manœuvre de robinet permet d'isoler le tronçon accédant et de poursuivre néanmoins l'alimentation des abonnés à l'aval. Il est plus couteux d'établissement, mais en raison de la sécurité qu'il procure il doit être toujours préféré au réseau ramifié. Il est utilisé généralement dans les zones urbanisées.

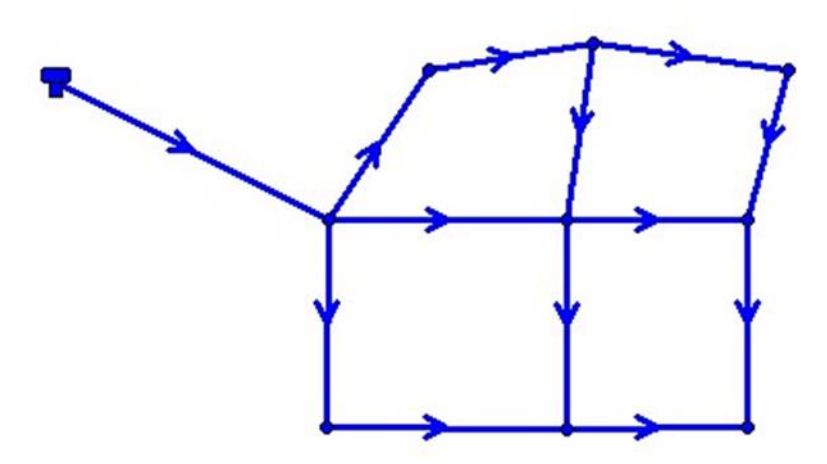

*Figure (6.2) -schéma du réseau maillé*

### **- Réseau étagé**

Conseillé dans le cas d'agglomérations présentant des différences de niveaux importantes. Il évite les problèmes énormes posés par les fortes pressions pour assurer une pression de service acceptable par contre la maintenance des équipements de sectionnement est fréquente.

### **- Réseau combiné**

Un réseau est dit combiné (ramifié et maillé) lorsqu'il est constitué d'une partie ramifiée et une autre maillé. Ce type de schéma est utilisé pour desservir les quartiers en périphérie de la ville par ramification issues des mailles utilisées dans le centre de cette ville, il est utilisé aussi pour des agglomérations qui présentent des endroits plats et d'autres accidentés.

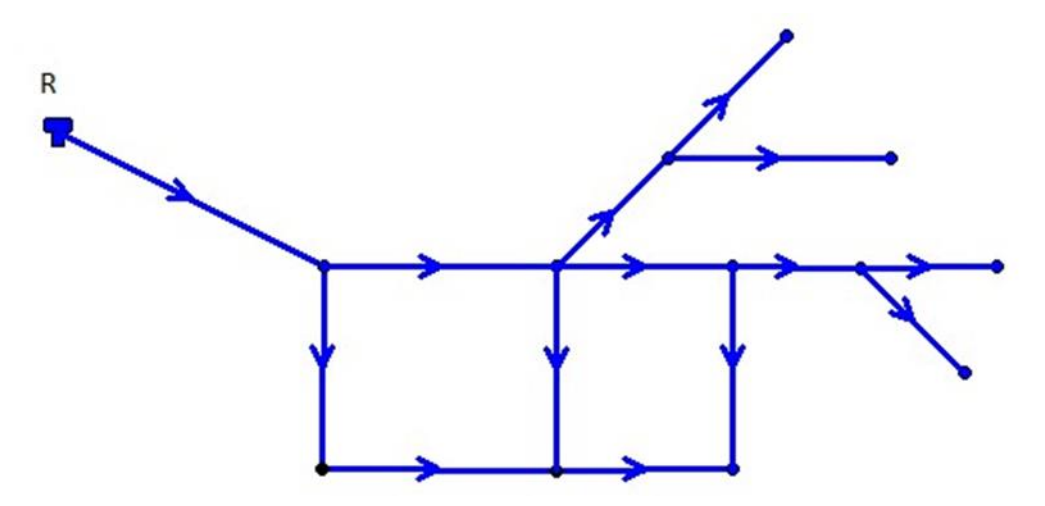

*Figure (6.3) - Schéma de réseau mixte* 

# **2. Equipement du réseau de distribution**

# **2.1**- **Appareils et accessoires du réseau**

Les accessoires qui devront être utilisés pour l'équipement du réseau de distribution sont résumés ci-après:

### **2.1.1 - Les canalisations**

- **-** Conduites principales qui ont pour origine un réservoir ou une station de pompage. Elles assurent l'approvisionnement des conduites secondaires.
- **-** Conduites secondaires assurent la liaison entre les conduites principales et les branchements.

### **2.1.2 - Robinets vannes**

Ils sont placés au niveau de chaque nœud, et permettent l'isolement des différents tronçons du réseau lors d'une réparation sur le réseau et ils permettent ainsi de régler le débit.

### **2.1.3 -Bouches ou poteau d'incendie**

Les bouches ou les poteaux d'incendie doivent être raccordés sur les conduites capables

d'assurer un débit minimum 17 (l/s) avec une pression de 10 m (1 bar).

Ces derniers seront installés en bordure des trottoirs espacés de 200à 300 m et répartis suivant l'importance des risques imprévus.

# **2.1.4 - Clapets**

Les clapets ont un rôle d'empêcher l'eau en sens contraire de l'écoulement prévu. On peut utiliser comme soupape pour éviter le choc à la forte pression.

# **2.1.5 – Ventouses**

Les ventouses sont des organes qui sont placés aux points le plus hauts du réseau pour réduire la formation du vide dans les installations hydrauliques. Les ventouses ont pour formation spéciale l'alimentation des poches d'air dans la canalisation des conduites en cas de vidange par pénétration d'air.

# **2.1.6 - Régulateurs de pression**

Ce sont des dispositifs permettant le réglage de la pression d'une façon à ne fournir au réseau de distribution que les pressions désirées.

# **2.1.7 - Robinets de vidange (décharge)**

Ce sont des robinets placés aux endroits des points les plus bas du réseau de distribution pour permettre la vidange qui sera posé à l'intérieur d'un regard en maçonnerie.

# **2.2 - Pièces spéciales de raccord**

Ce sont des composants permettant d'adapter la conduite au tracé prévu au projet ;

**2.2.1- les Tés :** On envisage des tés à deux ou trois emboîtements permettant le raccordement des conduites présentant des diamètres différents. Il est nécessaire de prévoir un cône de réduction pour les placer.

**2.2.2-Les coudes :** Utilisés en cas de changement de direction.

**2.2.3 -les cônes de réduction :** Ce sont des organes de raccord entre différents diamètres.

# **3. Choix du type de matériaux**

Dans notre étude nous avons opté pour les conduites en **PEHD** à cause des avantages déjà cités dans le chapitre d'adduction.

# **4. Choix du réseau à adopter**

Avant d'établir le tracé définitif, il est important de penser aux points suivants :

- **-** Minimiser le nombre de passages difficiles : traversées de route, de ravin, …etc.
- **-** Eviter les zones rocheuses : une tranchée devrait être creusée.
- **-** Préférer les zones accessibles : le long des chemins existants par exemple.
- **-** Penser aux problèmes de propriété de terrain et d'autorisation : problèmes fonciers.

# **5. Description du réseau de distribution**

On choisit de faire la distribution pour une zone rurale (village de BOUNAIME) avec un débit maximum journalier de **474.33 m<sup>3</sup> /j**, cette distribution se fait par le réservoir **AZROU SR7** dont la cote radier est **966m** avec une capacité de **250 m<sup>3</sup>** . L'ossature du réseau sera ramifié d'un linéaire de **4985.371m** 

Le tracé du réseau sur AUTOCAD est illustré dans la figure (6.4) ci-après :

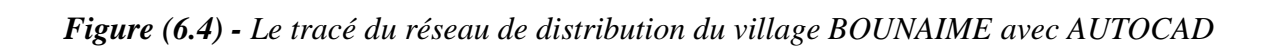

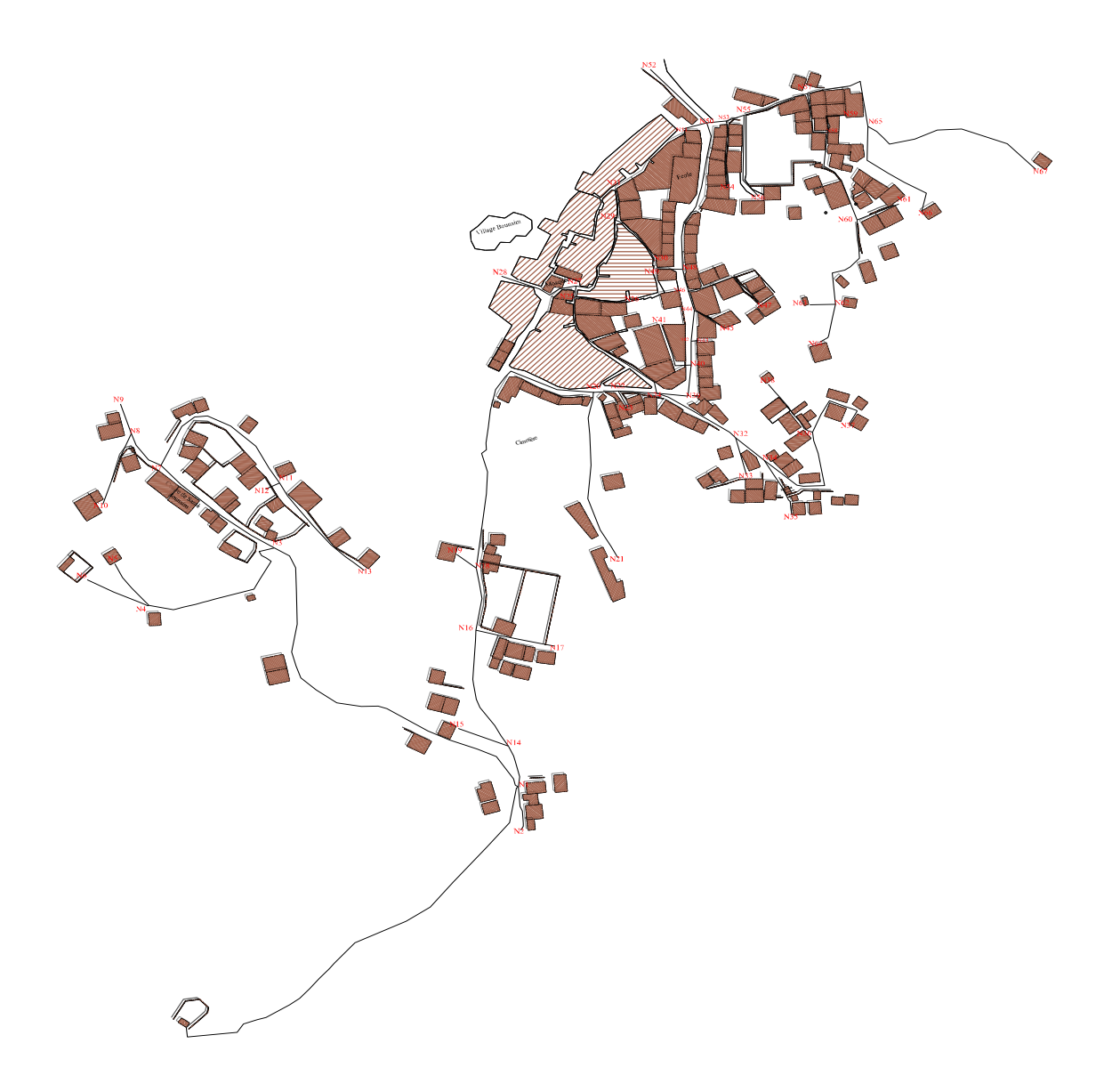

### **6**- **Calcul hydraulique du réseau de distribution**

### **6.1- Débit de pointe**

La plus grande consommation est enregistrée durant la journée, d'autre part, c'est le débit par lequel se fait le dimensionnement du réseau de distribution, il est donné par la relation suivante :

$$
Qp = Q_{\text{max},j} \times P \tag{6.1}
$$

Avec :

- **Qp** : débit de pointe (l/s)

- **Qmax.j**: débit maximum journalier (m3/j)

- **P** : pourcentage du débit maximum journalier à l'heure de pointe.

Le nombre d'habitants du réseau distribution est estimé à **3003** habitants.

$$
kmax.h = \beta max \times amax \tag{6.2}
$$

#### **βmax** = 1.964 et **αmax** =1.3

À partir de la table des régimes de consommation **(annexe 1),** l'heure de pointe est de **16h** à **17h** avec un pourcentage de **10.4 %** de la consommation journalière.

 $Q_p$ = 474.33  $\times$  0.104 = **13.703 l/s.** 

### **6.2- Débit spécifique**

C'est la quantité d'eau consommée par un mètre linéaire des conduites pendant une seconde, il est donné par la relation suivante :

$$
Qs = \frac{Qp}{\Sigma Li} \tag{6.3}
$$

Avec :

- **Qs** : débit spécifique (l/s.m)

- **Qp** : débit de pointe (l/s)

-**∑Li**: la somme des longueurs des tronçons du réseau (m).

### **6.3- Débit de route**

 Le débit de route est le débit d'eau consommé le long des conduites, il est supposé être consommé d'une façon uniforme sur toute la longueur. Il est donné par la relation suivante :

$$
\mathbf{Qr} = \mathbf{Qs}.\mathbf{Li} \tag{6.4}
$$

Avec :

**Qs** : débit spécifique.

**Li** : longueur du tronçon.

### **6.4- Le débit au nœud**

Le débit au nœud est celui qui est concentré à chaque point de jonction des conduites du réseau, il doit être déterminé à partir de la relation suivante :

$$
Qn = 0.5 \times \sum Qr + \sum Qcb
$$
 (6.4)

Avec :

-**Qn** : débit au nœud (l/s).

-∑**Qr** : somme des débits de route autour du nœud considéré (l/s).

- ∑**Qc :** somme des débits localisé au nœud considéré (l/s).

### *7-* **Le calcul des débits en route et les débits aux nœuds**

Les différents résultats des débits sont récapitulés dans **la table (6.1)** suivante :

*Table (6.1) - Débits aux nœuds du village de BOUNAIME le cas de pointe*

| <b>N</b> cuds           | <b>Cotes</b> | <b>Tronçons</b> | L       | Qs      | $Q_r$               | Q <sub>n</sub> |
|-------------------------|--------------|-----------------|---------|---------|---------------------|----------------|
|                         | (m)          |                 | (m)     | (1/s)   | $(l/s \, \text{m})$ | (1/s)          |
| $\mathbf{1}$            | 929.41       | $1-R$           | 409.734 | 0.00275 | 1.127               |                |
|                         |              | $1-2$           | 43.21   | 0.00275 | 0.119               | 1.18           |
|                         |              | $1-3$           | 364.11  | 0.00275 | 1.001               |                |
|                         |              | $1 - 14$        | 41.3    | 0.00275 | 0.113               |                |
| $\boldsymbol{2}$        | 932.4        | $2 - 1$         | 43.21   | 0.00275 | 0.119               | 0.059          |
| $\overline{\mathbf{3}}$ | 911.265      | $3-1$           | 364.11  | 0.00275 | 1.001               | 0.889          |
|                         |              | $3-4$           | 154.08  | 0.00275 | 0.424               |                |
|                         |              | $3 - 7$         | 127.99  | 0.00275 | 0.352               |                |
| $\overline{\mathbf{4}}$ | 941.86       | $4 - 3$         | 154.08  | 0.00275 | 0.424               | 0.363          |
|                         |              | $4 - 5$         | 50.317  | 0.00275 | 0.138               |                |
|                         |              | $4 - 6$         | 59.59   | 0.00275 | 0.164               |                |
| 5                       | 937.516      | $5 - 4$         | 50.317  | 0.00275 | 0.138               | 0.069          |
| 6                       | 941.882      | $6 - 4$         | 59.59   | 0.00275 | 0.164               | 0.082          |
| 7                       | 907.956      | $7 - 3$         | 127.99  | 0.00275 | 0.352               | 0.455          |
|                         |              | $7 - 8$         | 41.92   | 0.00275 | 0.115               |                |
|                         |              | $7 - 11$        | 161.18  | 0.00275 | 0.443               |                |
| 8                       | 908.128      | $8 - 7$         | 41.92   | 0.00275 | 0.115               | 0.199          |
|                         |              | $8-9$           | 30.25   | 0.00275 | 0.083               |                |
|                         |              | $8 - 10$        | 73.15   | 0.00275 | 0.201               |                |
| 9                       | 907.769      | $9 - 8$         | 30.25   | 0.00275 | 0.083               | 0.042          |

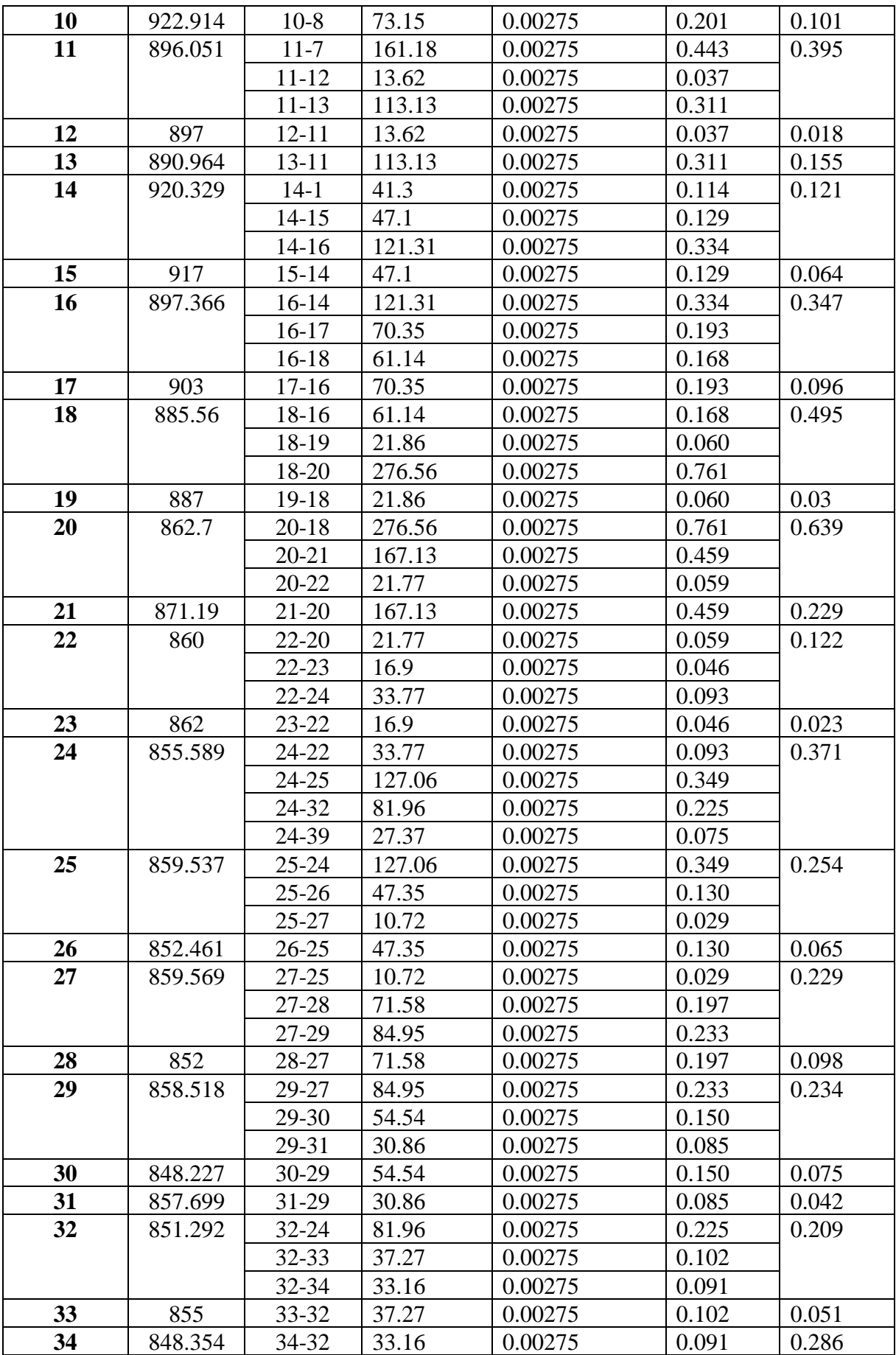

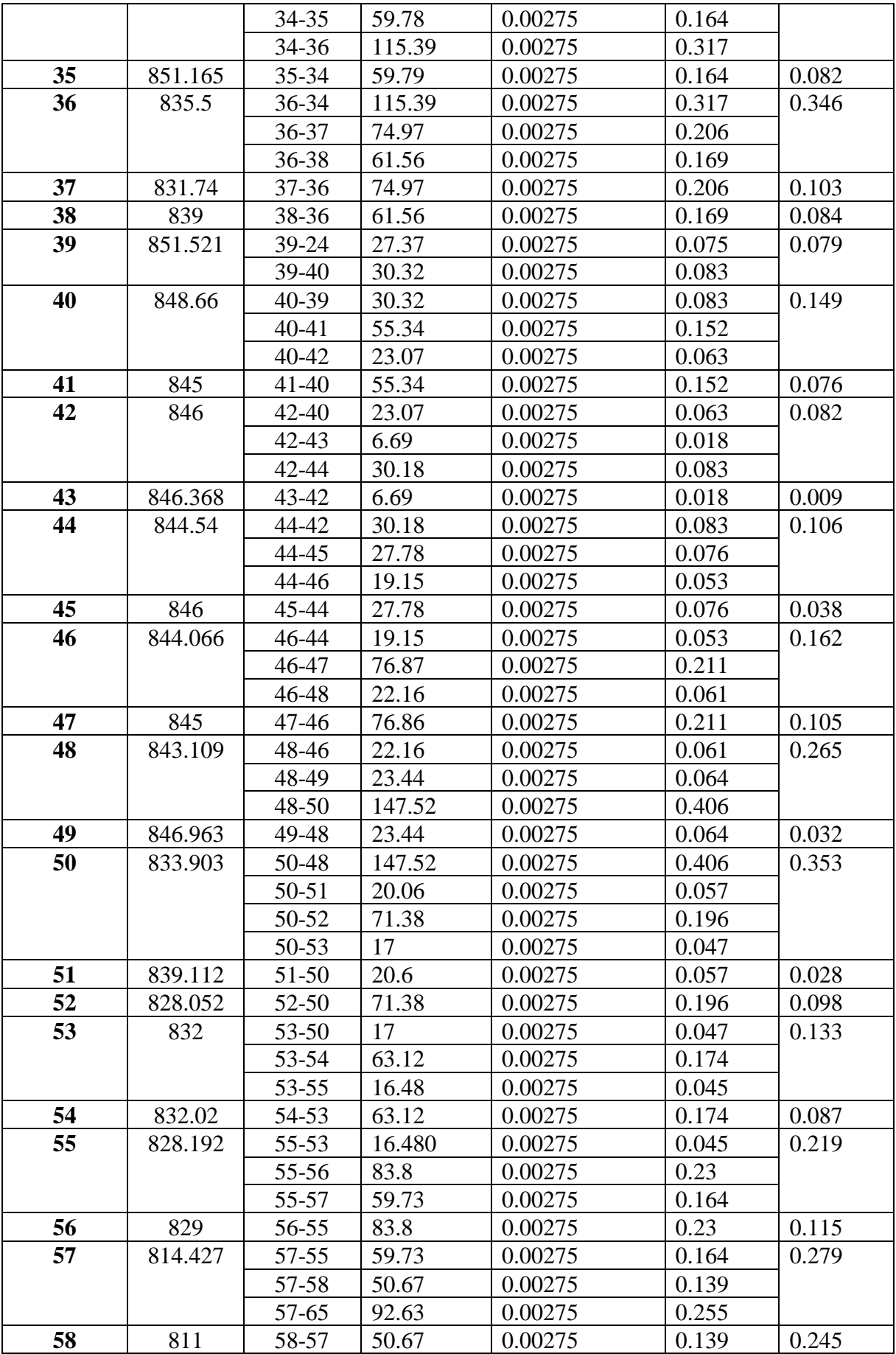

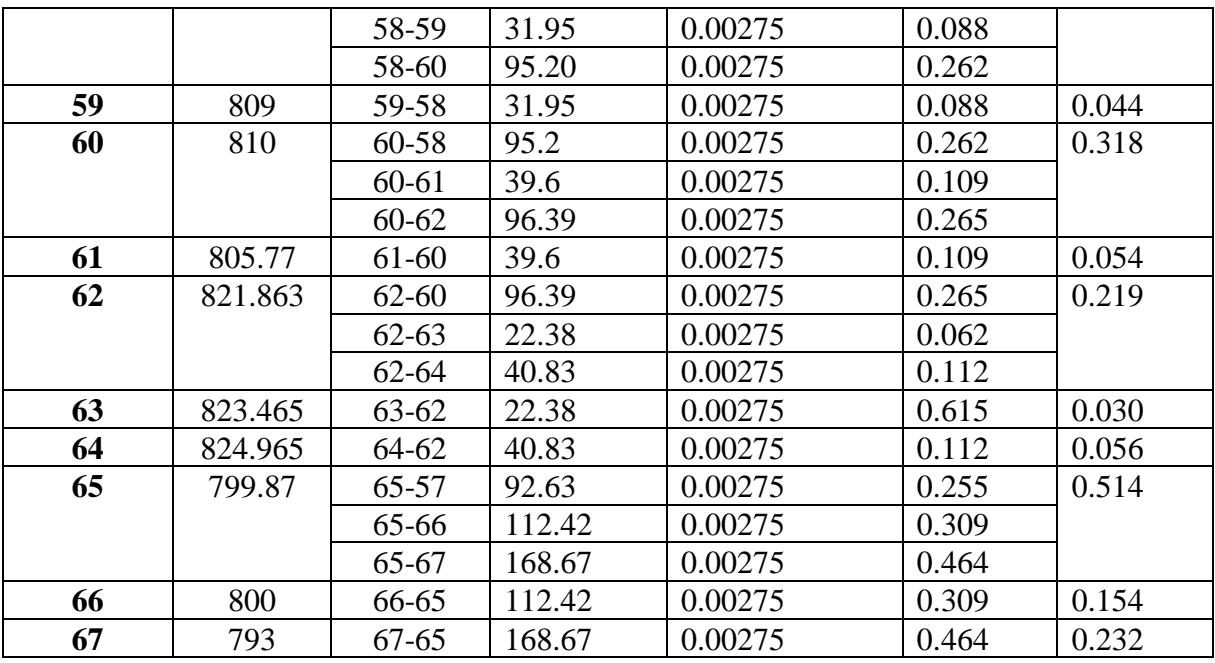

# **8- Modélisation du réseau par logiciel EPANET**

EPANET est un logiciel servant à l'analyse de systèmes de distribution d'eau potable. Cette analyse comprend la simulation du comportement hydraulique et qualitatif de l'eau sur de longues durées dans les réseaux sous pression ''conduites''. **[7]**

**8.1- Les étapes d'utilisation d'EPANET** Les étapes de l'utilisation d'EPANET pour modéliser un réseau de distribution d'eau sont les suivantes **[7]** :

-Dessiner un réseau

- Saisir les propriétés des éléments du réseau
- Sélectionner un ensemble d'options de simulation
- Lancer la simulation
- Visualiser les résultats d'une simulation.

# **8.2- Modélisation du réseau**

EPANET modélise un système de distribution d'eau comme un ensemble d'arcs relié à des nœuds. Les arcs représentent des conduites, des pompes et des vannes de contrôle. Les nœuds représentent des nœuds de demande et des réservoirs. **[7]**

# **9- Résultats après la simulation par le logiciel EPANET**

Après avoir introduit les débits et les altitudes de chaque nœud ainsi que les longueurs et les diamètres des conduites. La simulation a été lancer dans le but d'avoir des vitesses dans l'intervalle [0.5m/s-1.5m/s] pour chaque conduite et une pression de [10m - 60m] pour chaque nœud.

Le schéma du réseau après simulation sans les régulateurs de pression et représenter dans la **figure (6.5)** 

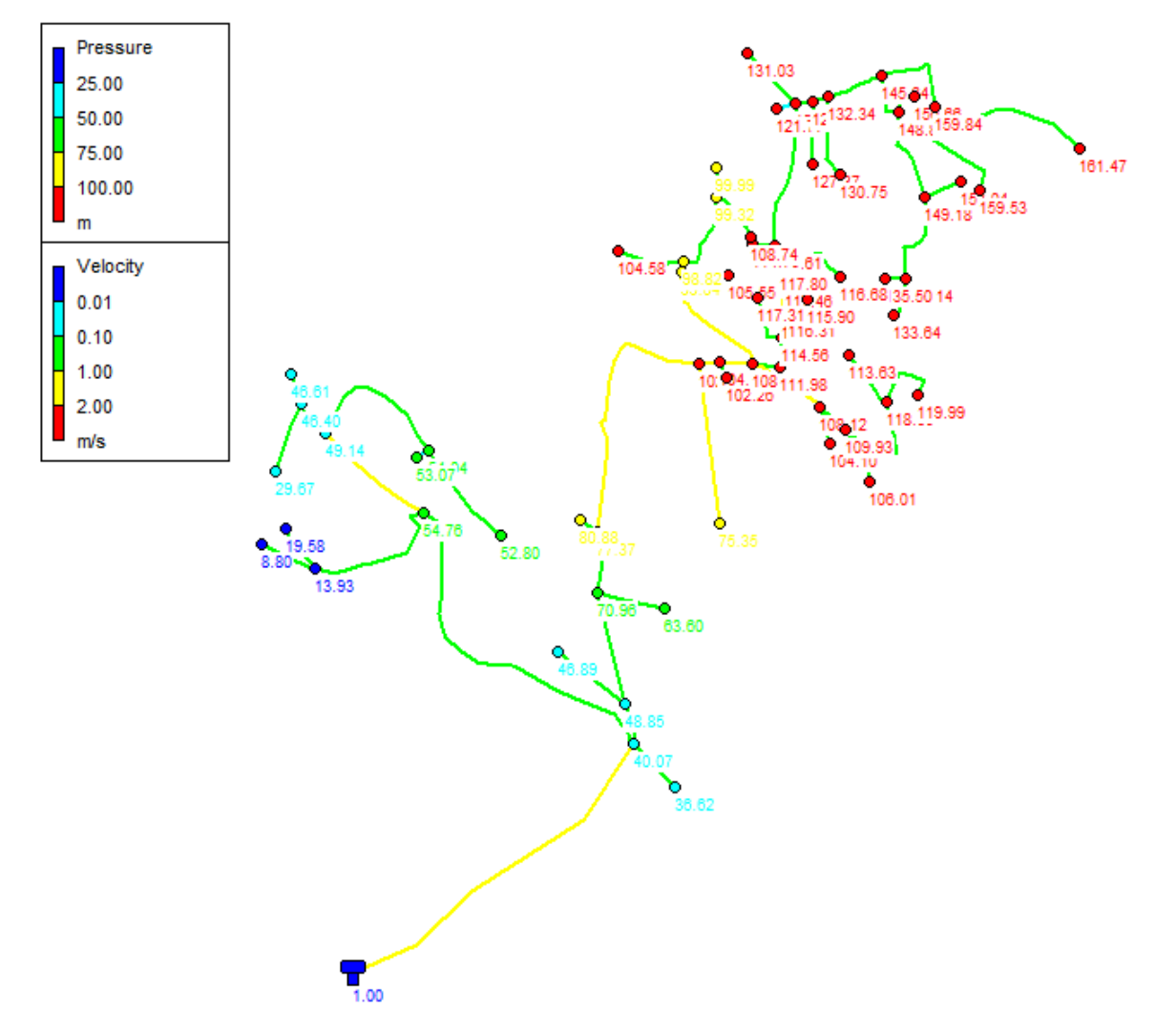

*Figure (6.5) - schéma du réseau après simulation sans les régulateurs de pression*

Les résultats de simulation des nœuds sans les régulateurs de pression sont représentés dans **la table (6.2)** suivante :

*Table (6.2) – Etat des nœuds du réseau* 

| Les nœuds | <b>Altitudes</b> | <b>Demandes</b> | <b>Pression</b> |
|-----------|------------------|-----------------|-----------------|
|           | (m)              | (1/s)           | (m)             |
|           | 929.41           | 1.18            | 40.07           |
| 2         | 932.4            | 0.06            | 36.62           |
| 3         | 911.265          | 0.89            | 54.76           |
|           | 941.86           | 0.363           | 13.93           |
| 5         | 937.516          | 0.07            | 19.58           |
| 6         | 941.882          | 0.07            | 8.80            |
| Η,        | 907.956          | 0.44            | 49.14           |
| 8         | 908.128          | 0.2             | 46.40           |
| 9         | 907.769          | 0.04            | 46.61           |
| 10        | 922.914          | $0.1\,$         | 29.67           |
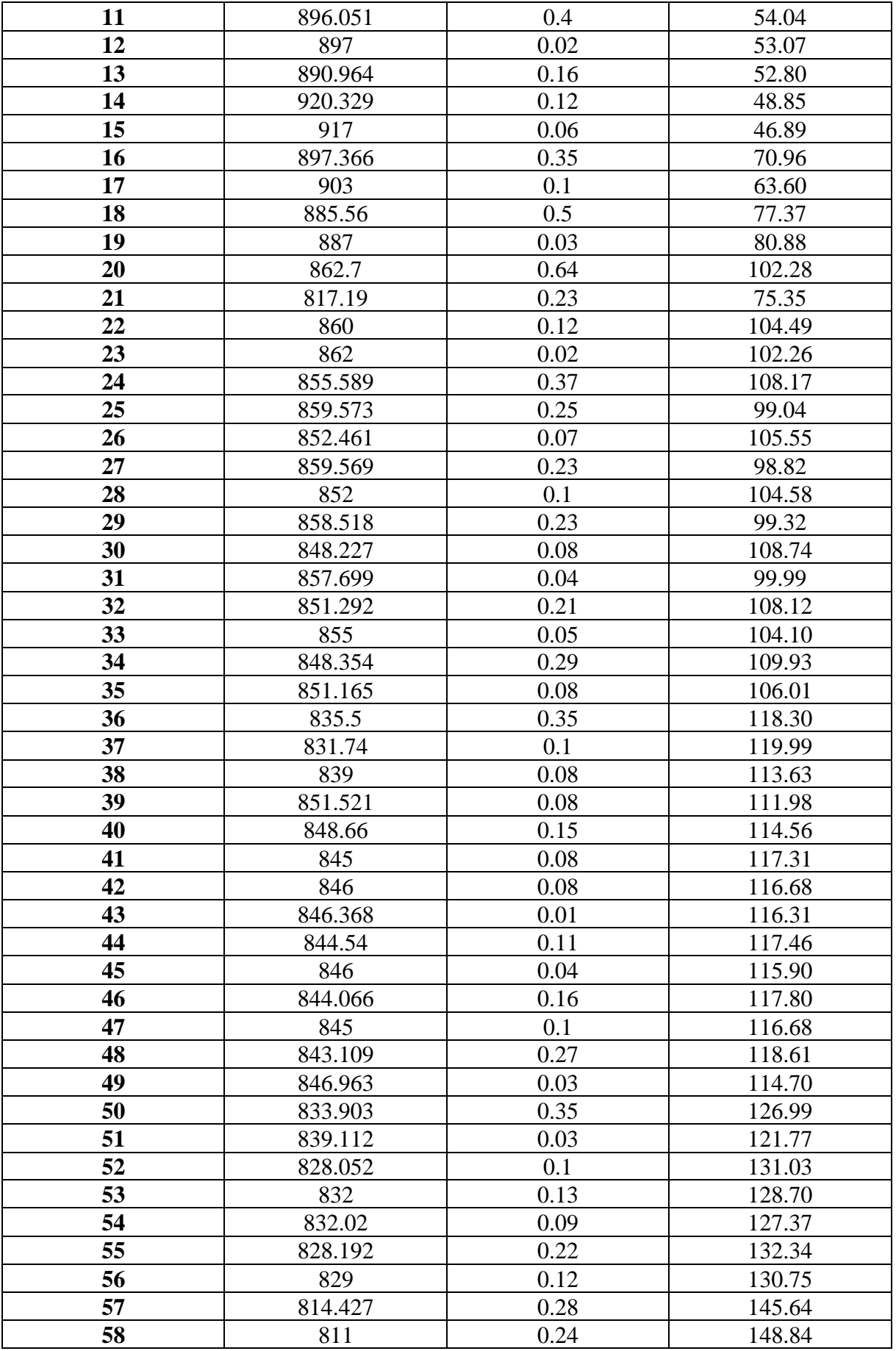

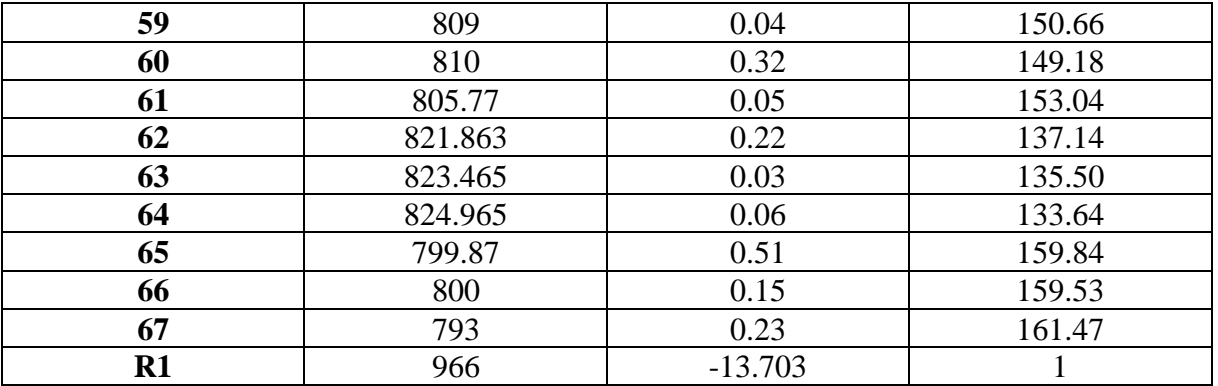

#### **Remarque :**

On observe dans la majorité des nœuds des pressions supérieures à 60m à cause de leurs faibles altitudes, ce qui peut causer des désordres (fuites), et des désagréments (des bruits). Pour cela on doit faire appel à des régulateurs de pression aval.

Le principe de fonctionnement d'un régulateur de pression et le suivant :

**-** Si la pression aval dépasse la norme, le pilote se ferme et fait fermer la vanne de base. Au contraire, si la pression aval diminue, le pilote tend à s'ouvrir et à faire ouvrir l'appareil.

Le diamètre des appareils de régulation doit être déterminé en fonction des conditions de débit et de pression aux bornes de l'appareil.

Les résultats de la simulation avec les régulateurs de pression sont représentés dans **les figures (6.6)** et **(6.7 )** et **tables (6.3)** et **(6.4)**suivantes :

*Figure (6.6) - Résultat de la simulation avec régulateurs de pression (vitesse dans les conduites)*

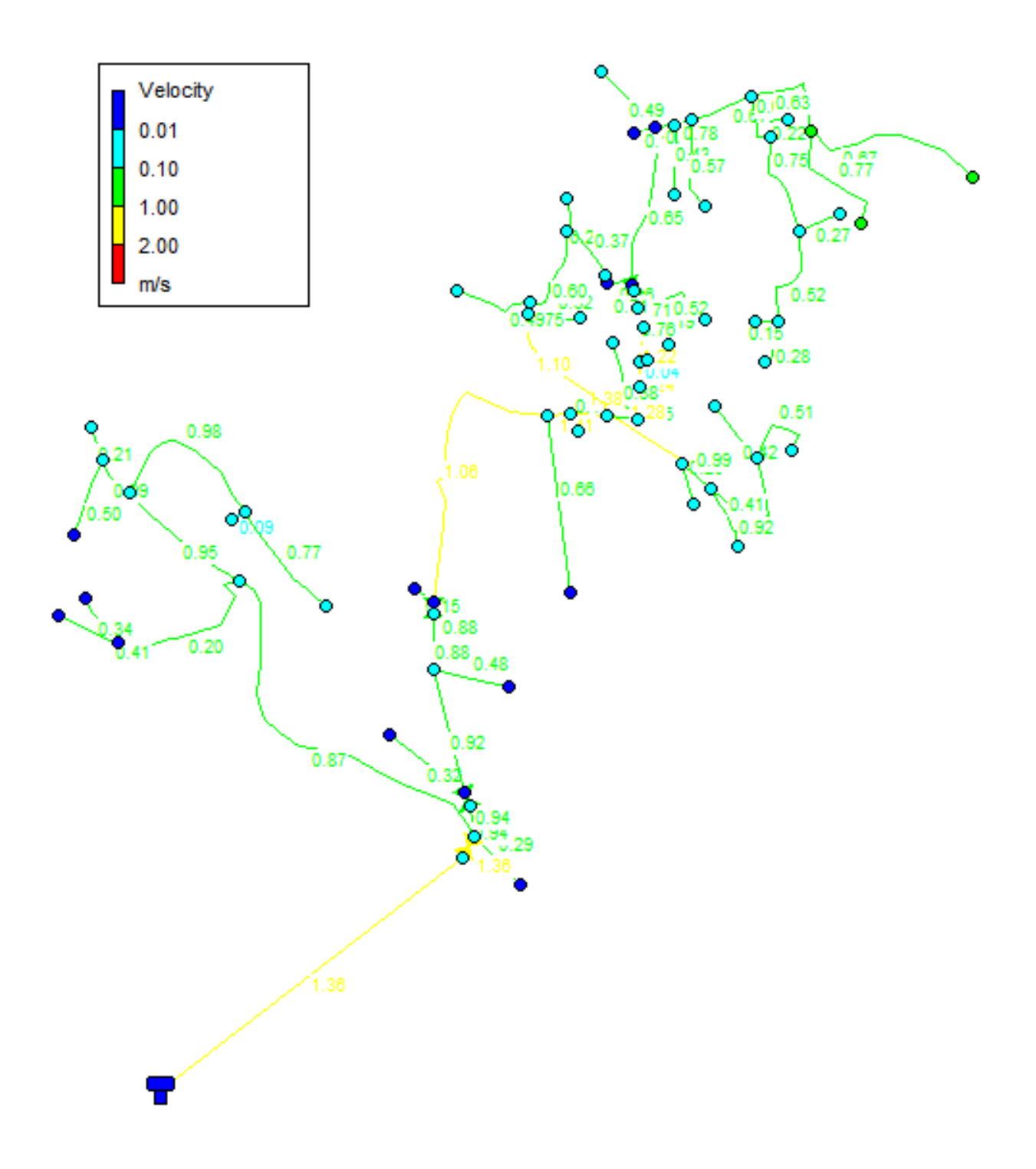

La vitesse de l'eau dans les conduites sera de l'ordre [0.5 m/s – 1.5 m/s] pour éviter l'accumulation des dépôts et l'érosion des conduites.

*Figure (6.7) - Résultat de la simulation avec régulateurs de pression (pression dans les nœuds)*

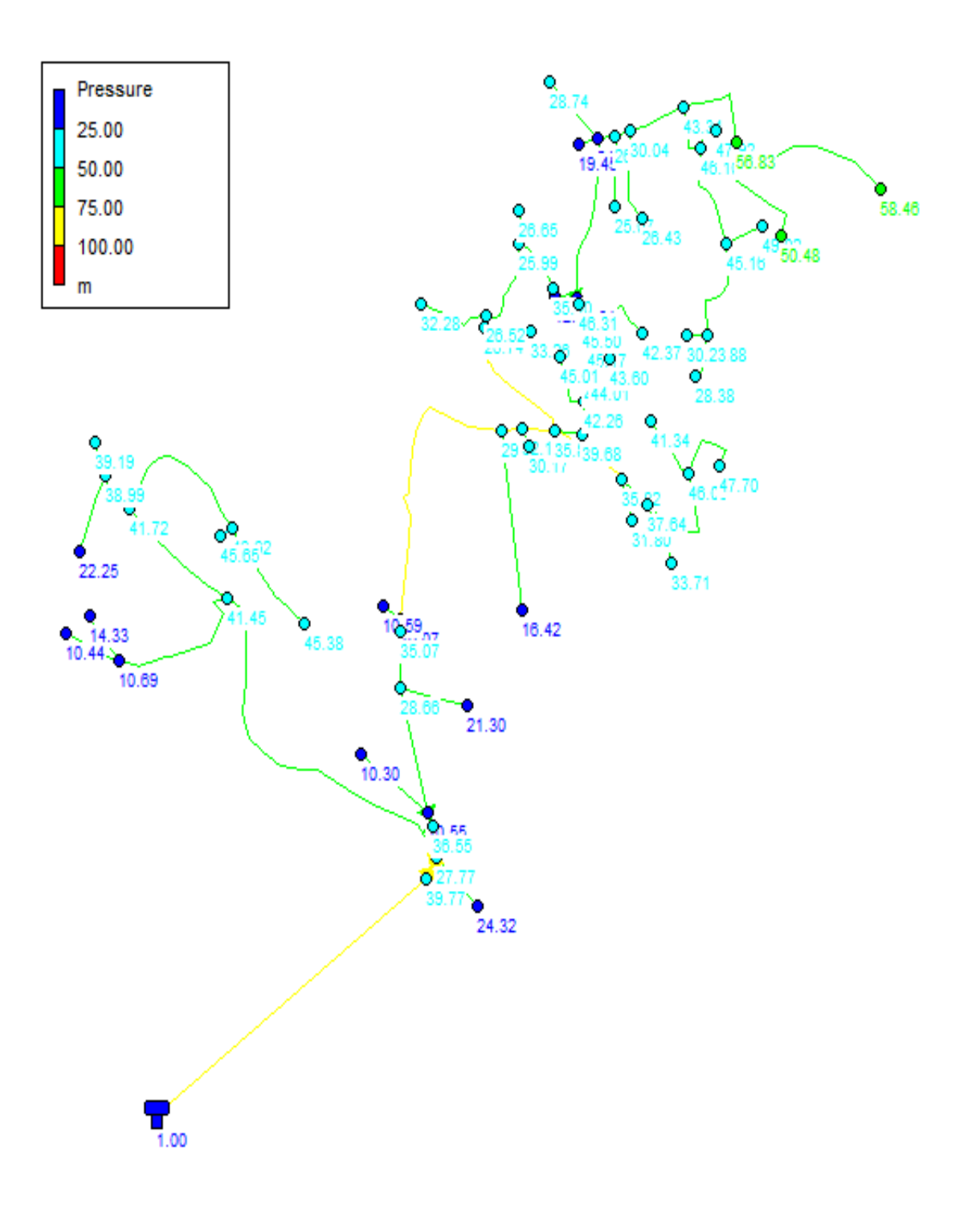

| Les conduites           | Longueurs      | <b>Diamètres</b> | <b>Demandes</b> | <b>Vitesses</b> |
|-------------------------|----------------|------------------|-----------------|-----------------|
|                         | (m)            | (mm)             | (1/s)           | (m/s)           |
| $\mathbf{1}$            | 409.734        | 110.2            | 12.61           | 1.32            |
| $\overline{2}$          | 43.209         | 16               | 0.06            | 0.29            |
| $\overline{\mathbf{3}}$ | 364.106        | 63.8             | 2.39            | 0.75            |
| $\overline{\mathbf{4}}$ | 154.1          | 57               | 0.15            | 0.20            |
| $\overline{\mathbf{5}}$ | 50.32          | 16               | 0.07            | 0.34            |
| 6                       | 59.59          | 16               | 0.08            | 0.41            |
| $\overline{7}$          | 128            | 34               | 1.36            | 1.49            |
| 8                       | 41.92          | 21               | 0.34            | 0.99            |
| 9                       | 30.25          | 16               | 0.04            | 0.21            |
| 10                      | 73.15          | 16               | 0.1             | 0.5             |
| 11                      | 161.2          | 27.2             | 0.57            | 0.98            |
| 12                      | 13.62          | 16               | 0.02            | 0.09            |
| 13                      | 113.1          | 16               | 0.16            | 0.77            |
| 14                      | 41.29          | 110.2            | 8.98            | 0.94            |
| 15                      | 47.1           | 16               | 0.06            | 0.32            |
| 16                      | 121.21         | 110.2            | 8.79            | 0.92            |
| 17                      | 70.35          | 16               | 0.1             | 0.48            |
| 18                      | 61.14          | 110.2            | 8.35            | 0.88            |
| 19                      | 21.86          | 16               | 0.03            | 0.15            |
| 20                      | 276.7          | 96.8             | 7.82            | 1.06            |
| 21                      | 167.13         | 21               | 0.23            | 0.66            |
| 22                      | 21.77          | 79.2             | 6.95            | 1.41            |
| 23                      | 16.9           | 16               | 0.02            | 0.11            |
| 24                      | 33.77          | 79.2             | 6.81            | 1.38            |
| 25                      | 127.1          | 34               | $\mathbf{1}$    | 1.1             |
| 26                      | 47.35          | 16               | 0.07            | 0.32            |
| 27                      | 10.72          | 34               | 0.68            | 0.75            |
| 28                      | 71.57          | 16               | 0.1             | 0.49            |
| 29                      | 84.95          | 27.2             | 0.35            | 0.6             |
| 30                      | 54.54          | 16               | 0.08            | 0.37            |
| 31                      | 30.86          | 16               | 0.04            | 0.21            |
| 32                      | 81.96          | 34               | 1.16            | 1.28            |
| 33<br>34                | 37.27          | 16<br>34         | 0.05            | 0.25<br>0.99    |
| 35                      | 33.16          |                  | 0.9             |                 |
| 36                      | 59.78<br>115.4 | 16<br>27.2       | 0.08<br>0.53    | 0.41<br>0.92    |
| 37                      | 74.91          |                  | 0.1             |                 |
| 38                      | 60             | 16<br>16         | 0.08            | 0.51<br>0.42    |
| 39                      | 27.37          | 79.2             | 4.28            | 0.87            |
| 40                      | 30.32          | 79.2             | 4.2             | 0.85            |
| 41                      | 55.34          | 16               | 0.08            | 0.38            |
| 42                      | 23.07          | 63.8             | 3.98            | 1.24            |
| 43                      | 6.688          | 16               | 0.01            | 0.04            |
| 44                      | 30.18          | 63.8             | 3.89            | 1.22            |
|                         |                |                  |                 |                 |
| 45                      | 27.78          | 16               | 0.04            | 0.19            |

*Table (6.3) – Etat des conduites du réseau* 

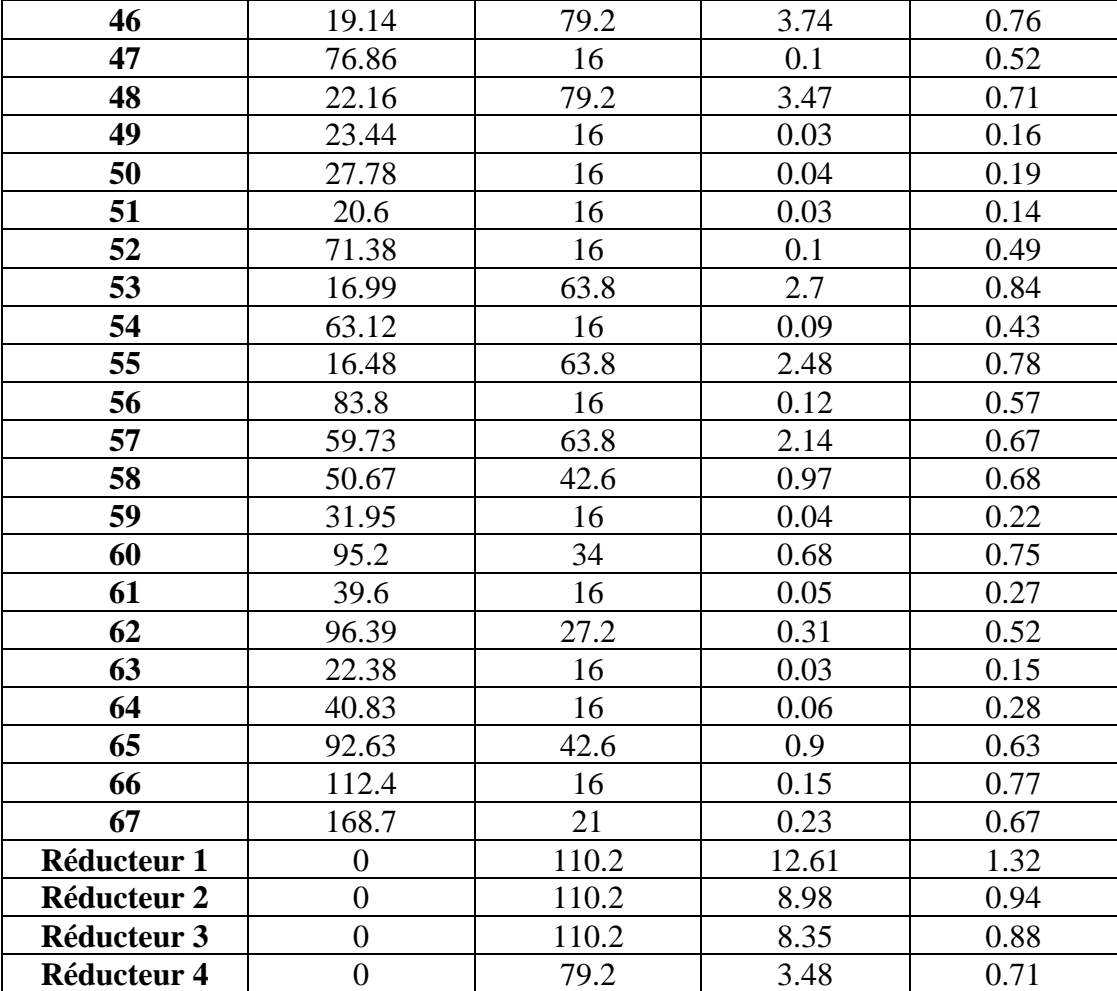

*Table (6.4) – Etat des nœuds du réseau avec régulateurs de pression* 

| Les nœuds               | <b>Altitudes</b> | <b>Demandes</b> | <b>Pressions</b> |
|-------------------------|------------------|-----------------|------------------|
|                         | (m)              | (1/s)           | (m)              |
| 1                       | 929.41           | 1.18            | 27.77            |
| $\overline{2}$          | 932.4            | 0.06            | 24.32            |
| 3                       | 911.265          | 0.89            | 41.45            |
| $\overline{\mathbf{4}}$ | 941.86           | 0.363           | 10.69            |
| 5                       | 937.516          | 0.07            | 14.33            |
| 6                       | 941              | 0.07            | 10.43            |
| 7                       | 907.956          | 0.44            | 41.72            |
| 8                       | 908.128          | 0.2             | 38.99            |
| 9                       | 907.769          | 0.04            | 39.19            |
| 10                      | 922.914          | 0.1             | 22.25            |
| 11                      | 896.051          | 0.4             | 46.62            |
| 12                      | 897              | 0.02            | 45.65            |
| 13                      | 890.964          | 0.16            | 45.38            |
| 14                      | 920.329          | 0.12            | 10.55            |
| 15                      | 917              | 0.06            | 10.3             |
| 16                      | 897.366          | 0.35            | 28.66            |

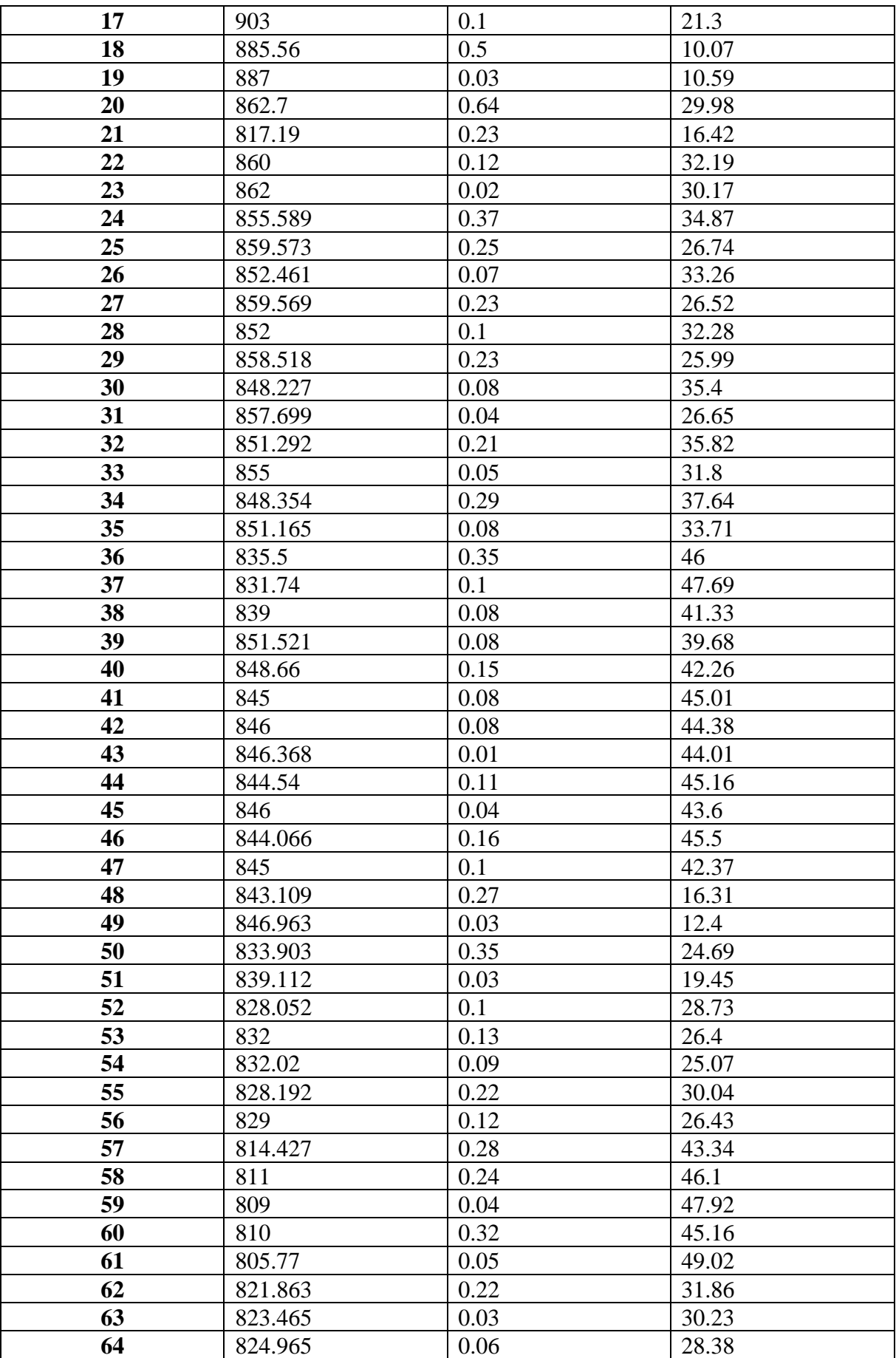

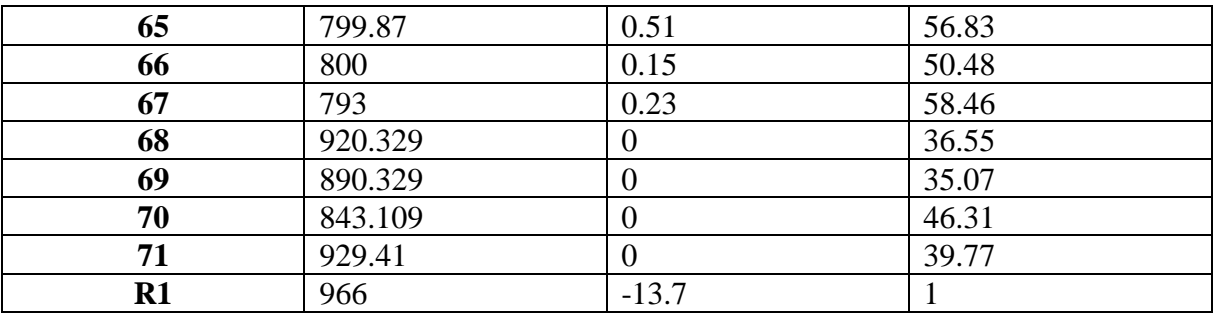

#### **Remarque :**

D'après **la table (6.3)** on peut remarquer qu'il y a des vitesses inferieures a 0.5 m/s; ceci est dû à la faible consommation au niveau de ces tronçons et à la faible différence de niveau.

#### **Remarque :**

D'après **la table (6.4)** on peut remarquer des pressions diminuées jusqu'à moins de 60 m.

### **Conclusion**

Dans ce dernier chapitre, nous avons dimensionné le réseau de distribution du village BOUNAIME de type ramifié, ainsi on a déterminé les diamètres des tronçons en vérifiant les pressions aux nœuds et les vitesses au niveau des conduites à l'aide du logiciel EPANET.

Le réseau est dimensionné avec des conduites en PEHD (PN10) pour des diamètres intérieurs compris entre  $[16 \text{ mm} - 110.2 \text{ mm}]$ .

Dans ce mémoire de fin d'études, nous avons englobé la majorité des points structurant l'étude d'un projet d'alimentation en eau potable des deux villages « TAOURIRT et BOUNAIME » de la commune BENI DJELLIL, BEJAIA.

Nous signalons que durant cette étude, une priorité a été donnée surtout au côté technique et économique pour assurer une pression convenable et un débit suffisant aux abonnés.

On constate que, d'ici l'horizon de (2051) la population de la zone d'étude évoluera jusqu'à atteindre **3003** habitants, ce qui exigera une consommation en eau potable de **844.948 m<sup>3</sup> /j**.

Le dimensionnement des réservoirs fait ressortir une capacité nécessaire qui est de **500m<sup>3</sup>** pour le réservoir TIGUEMOURINE SR5 implanté à une côte de **611m** qui assure l'adduction par refoulement vers le réservoir TAOURIRT SR6 d'une capacité de **350m<sup>3</sup>** se situant à une côte de **799m** assurent ainsi la distribution vers le village TAOURIRT et l'adduction par refoulement vers le réservoir AZROU SR7 qui est d'une capacité de **250m<sup>3</sup>** et qui assure la distribution vers le village BOUNAIME, ce dernier étant à une côte de **966m**.

Concernant le dimensionnement de la conduite d'adduction par refoulement, nous avons choisi le diamètre le plus économique **(200 mm)** pour les deux tronçons, avec des vitesses acceptables de **1.613m/s** pour le Tronçon R. TIGUEMOUNINE (SR5) – R. TAOURIRT (SR6) et **1.1424m/s** pour le Tronçon R. TAOURIRT (SR6) – R. AZROU (SR7).

Dans le but de choisir les pompes adéquates, nous avons utilisé le catalogue numérique des pompes **CAPRARI**. Le choix est porté sur deux pompes multicellulaires à axe horizontal l'une de type **(PM100 / 3B)**, l'autre de type **(PM 125 / 8C)**.

Une vérification du risque d'apparition du phénomène du coup de bélier a été faite, nous avons constaté que dans les tronçons (SR5-SR6) et (SR6-SR7) il y a une surpression. Afin de protéger ces tronçons contre ce phénomène, nous avons proposé d'installer deux réservoirs d'air ayant un volume normalisé de **400 l** pour le tronçon R. TIGUEMOUNINE SR5 – R. TAOURIRT SR6 et de **500 l** pour le tronçon R. TAOURIRT SR6 – R. AZROU SR7.

Le réseau de distribution choisi est de type ramifié, il est dimensionné d'une façon assurant des pressions et des vitesses acceptables, avec la fourchette de diamètre varient entre (16 et 110) mm et à l'aide du logiciel EPANET, nous avons simulé le réseau de distribution.

Enfin, cette étude nous permet de mettre en pratique toutes les connaissances que nous avons acquises dans tous les domaines de l'hydraulique durant notre cycle de formation, et nous espérons que ce modeste travail servira pour les étudiants comme référence.

**[1]** <http://fr.wikipemedia.org/wiki/BENI> DJELLIL.

**[2]** Données recueillies auprès des services d'APC de BENI DJELLILE et subdivisions d'hydraulique de la commune de OUED AMIZOUR.

**[3]** Données recueillies auprès du Bureau des études Techniques de Monsieur LASSAMI BOUALAME.

**[4]** Mémoire de Fin d'Etude, Master, Université de Bejaia, 2015. « Conception et dimensionnement d'un réseau d'Alimentation en Eau Potable et d'un réseau d'Assainissement des Eaux Usées de la région d'Ali MESBAH Commune d'El Harrouch (W. SKIKDA) » de Mr. BENREDOUANE Nassim et Mr. BENZAID Yasser

**[5]** Dupont, A. : « Hydraulique Urbaine » Tome II Ouvrage de transport-Elévation et distribution des eaux, Et Adduction des eaux, Moyens de protection des installation P260 Edition Eyrolles, 1979.

**[6]** Mémoire de Fin d'Etude, Master, Université de Bejaia, 2019 « ETUDE D'ALIMENTATION EN EAU POTABLE DE LA COMMUNE DE KHERRATA À PARTIR DU BARRAGE D'IGHIL EMDA, WILYAYA DE BEJAIA » de Melle ABBAS Meriem et Melle BAKOUCHE Hayette.

**[7]** Mémoire de Fin d'Etude, Master, Université de Bejaia, 2015 **«** conception et dimensionnement des réseaux d'eau potable et d'eau usée du village TAKRIETZ (w) BEJAIA » de Melle LOUNES Lamia et Melle MAOUCHE Naoual

**[8]** Cours d'hydraulique 3 Année L3 de Mr.BERREKSI Ali sur le lien (elearning.univ bejaia.dz)

**[9]** Programme Excel de Mr AMARA LYES pour le calcul du volume du réservoir d'air

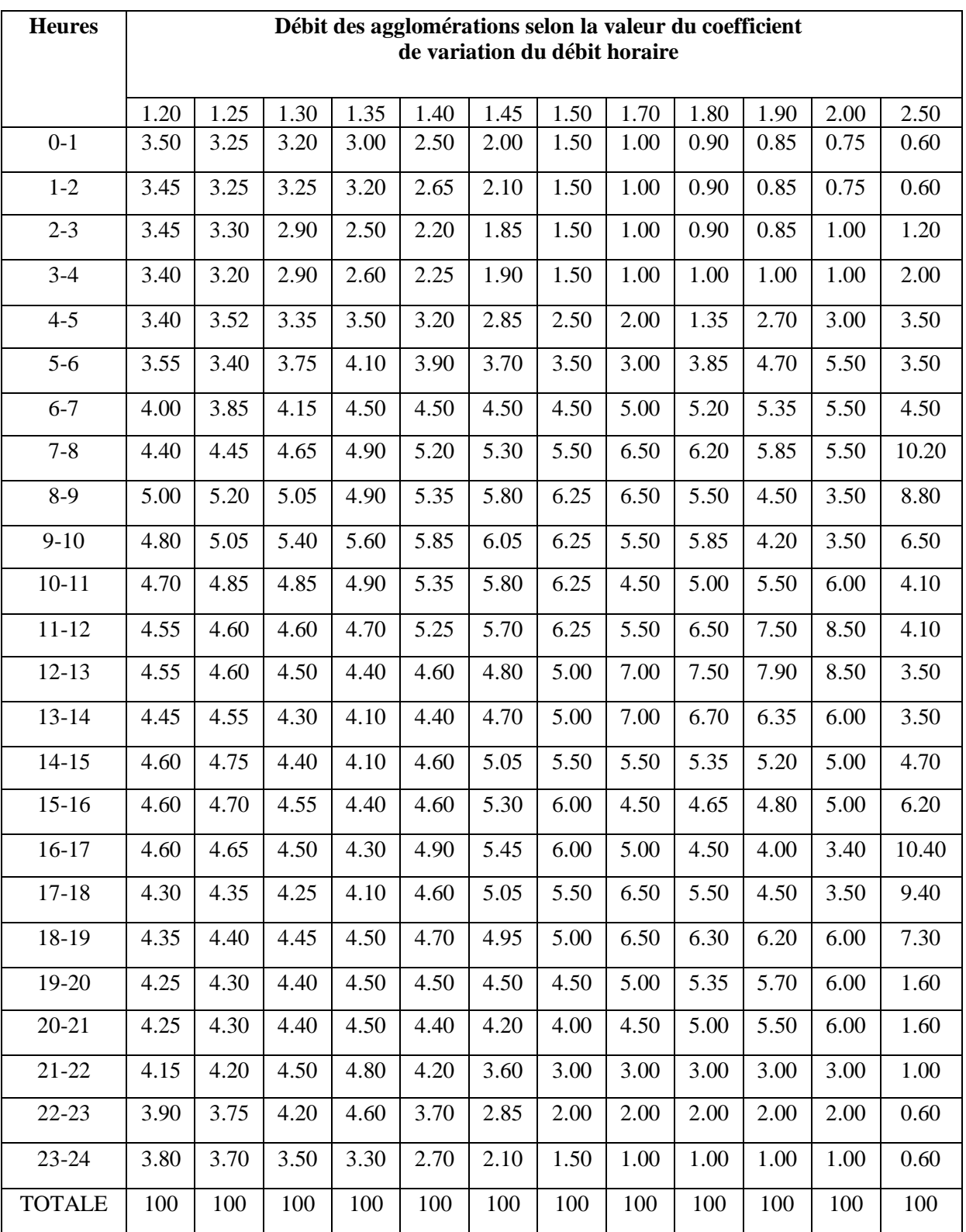

## *Annexe (1) -Régime de consommation des agglomérations*

*.*

#### *Annexe (2) - caractéristiques de la pompe* **1** *(TIGUEMOUNINE SR5 – TAOURIT SR6)*

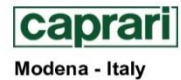

COMPANY<br>WITH QUALITY SYSTEM<br>CERTIFIED BY DNV  $=$ ISO 9001 $=$ ۰

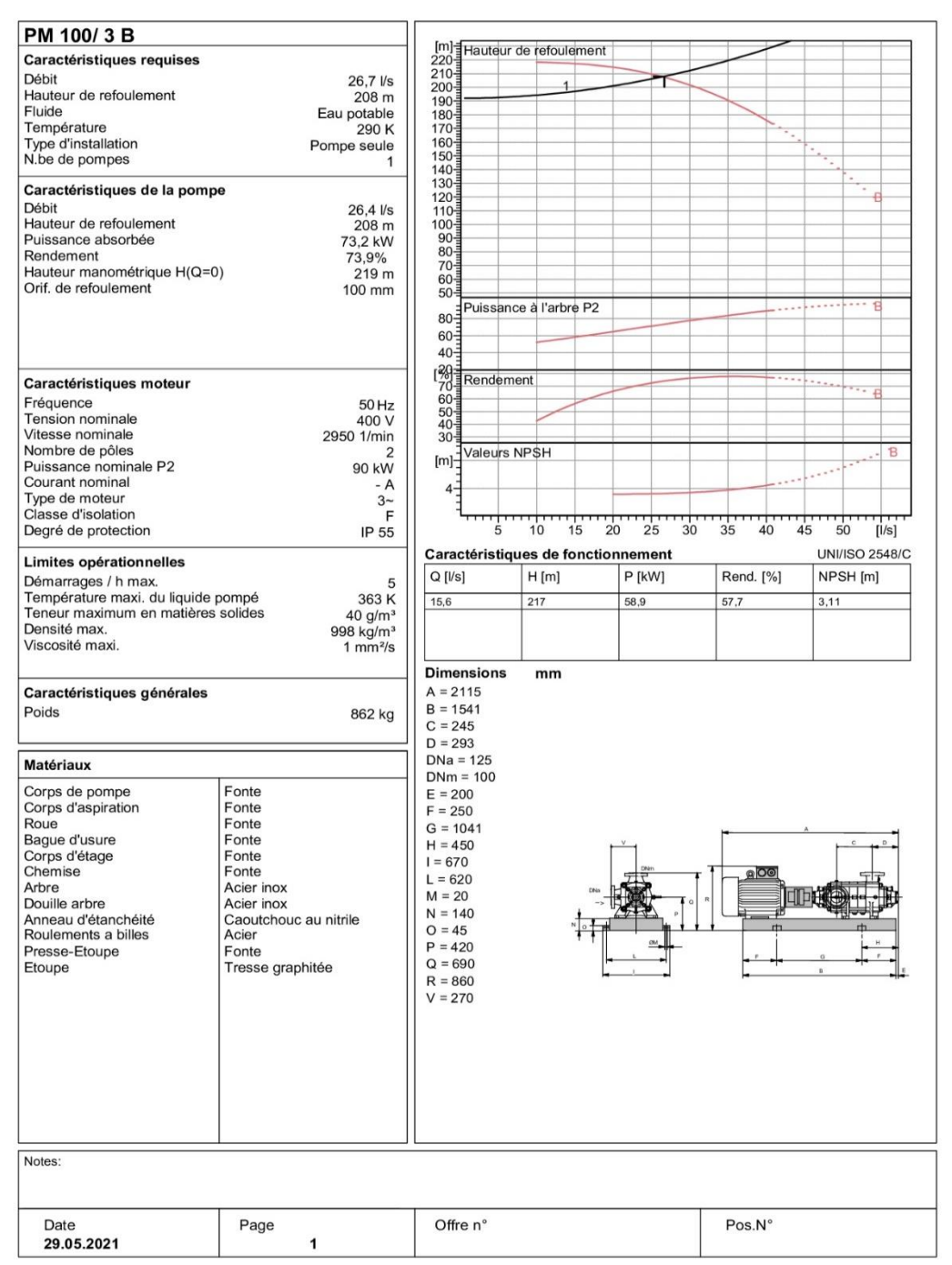

PumpTutor Version 2.0 - 05.05.2008 (Build 464)

#### *Annexe (3) - caractéristiques de la pompe* **2** *(TAOURIRT SR6 – AZROU SR7)*

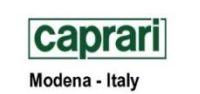

COMPANY<br>WITH QUALITY SYSTEM<br>CERTIFIED BY DNV Ė  $=$ ISO 9001 $=$ 

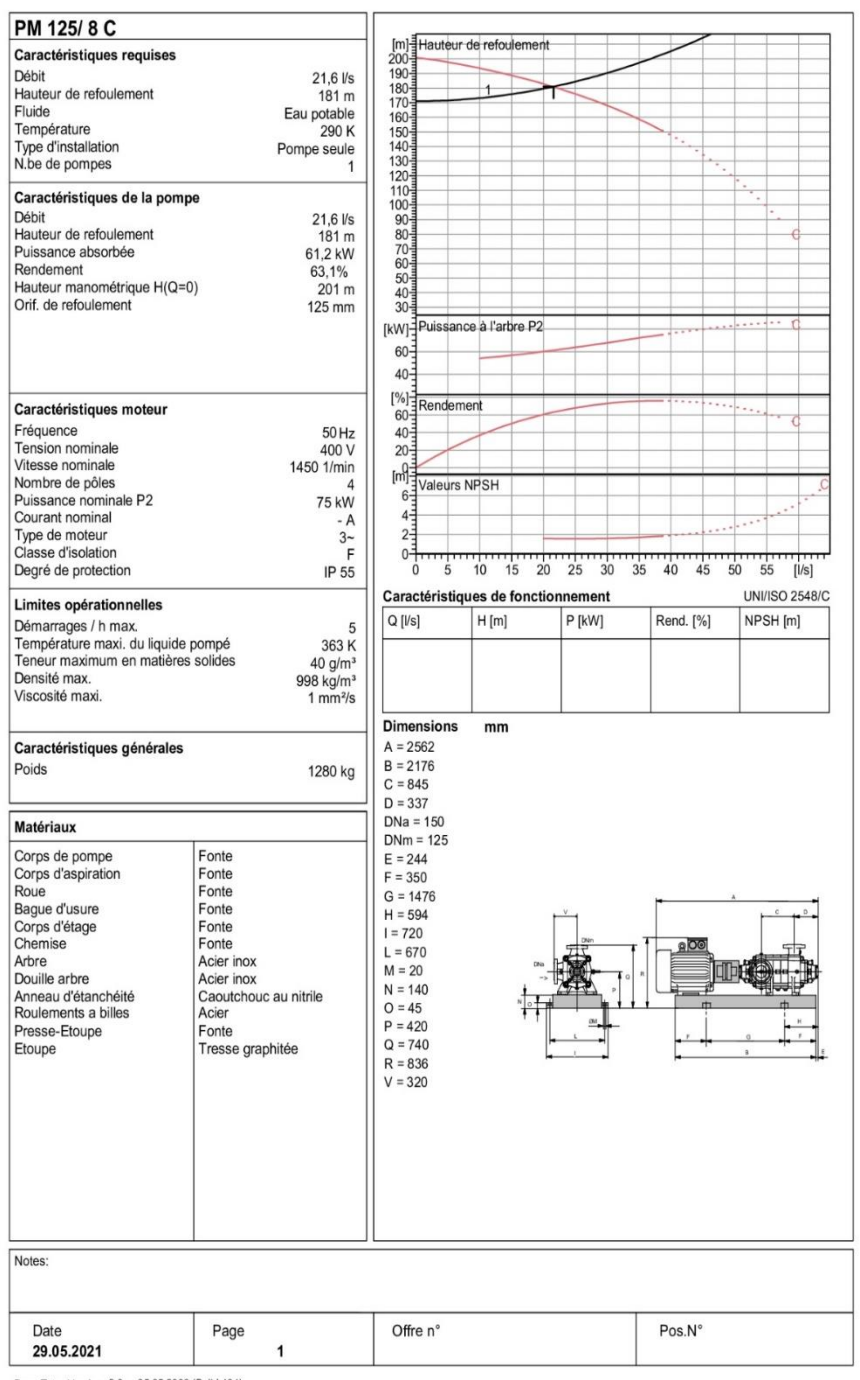

PumpTutor Version 2.0 - 05.05.2008 (Build 464)

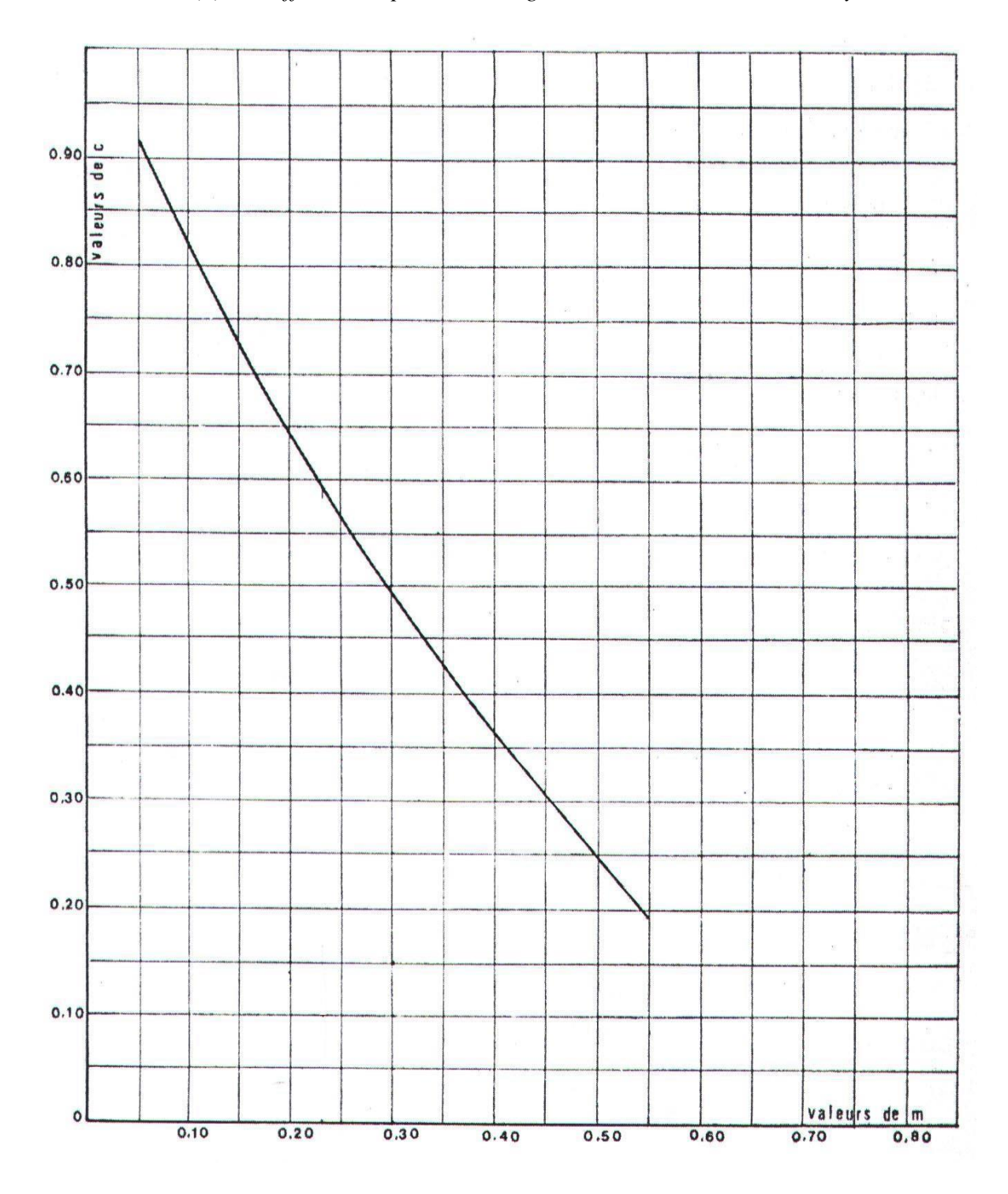

*Annexe (4) - Coefficient de perte de charge « C1 » et « C2 » dans une tuyère*

| <b>Diametre</b>   | <b>PN</b> | <b>Epaisseur</b> | <b>Prix</b>   |
|-------------------|-----------|------------------|---------------|
| (mm)              | bar)      | (mm)             | (DA/ml)       |
| Ø110              | 20        | 12,3             |               |
|                   |           |                  | 1020,25       |
| Ø125              | 20        | 14               |               |
|                   |           |                  | 1 3 1 1 , 7 5 |
| Ø160              | 20        | 17,9             |               |
|                   |           |                  | 2 133,25      |
| Ø200              | 20        | 22,4             |               |
|                   |           |                  | 3 3 3 9 , 0 0 |
| $\varnothing$ 250 | 20        | 27,9             |               |
|                   |           |                  | 5 194,00      |
| Ø315              | 20        | 35,2             |               |
|                   |           |                  | 8 2 5 4 , 7 5 |
| Ø400              | 20        | 44,7             |               |
|                   |           |                  | 13 303,00     |
| Ø500              | 20        | 55,8             |               |
|                   |           |                  | 20 749,50     |
| Ø630              | 20        | 70,3             |               |
| Ø710              | 20        | 79,3             |               |
| Ø800              | 20        | 89,3             |               |

*Annex (5) – conduite en PEHD d'une pression nominale de 20 Bar*

*Annex (6) – conduite en PEHD d'une pression nominale de 25 Bar*

| <b>Diametre</b> | PN    | <b>Epaisseur</b> | Prix    |
|-----------------|-------|------------------|---------|
| $(\mathbf{mm})$ | (bar) | (mm)             | (DA/ml) |
| Ø110            | 25    | 15,1             | 203,10  |
| Ø125            | 25    | 17,1             | 550,25  |
| Ø160            | 25    | 21,9             | 533,40  |
| Ø200            | 25    | 27,4             | 959,10  |
| Ø250            | 25    | 34,2             | 177,15  |
| Ø315            | 25    | 43,1             | 805,00  |
| Ø400            | 25    | 54,7             | 788,70  |

```
خالل مذكرة التخرج هذه قمنا بمعالجة نظام التزويد بالماء الشروب لبلدية بني جليل, والية بجاية وذلك انطالقا من سد 
                                                                                            تيشي حاف.
وقد تمت الدراسة على ست مراحل أساسية: استعراض الموقع وتقدير االحتياجات، حساب قنوات اإليراد وصهاريج 
      التخزين، اإلمداد بالمياه، حساب شبكة التوزيع، اختيار المضخات، وأخيرا حمية القنوات من ضربة الحمل .
                                              الكلمات المفتاحية : ضخ، ضربة الحمل، إمداد, مضخة، التوزيع
```
# **Résumé**

Dans le présent projet nous avons effectué une étude sur le réseau d'alimentation en eau potable des deux villages « BOUNAIME et TAOURIRT » de la commune de BENI DJELLIL, wilaya de Bejaia. A partir de barrage de TICHY HAFFE.

L'étude a était menée sur six étapes principales : la présentation du site et l'estimation des besoins, le dimensionnement des réservoirs de stockage, l'adduction, le choix des pompes, protection des conduites contre le phénomène de coup de bélier et le dimensionnement du réseau de distribution.

Les mots clés : pompage, coup de bélier, adduction, pompe, distribution.

## **Summary**

 In this memory of end of study, we discussed the General design of a system of drinking water supply to two villages « BOUNAIME et TAOURIRT » from town of BENI DJELLIL city of BEJAIA. From the water dam of TICHY HAFFE

The study was conducted on six main steps: the presentation of the site and the estimation of needs, sizing of storage tanks, the water supply, the choice of pumps, protection of pipes against the phenomenon of water hammer and dimensioning of the distribution network.

Key words : pumping,water hammer, adduction, pump, distribution.

#### **ملخص**